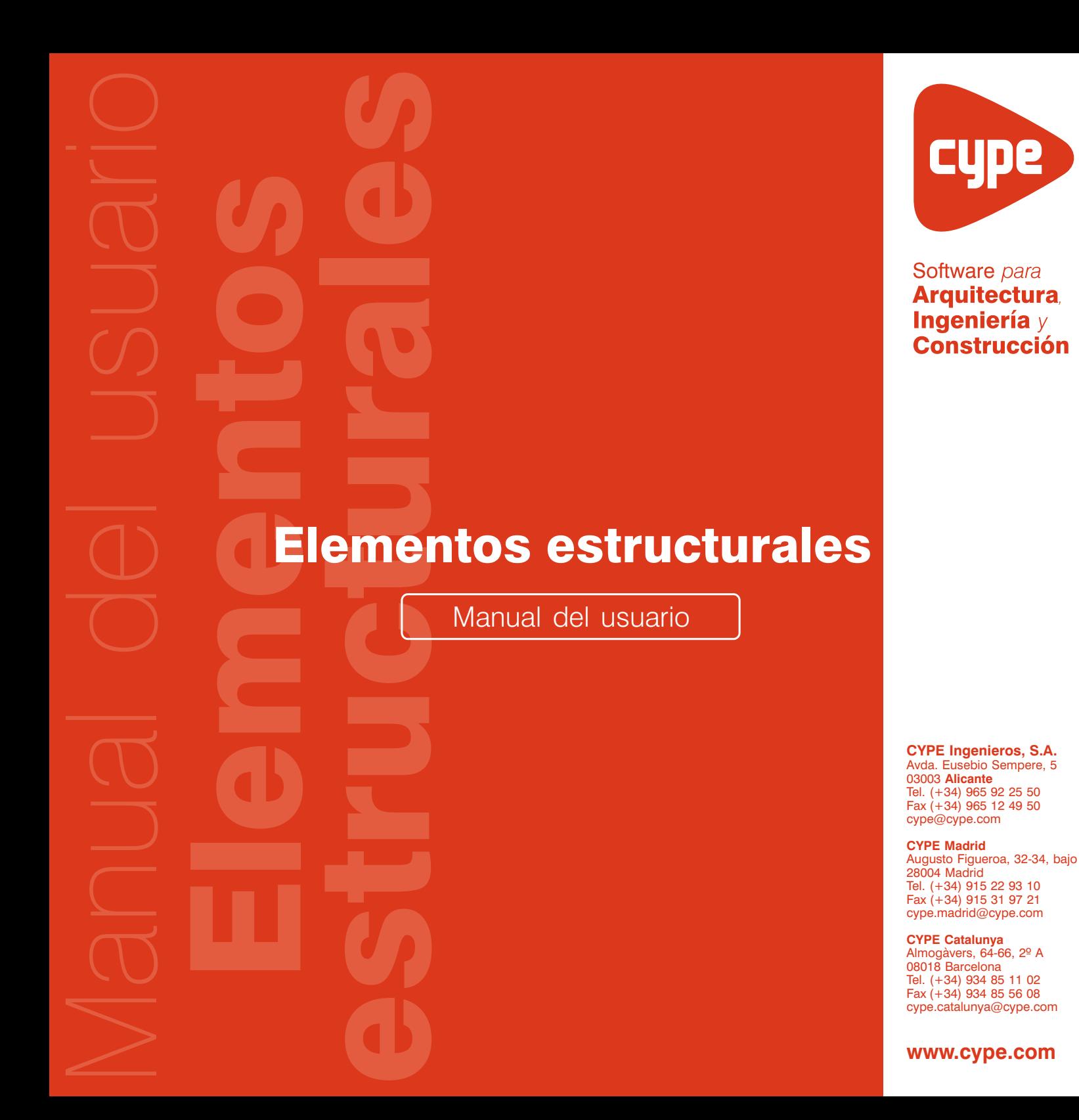

#### IMPORTANTE: ESTE TEXTO REQUIERE SU ATENCIÓN Y SU LECTURA

La información contenida en este documento es propiedad de CYPE Ingenieros, S.A. y no puede ser reproducida ni transferida total o parcialmente en forma alguna y por ningún medio, ya sea electrónico o mecánico, bajo ningún concepto, sin la previa autorización escrita de CYPE Ingenieros, S.A. La infracción de los derechos de propiedad intelectual puede ser constitutiva de delito (arts. 270 y sgts. del Código Penal).

Este documento y la información en él contenida son parte integrante de la documentación que acompaña a la Licencia de Uso de los programas informáticos de CYPE Ingenieros, S.A. y de la que son inseparables. Por consiguiente está amparada por sus mismas condiciones y deberes.

No olvide que deberá leer, comprender y aceptar el Contrato de Licencia de Uso del software del que es parte esta documentación antes de utilizar cualquier componente del producto. Si NO acepta los términos del Contrato de Licencia de Uso, devuelva inmediatamente el software y todos los elementos que le acompañan al lugar donde lo adquirió para obtener un reembolso total.

Este manual corresponde a la versión del software denominada por CYPE Ingenieros, S.A. como Elementos estructurales. La información contenida en este documento describe sustancialmente las características y métodos de manejo del programa o programas a los que acompaña. La información contenida en este documento puede haber sido modificada posteriormente a la edición mecánica de este libro sin previo aviso. El software al que acompaña este documento puede ser sometido a modificaciones sin previo aviso.

CYPE Ingenieros, S.A. dispone de otros servicios entre los que se encuentra el de Actualizaciones, que le permitirá adquirir las últimas versiones del software y la documentación que le acompaña. Si Ud. tiene dudas respecto a este escrito o al Contrato de Licencia de Uso del software o quiere ponerse en contacto con CYPE Ingenieros, S.A., puede dirigirse a su Distribuidor Local Autorizado o al Departamento Posventa de CYPE Ingenieros, S.A. en la dirección:

Avda. Eusebio Sempere, 5 · 03003 Alicante (España) · Tel: +34 965 92 25 50 · Fax: +34 965 12 49 50 · www.cype.com

© CYPE Ingenieros, S.A.

Editado e impreso en Alicante (España)

Windows ® es marca registrada de Microsoft Corporation ®

## **Elementos estructurales**

<span id="page-2-0"></span>**Elementos estructurales** es un conjunto de programas diseñados para el cálculo y dimensionamiento de los diversos elementos de hormigón que conforman las estructuras. Son seis aplicaciones con las que podrá realizar su trabajo de forma cómoda y eficaz.

**Análisis de punzonamiento**, comprueba, refuerza y dibuja la armadura a punzonamiento. Contempla todas las situaciones posibles de pilares: centrales, de medianería y de esquina. El armado se puede disponer a 45 grados, en estrella, en cruz y en cruceta ortogonal de vigas estribadas.

**Escaleras**, cálculo y dimensionamiento de escaleras.

**Losas macizas apoyadas**, cálculo y dimensionamiento de placas apoyadas en su contorno. La tipología de losas considerada incluye apoyos, empotramientos y borde libre en cualquier disposición.

**Ménsulas cortas**, diseñado para el cálculo y dimensionamiento de ménsulas cortas.

**Muros de sótano**, cálculo y dimensionamiento de muros de sótano. Admite muros con elementos estabilizadores. Es posible definir las tablas de armado y los criterios y opciones de cálculo sobre el tipo de terreno, materiales para la zapata y el muro, etc., para adaptarlos a sus necesidades de cálculo.

**Vigas de gran canto**, cálculo, dimensionamiento y armado de vigas de hormigón armado, de sección constante y cuya geometría las defina como vigas-pared. Resuelve vigas apoyadas y continuas, tanto en el tramo extremo como en sus tramos interiores.

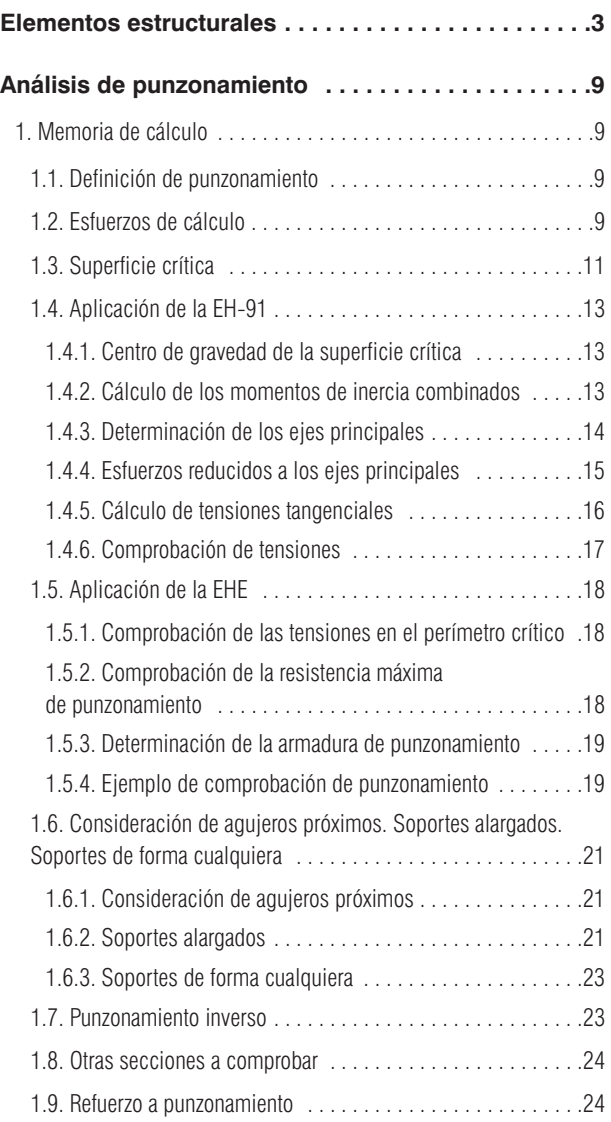

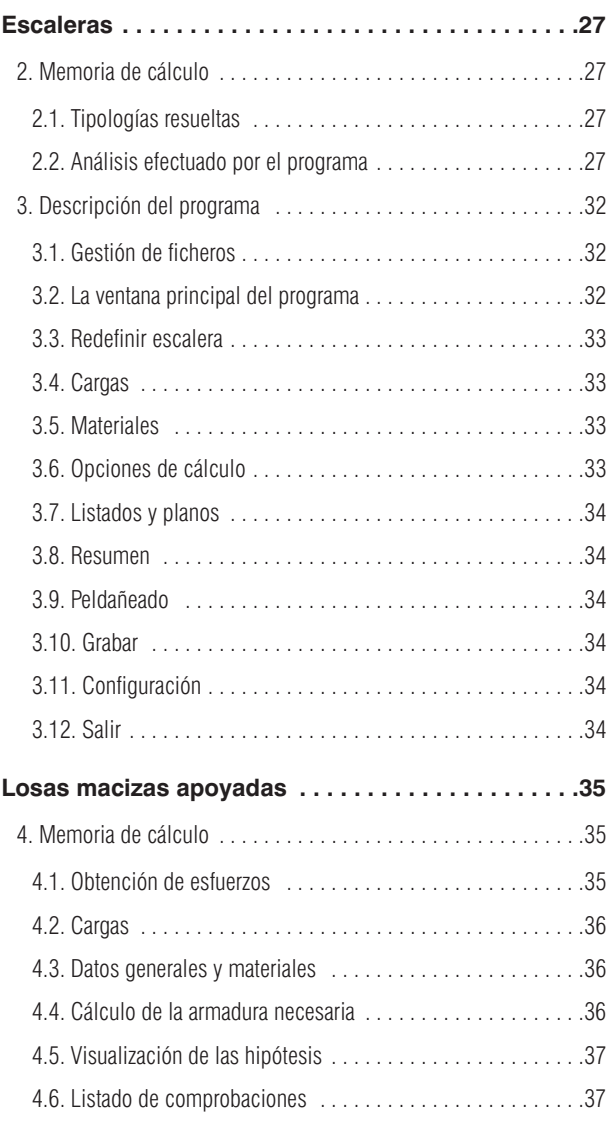

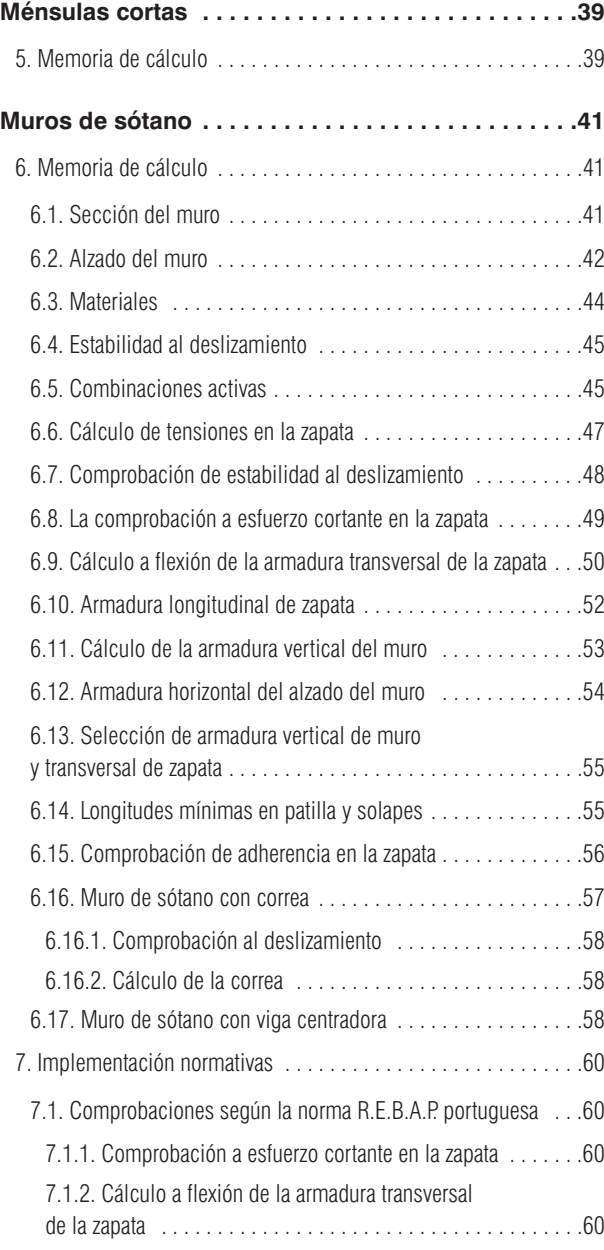

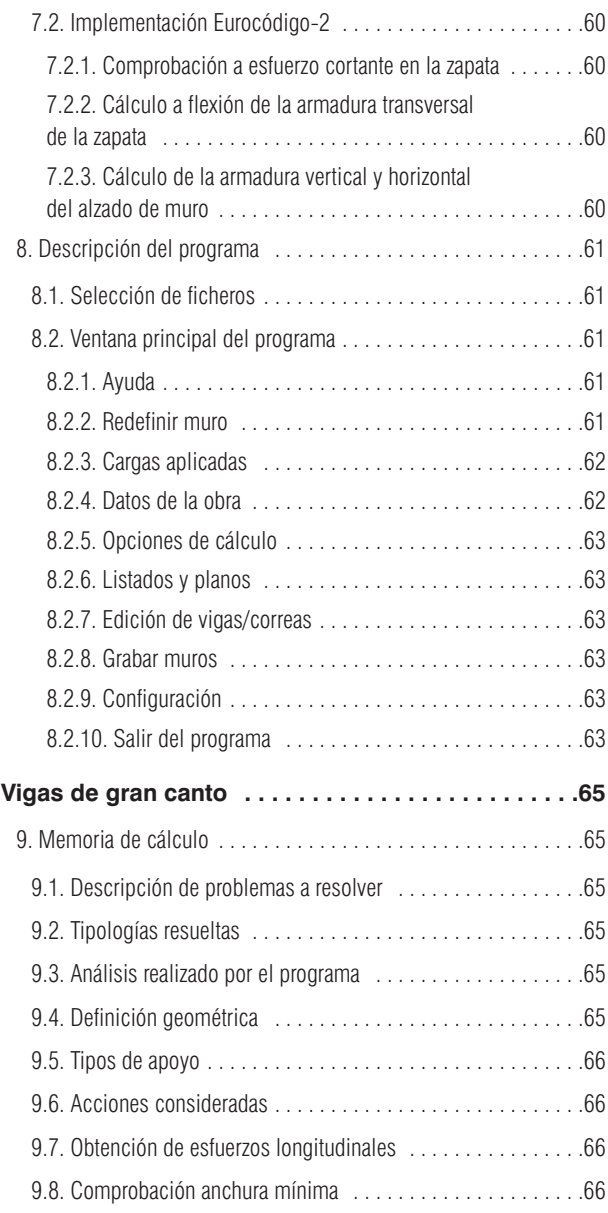

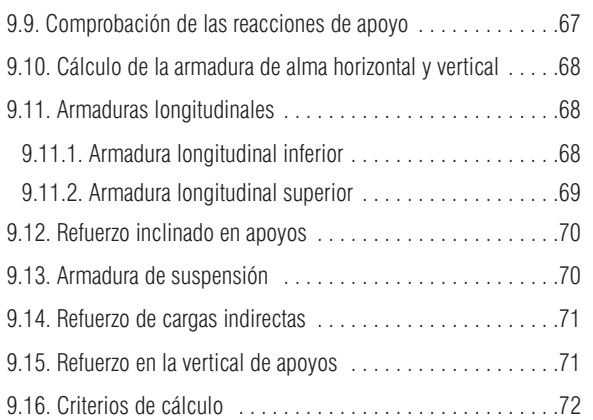

## <span id="page-8-0"></span>**Análisis de punzonamiento**

## **1. Memoria de cálculo**

Presentamos a continuación los conceptos básicos del fenómeno de punzonamiento según diferentes normas: Eurocódigo 2, EH-91, EHE.

### **1.1. Definición de punzonamiento**

Se dice que una placa punzona cuando se produce una rotura de la misma alrededor del pilar en el que se apoya de forma tronco-piramidal o tronco-cónica, según el pilar sea rectangular o circular.

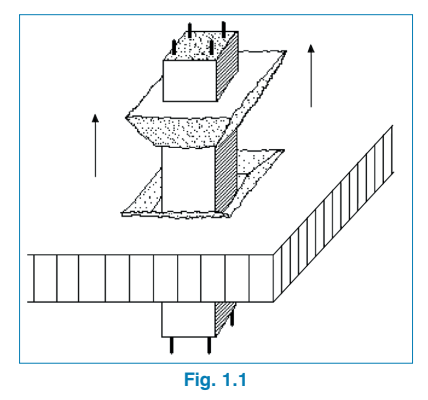

Este fenómeno (Fig. 1.1) se produce por agotamiento a tracción del hormigón, debido a las tensiones tangenciales generadas a lo largo de la 'superficie crítica', por las cargas transmitidas por la placa al pilar.

También se puede producir por la actuación localizada de una carga concentrada sobre una superficie reducida o por un pilar apeado que arranque de la propia losa, aunque en estos casos la rotura o el ángulo de inclinación de los planos de rotura serían inversos.

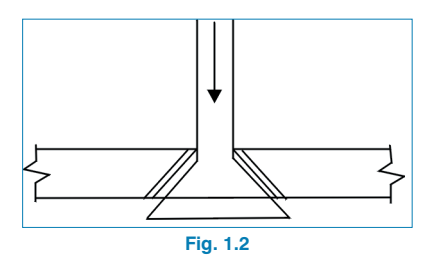

Por tanto, el problema de la comprobación a punzonamiento se centra en los puntos siguientes:

- Obtener los esfuerzos (últimos o mayorados) transmitidos por la placa al pilar a lo largo de la superficie de punzonamiento, despreciando aquellas cargas comprendidas entre el perímetro crítico y el pilar.
- Calcular la superficie crítica de punzonamiento más desfavorable alrededor del pilar.
- Calcular los momentos de inercia combinados y el producto de inercia respecto a unos ejes, para obtener las direcciones principales.
- Por último, calcular las tensiones a lo largo del perímetro crítico y compararlo con las tensiones resistidas por el hormigón y, en su caso, obtener el refuerzo necesario, ya sea mediante barras inclinadas o mediante estribos verticales.

## **1.2. Esfuerzos de cálculo**

En cuanto a los forjados placa, y según el método de análisis utilizado, se obtendrán los esfuerzos transmitidos por la placa al pilar, ya sea ésta maciza o aligerada con ábacos macizados alrededor del pilar. Si se selecciona la EH-91 como norma de cálculo, se han de considerar tam-

bién las vigas cuyo ancho a ambos lados del pilar supere la mitad del canto útil (d/2).

Es evidente que en un nudo de una estructura debe existir equilibrio de fuerzas y momentos. Si se efectúa un corte entre dos plantas de un pórtico cualquiera observará las leyes de esfuerzos del dintel de un pórtico virtual con dos vanos de un edificio en el nivel j.

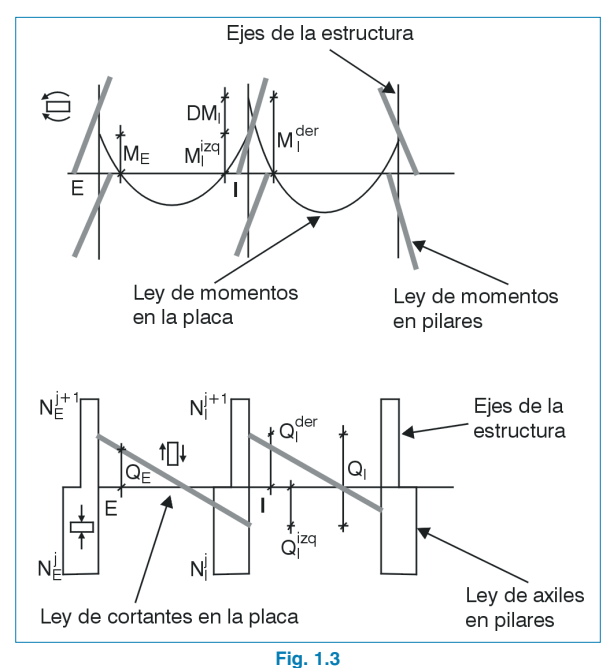

Si analiza el equilibrio de un nudo extremo E y un nudo interior I:

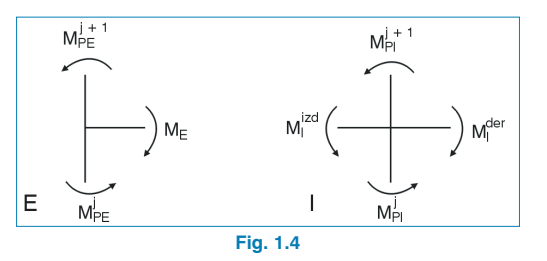

$$
M_1^{der} > M_1^{izq}
$$
  
\n
$$
\overline{M}_E = \overline{M}_{PE}^j + \overline{M}_{PE}^{j+1}
$$
  
\n
$$
\Delta \overline{M}_i = \overline{M}_i^{der} - \overline{M}_i^{izq} = \overline{M}_{Pl}^j + \overline{M}_{Pl}^{j+1}
$$
  
\nso, el momento desequilibrado er

Por tanto, el momento desequilibrado en el dintel ( $M_F$  en apoyo externo y ∆Mi en vano interior) es el valor del momento transmitido a los pilares y es igual, por la misma razón, a la suma de los momentos en cabeza del tramo inferior y pie del tramo superior de pilares.

Una fracción a de este momento producirá tensiones tangenciales en la superficie crítica (αM<sub>E</sub> ó α∆M<sub>i</sub>). Análogamente, si se analiza el equilibrio de cortantes y axiles se obtiene lo siguiente:

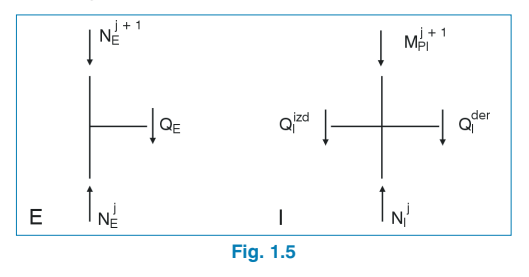

Puede apreciar que la carga transmitida por la placa o por el dintel al pilar es igual al valor del cortante  $Q_E$ , o la suma de los cortantes  $Q_1 = Q_1$ izq +  $Q_1$ der.

Dichos valores coinciden con la diferencia de axiles entre la cabeza del tramo inferior de pilar y el pie del tramo superior de pilar. res coincide<br>el tramo infe<br>=  $N_E^j - N_E^{j+1}$ 

QQ Q NN izq der = + =− +1 QNN <sup>E</sup> <sup>E</sup> E

**CYPE Ingenieros**

<span id="page-10-0"></span>Por tanto, conocidos los esfuerzos en los pilares de un pórtico plano o espacial (en dos direcciones), se pueden obtener de forma rápida y sencilla los valores de los esfuerzos que transmite la placa al pilar y que son determinantes para el análisis de tensiones tangenciales en la comprobación a punzonamiento.

Como ya se ha comentado, si existieran cargas próximas al pilar, dentro del perímetro crítico, estará sobrestimando dichas cargas que, en teoría, no habría que considerar. En la práctica habitual este error será muy pequeño y, en general, siempre estará del lado de la seguridad. Si los esfuerzos se han obtenido por hipótesis simples, debe generar las combinaciones de esfuerzos mayorados y calcular para todas las tensiones pésimas en que se pueda producir.

#### **1.3. Superficie crítica**

La superficie crítica se define como la superficie vertical formada por la intersección de planos (o superficies) paralelos a los lados (o contornos) del pilar de apoyo o perímetro del área concentrada de aplicación de una carga con la placa, a una distancia d<sub>crit</sub> =  $K_1 \cdot d$ .

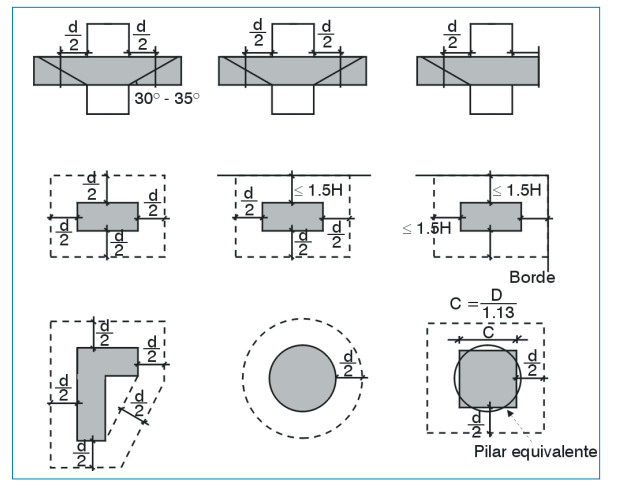

**Fig. 1.6. Superficie crítica según la EH-91.**

El valor de d<sub>crit</sub> variará en función del K<sub>1</sub> definido. Por ejemplo, la instrucción EH-91 considera  $K_1$ =0.5, el Eurocódigo 2 toma  $K_1$ =1.5 y la EHE  $K_1$ =2, redondeando en estos dos últimos casos en las esquinas en forma de arco circular de radio K1.

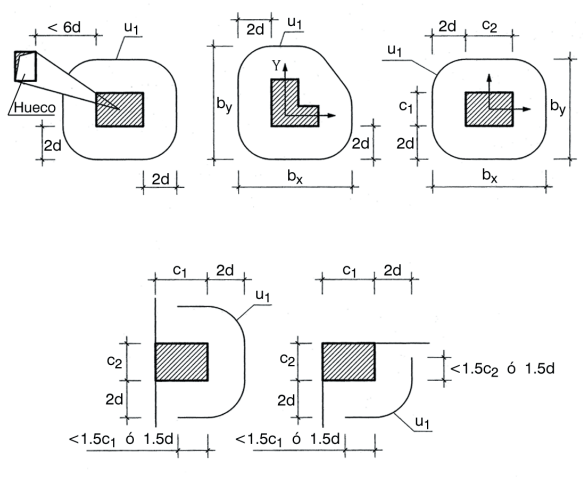

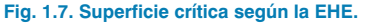

El perímetro crítico no siempre es único (Fig. 1.8), por lo que debe analizarse el más desfavorable de ellos, cosa que puede ocurrir en las proximidades de huecos o bordes libres, de modo que tenga que tantear más de una solución.

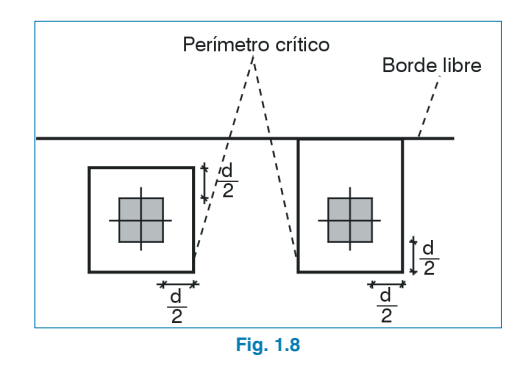

Además, el perímetro crítico puede llegar a ser complejo en función de las condiciones de borde o la proximidad de agujeros de paso de instalaciones.

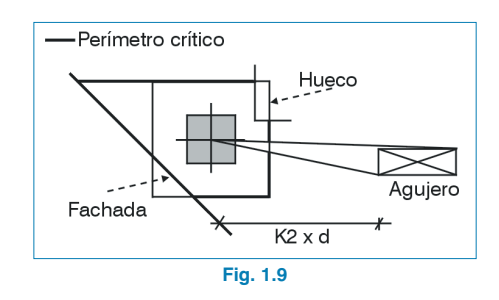

En los agujeros próximos a un pilar, es decir, aquéllos que se encuentran a una distancia menor que  $K_2 \times d$ , se deduce la parte del perímetro crítico contenido en un haz radiado desde el centro del pilar y que abarque el contorno del agujero.

El valor de K<sub>2</sub> varía según las diferentes normas y autores. Por ejemplo, la norma EH-91 indica un valor para  $K_2 = 5$ ; según el Eurocódigo 2 y también según la EHE el valor de  $K_2 = 6$ ; según la ACI norteamericana  $K_2 = 10$ .

Por todo lo expuesto anteriormente, la definición del perímetro crítico es difícil y su enfoque o formulación con carácter general tendrá la expresión de una suma de segmentos, después de deducir las partes ineficaces debido a la proximidad de bordes libres, huecos y agujeros.

Si define unos ejes de referencia X, Y cartesianos respecto el centro del pilar obtendrá lo que puede observar en la Fig. 1.10.

Un segmento queda definido por las coordenadas inicial y final de sus extremos (Fig. 1.11).

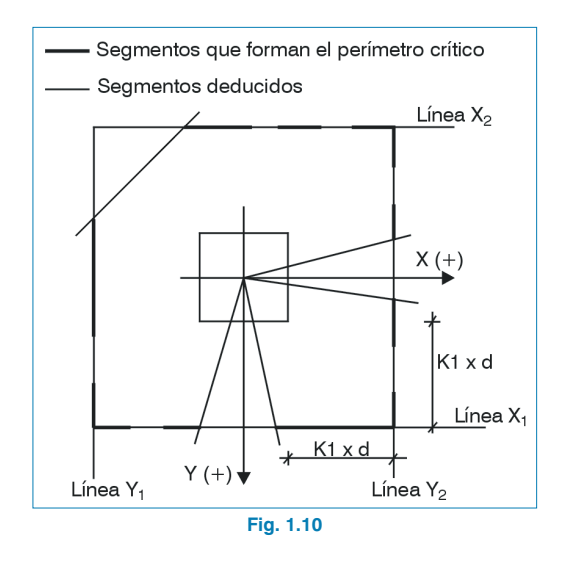

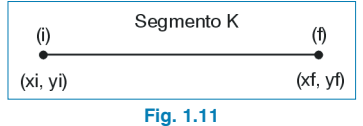

El perímetro crítico P<sub>c</sub> será la suma de las longitudes de todos los segmentos.

rímetro crítico P<sub>c</sub> será la sun  
los segments.  

$$
P_c = \sum_{k=1}^{n} \sqrt{|x_f - x_i|^2 + |y_f - y_i|^2}
$$

el área crítica A<sub>c</sub>, el producto por el canto útil:

$$
A_{C} = P_{C} d
$$

## <span id="page-12-0"></span>**1.4. Aplicación de la EH-91**

#### **1.4.1. Centro de gravedad de la superficie crítica**

Conocida la superficie crítica y calculada según el apartado anterior, se puede calcular el centro de gravedad de la misma (Fig. 1.12), cuyas coordenadas serán referidas al centro del pilar  $(X_G, Y_G)$ .

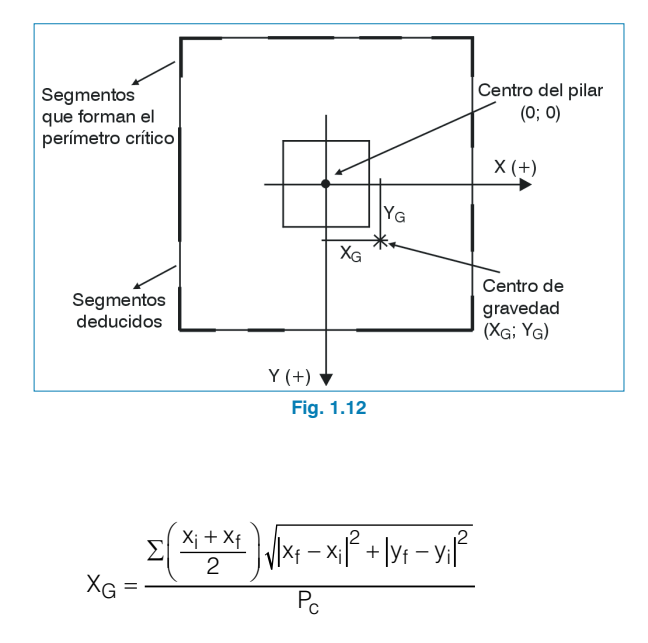

$$
Y(+) \overline{f} = \frac{\sum ( \frac{x_i + x_f}{2} ) \sqrt{|x_f - x_i|^2 + |y_f - y_i|^2} }{P_C}
$$

$$
Y_G = \frac{\sum ( \frac{y_i + y_f}{2} ) \sqrt{|x_f - x_i|^2 + |y_f - y_i|^2} }{P_C}
$$

Los significados son los mismos que los indicados en el cálculo de la superficie crítica.

#### **1.4.2. Cálculo de los momentos de inercia combinados**

A continuación interesa obtener los momentos de inercia combinados de la superficie crítica respecto de unos ejes paralelos a los del pilar, pero pasando por el centro de gravedad de la superficie crítica. Llamando X<sub>G</sub>, Y<sub>G</sub> a los ejes mencionados:

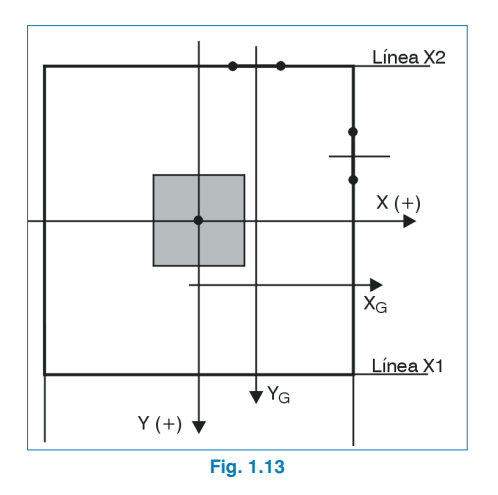

definiendo los lados del perímetro crítico como líneas x<sub>1</sub>, x<sub>2</sub> paralelas al eje X, y líneas y<sub>1</sub>, y<sub>2</sub> paralelas al eje Y, en esos lados existirán segmentos que forman el perímetro crítico, una vez deducidos los contornos y agujeros próximos: endo los lados del perín<br>
elas al eje X, y líneas y<sub>1</sub><br>
existirán segmentos quez deducidos los contor<br>
ez deducidos los contor<br>
l<sub>s</sub> =  $\sqrt{|x_f - x_i|^2 + |y_f - y_i|^2}$ 

$$
I_s=\sqrt{\left|x_f-x_i\right|^2+\left|y_f-y_i\right|^2}
$$

Si se aplica el Teorema de Steiner, para cada uno de los lados del perímetro crítico, para un segmento situado en los lados  $x_1$ ,  $x_2$ , el momento de inercia respecto al eje  $X_{\rm G}$ será: aplica el Teorema de<br>
del perímetro crítico,<br>
dos x<sub>1</sub>, x<sub>2</sub>, el momento<br>  $\int_{X}^{s}$ <br>  $\int_{X}^{s} = I_{s} d \left( \frac{y_{i} + y_{f}}{2} \right) - Y$ aplica el Teorema de S<br>del perímetro crítico, p<br>dos x<sub>1</sub>, x<sub>2</sub>, el momento<br> $s_{XG} = I_s$  d  $\left(\frac{y_i + y_f}{2}\right) - Y_G$ 

$$
I_{XG}^s = I_s \ d \left[ \left( \frac{y_i + y_f}{2} \right) - Y_G \right]^2
$$

Para los segmentos en las líneas  $Y_1$ ,  $Y_2$  se tiene el siguiente valor:

<span id="page-13-0"></span>ucturas - Elements estructurales  
\nlos segmentos en las líneas Y<sub>1</sub>, Y<sub>2</sub> s  
\nente valor:  
\n
$$
I_{XG}^s = \frac{1}{12} (I_s d^3 + dl_s^3) + I_s d \left| \left( \frac{y_i + y_f}{2} \right) - Y_G \right|^2
$$
\nrealiza la summatoria de todos los segr  
\ndo crítico, se obtiene:  
\n
$$
I_{XG} = \sum I_{XG}^s
$$
\nogamente, para el eje Y se obtiene lo siguie  
\negmento X<sub>1</sub>, X<sub>2</sub>:  
\n
$$
I_{XG}^s = \frac{1}{12} (I_s d^3 + dl_s^3) + I_s d \left| \left( \frac{x_i + x_f}{2} \right) - X_G \right|^2
$$
\negmento Y<sub>1</sub>, Y<sub>2</sub>:

Si se realiza la sumatoria de todos los segmentos del periodo crítico, se obtiene:

$$
I_{\mathsf{X}G} = \Sigma I^s_{\mathsf{X}G}
$$

Análogamente, para el eje Y se obtiene lo siguiente:

• Segmento  $X_1$ ,  $X_2$ :

I l d dl l d x x X Y G s s ss i f = ++ G + <sup>−</sup> <sup>1</sup> 12 2 3 3 2

Segmento Y<sub>1</sub>, Y<sub>2</sub>:

Segmento X<sub>1</sub>, X<sub>2</sub>:  
\n
$$
I_{\gamma G}^{S} = \frac{1}{12} (I_{s} d^{3} + dl_{s}^{3}) + I_{s} d
$$
\nSegmento Y<sub>1</sub>, Y<sub>2</sub>:  
\n
$$
I_{XG}^{S} = I_{s} d \left| \left( \frac{y_{i} + y_{f}}{2} \right) - Y_{G} \right|^{2}
$$
\nat odos los segmentos:  
\n
$$
I_{YG} = \sum I_{YG}^{S}
$$

Para todos los segmentos:

$$
I_{\text{YG}} = \Sigma I_{\text{YG}}^s
$$

Por último, se determinan los productos de inercia H<sub>xy</sub> respecto a unos ejes paralelos a los del pilar, pasando por el centro de gravedad de la superficie crítica (Fig. 1.14). Dado un segmento cuyo centro de gravedad tiene unas coordenadas (X,Y) respecto al centro del pilar, sus coordenadas respecto al centro de la superficie crítica serán: enadas (X,Y) respecto a<br>; respecto al centro de la<br>X' = X – X<sub>G</sub> Y' = Y – Y<sub>G</sub>

$$
X' = X - X_G \qquad Y' = Y - Y_G
$$

siendo,

D,  

$$
x = \frac{x_i + x_f}{2} \qquad y = \frac{y_i + y_f}{2}
$$

El producto de inercia es  $\int x^2 y^2 dA$  y, por tanto, la sumatoria para todos los segmentos será:  $x = \frac{y}{2}$   $y = \frac{y}{2}$ <br>
ducto de inercia es  $\int x^y y^r dA$ <br>
bara todos los segmentos sera<br>
H<sub>xyG</sub> =  $\sum x^y y^r l_s d$ 

$$
H_{xyG} = \sum x^i y^i l_s d
$$

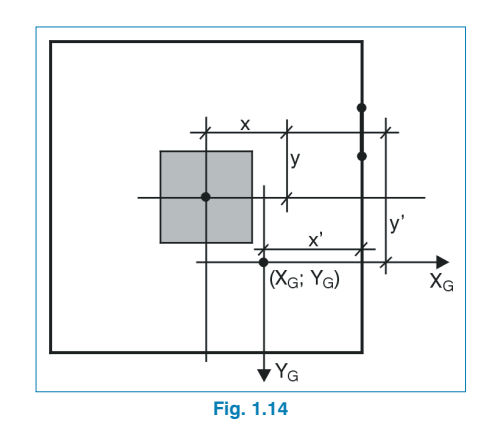

#### **1.4.3. Determinación de los ejes principales**

Una vez conocidos los valores de los momentos y producto de inercia combinados respecto a unos ejes paralelos a los del pilar, pasando por el centro de gravedad de la superficie crítica ( $I_{XG}$ ,  $I_{YG}$ ,  $H_{XYG}$ ), es preciso determinar las direcciones de los ejes principales, en cuyo caso será necesario obtener el valor del ángulo θ que dichos ejes (U, V) forman con los  $(X_G, Y_G)$ : θ =  $\frac{1}{2}$  arc ta  $\frac{2H_{XYG}}{V_{G}}$  +  $\frac{1}{2}$  arc ta  $\frac{2H_{XYG}}{V_{G}}$  +  $\frac{1}{2}$  arc ta  $\frac{2H_{XYG}}{V_{G}}$  +  $\frac{1}{2}$  arc ta  $\frac{1}{2}$  +  $\frac{1}{2}$  +  $\frac{1}{2}$  +  $\frac{1}{2}$  +  $\frac{1}{2}$  +  $\frac{1}{2}$  +  $\frac{1}{2}$  +  $\frac{1}{$ 

$$
\theta = \frac{1}{2} \text{arc} \quad \tan \frac{2H_{XYG}}{V_{GG} - V_{XG}}
$$

Con las siguientes condiciones:

• Si  $V_G - V_{XG} = 0$ , entonces  $\theta = 0$ , ya que, en caso contrario, sería indeterminado.

• Si 
$$
H_{XYG} = 0 \int_{V}^{J_{U}} \frac{1}{N_{G}} N_{G}
$$

<span id="page-14-0"></span>\n- Si H<sub>XYG</sub> = 
$$
0
$$
  $\mathbf{U}_v = I_{\text{YG}}$
\n- Si H<sub>XYG</sub> =  $0$   $\int H_{\text{XYG}} > 0 \Rightarrow \theta = 45^\circ$   $H_{\text{XYG}} < 0 \Rightarrow \theta = -45^\circ$
\n

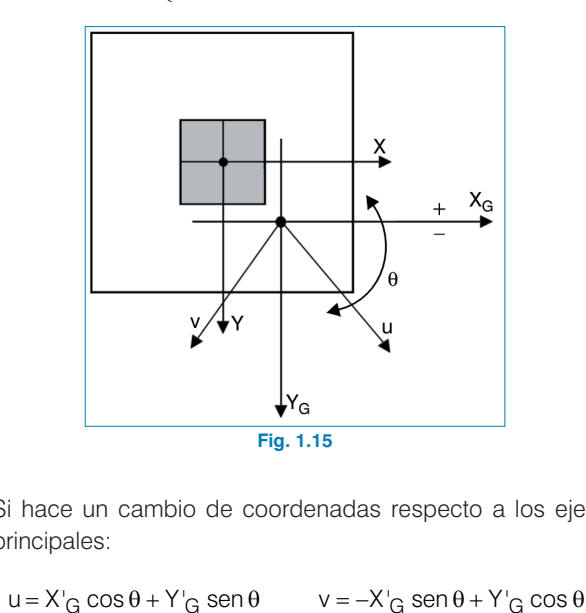

Si hace un cambio de coordenadas respecto a los ejes principales:

siendo,  $X' = X - X_G$ ,  $Y' = Y - Y_G$  las coordenadas respecto al centro de gravedad.

Por tanto, las coordenadas de cualquier punto del perímetro crítico respecto a los ejes principales (u,v) expresados en función de las coordenadas respecto al centro del pilar, y una vez conocidas las del centro de gravedad del perímetro crítico, serán: nto, las coordenadas de cualquie<br>tico respecto a los ejes principale<br>ción de las coordenadas respect<br>vez conocidas las del centro de<br>crítico, serán:<br>u = (x − x<sub>G</sub>) cos θ + (y − y<sub>G</sub>) sen θ<br>v = −(x − x<sub>G</sub>) sen θ + (y − y v  $G$  cos θ + τ  $G$  seri θ = − x  $G$  seri θ = − x  $G$  seri θ = − x  $G$  seri θ = − x  $G$  seri θ = − x  $G$  as coordenadas de cualquier punition respecto a los ejes principales (u, orión de las coordenadas respecto al cos

Al determinar los momentos de inercia combinados se obtendrá:

$$
J_{U} = I_{XG} \cos^{2} \theta + J_{YG} \sin^{2} \theta - H_{XYG} \sin 2\theta
$$
  

$$
J_{V} = I_{XG} \sin^{2} \theta + J_{YG} \cos^{2} \theta + H_{XYG} \sin 2\theta
$$

#### **1.4.4. Esfuerzos reducidos a los ejes principales**

En general, se conocen los esfuerzos en los ejes X, Y del pilar y, por tanto, debe trasladarlos al centro de gravedad del perímetro crítico (Fig. 1.16), y proyectar los momentos según las direcciones principales (u, θ).

Pero, además, se tendrá solamente en cuenta la fracción de los momentos que se transmiten de la placa al soporte por excentricidad del cortante.

Dicho valor es  $\alpha$  M<sub>d</sub> en cada dirección. El valor de α depende del perímetro crítico (pilar centrado, borde o esquina), calculándose como indica la norma ACI, así como la EH-91, de forma particularizada, o adoptando determinados valores tipificados según los casos tal como resuelve la EHE.

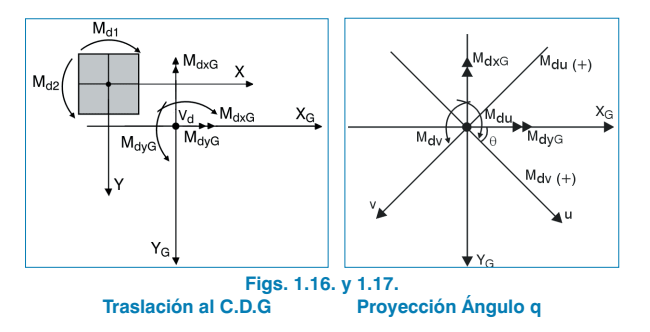

<span id="page-15-0"></span>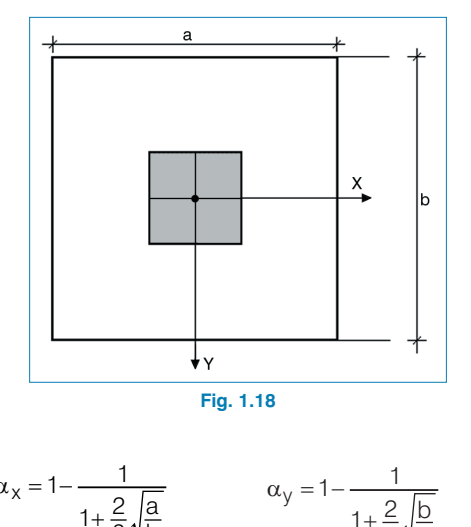

$$
\alpha_{x} = 1 - \frac{1}{1 + \frac{2}{3} \sqrt{\frac{a}{b}}} \qquad \alpha_{y} = 1 - \frac{1}{1 + \frac{2}{3} \sqrt{\frac{b}{a}}}
$$

De esta forma se generaliza el valor de  $α$  para secciones situadas a diferente distancia de d/2, para cuyo valor se define habitualmente en las normas, por lo que bastará con calcular la longitud del lado en x(a) o en y(b) del perímetro crítico, sin deducir huecos o segmentos, según el tipo de perímetro seleccionado (centrado, borde o esquina).  $\alpha_{x} = 1 - \frac{1}{1 + \frac{2}{3}\sqrt{\frac{a}{b}}}$   $\alpha_{y} = 1 - \frac{1}{1 + \frac{2}{3}\sqrt{\frac{b}{a}}}$ <br>ta forma se generaliza el valor de  $\alpha$  para sed<br>tas a diferente distancia de d/2, para cuyo vi<br>habitualmente en las normas, por lo que basta<br>ar la longi

Por último, y realizando la traslación y el giro, se obtienen los esfuerzos según los ejes principales.

Siendo  $M<sub>d1</sub>$  y  $V<sub>d</sub>$  esfuerzos mayorados obtenidos a ejes de pilar, y M<sub>dxG</sub>, M<sub>dvG</sub>, trasladados al centro de gravedad, proyectando:

## $M_{\text{dv}} = -\alpha_X M_{\text{dKG}}$  sen $\theta + \alpha_V M_{\text{dFG}}$  cos $\theta$

 $M_{\text{dU}}$  y  $M_{\text{dV}}$  son momentos flectores mayorados según los ejes principales u, v, que pasan por el centro de gravedad del perímetro crítico.

#### **1.4.5. Cálculo de tensiones tangenciales**

Conocidas las características mecánicas y geométricas de la superficie crítica y los esfuerzos mayorados respecto a las direcciones principales, la expresión de la tensión tangencial de cualquier punto del perímetro crítico se puede expresar como: builded last definition of the control of the control of  $\tau_{\text{pd}(u,v)} = \frac{V_{\text{dd}}}{A_{\text{c}}}$ **sione**<br>erístic<br>los e:<br>ipales<br>puntc<br>M<sub>du</sub> u<br>M<sub>du</sub> u<br>J<sub>v</sub> **angen**<br>mecá<br>erzos<br>a expre<br>el per<br><u>M<sub>dv</sub> v</u><br>J<sub>u</sub> **ICUIO de tensiones tangen**<br>as las características mecá<br>icie crítica y los esfuerzos<br>ciones principales, la expre<br>de cualquier punto del per<br>como:<br> $y_{(u,v)} = \frac{V_d}{A_c} + \frac{M_{du} u}{J_v} + \frac{M_{dv} v}{J_u}$ 

$$
pd(u,v) = \frac{V_d}{A_c} + \frac{M_{du} u}{J_v} + \frac{M_{dv} v}{J_u}
$$

La forma gráfica de representación de las leyes de tensiones a lo largo de los lados del perímetro crítico sería como sigue:

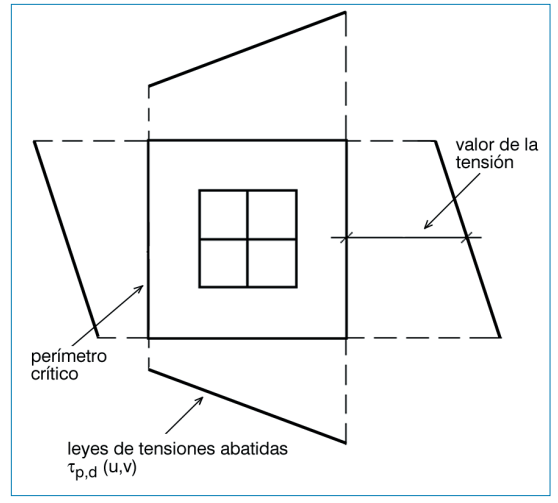

**Fig. 1.19**

<span id="page-16-0"></span>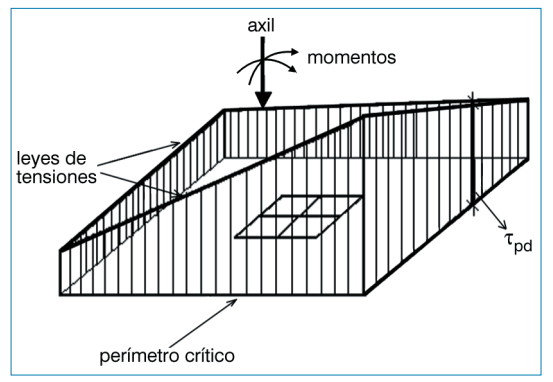

**Fig. 1.20. Esquema de Ley de Tensiones en Perspectiva**

#### **1.4.6. Comprobación de tensiones**

Conocidas las leyes de tensiones tangenciales a lo largo del perímetro crítico, se debe efectuar una doble comprobación.

Se define con T<sub>min</sub> = 2 f<sub>cv</sub> (según la EH-91) es aquella tensión que, si no se supera, no es necesario reforzar con armadura transversal.

Análogamente,  $T_{\text{max}} = 3 f_{\text{cv}}$  (según la EH-91) es la tensión que nunca se puede superar (equivalente a la comprobación de compresión oblicua). Si se superase, la sección sería insuficiente, por lo que se debería:

- aumentar la resistencia del hormigón
- aumentar el canto de la placa
- aumentar las dimensiones de pilar

para que no se superase dicha tensión en ningún punto.

Cuando la tensión esté comprendida entre  $T_{min}$  y  $T_{max}$ , será necesario reforzar con armadura transversal, ya sea con barras verticales o inclinadas. Según la norma EH-91, cuando esto ocurra se trata de aplicar la misma teoría de cálculo de armadura transversal del art. 39.

La colaboración del hormigón a la resistencia de tensiones tangenciales será  $T<sub>hor</sub> = 1$  f<sub>cv</sub>.

Para el cálculo de la armadura necesaria, se actúa como se indica a continuación:

Sea, por ejemplo, un pilar como el de la figura que se muestra a continuación (Fig. 1.22).

Puesto que  $\tau_B$  > T<sub>min</sub>, es necesario reforzar a punzonamiento. El volumen de tensiones indicado en el área rayada será el valor del cortante a absorber con armadura transversal, ya que el área comprendida entre el perímetro crítico y la línea paralela a  $T_{\text{hor}} = 1$  f<sub>cv</sub>, es la contribución del hormigón.

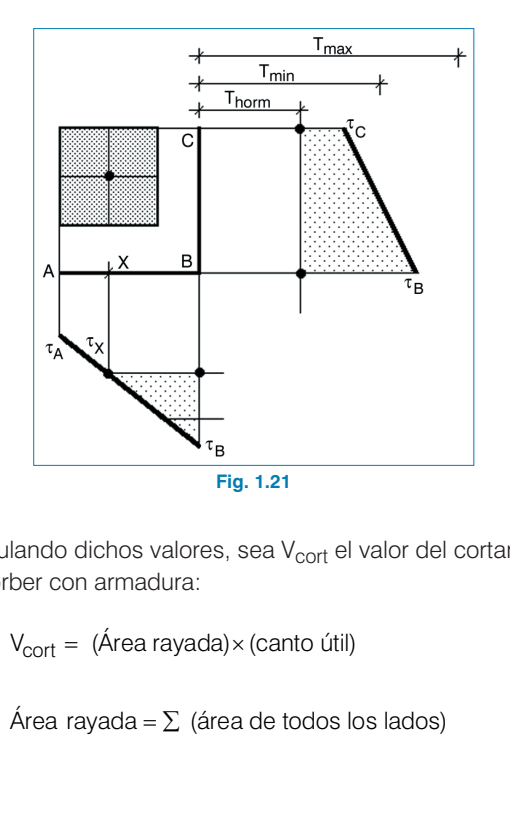

Calculando dichos valores, sea  $V_{\text{cort}}$  el valor del cortante a absorber con armadura:

En este ejemplo será:

<span id="page-17-0"></span>cturas - Elements estructurales

\ne ejemplo será:

\n
$$
\text{Área rayada} = \frac{(\tau_{\text{C}} - T_{\text{hor}}) + (\tau_{\text{B}} - T_{\text{hor}})}{2} \left(\overline{\text{BC}}\right) + \frac{(\tau_{\text{B}} - T_{\text{hor}}) + (\tau_{\text{X}} - T_{\text{hor}})}{2} \left(\overline{\text{XB}}\right)
$$
\nImo. conviene hacer una consideración que.

Por último, conviene hacer una consideración que, aunque no se indica en la EH-91, sí lo menciona el profesor J. Calavera: admitir una tensión de pico (aconseja un 30%) de la tensión mínima,  $T_{\text{min}}$ , para que no sea necesario reforzar a punzonamiento cuando se supera dicho valor sólo en una pequeña zona y, sin embargo, la tensión media es inferior a T<sub>min</sub>.

Expresado de forma gráfica:

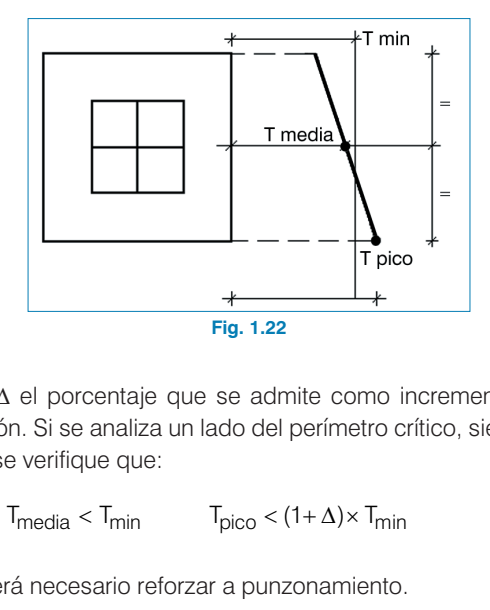

Sea ∆ el porcentaje que se admite como incremento de tensión. Si se analiza un lado del perímetro crítico, siempre que se verifique que:

$$
T_{\text{media}} < T_{\text{min}} \qquad T_{\text{pico}} < (1 + \Delta) \times T_{\text{min}}
$$

no será necesario reforzar a punzonamiento.

distancia ≤ K<sub>2</sub> d (K<sub>2</sub> = 5, según la EH-91)

Este criterio es opcional por parte del calculista, aunque es muy aconsejable emplearlo con cierta prudencia.

## **1.5. Aplicación de la EHE**

#### **1.5.1. Comprobación de las tensiones en el perímetro crítico**

Determinado el perímetro crítico se debe comprobar que la tensión nominal de cálculo  $\tau_{sd}$  no supere la resistencia  $\tau_{rd}$ , según se indica en el art. 46.2. de la norma. **Aplicación de la EHE**<br> **Comprobación de las tensiones en el perímetro**<br> **p**<br>
minado el perímetro crítico se debe comprobar que l<br>
n nominal de cálculo τ<sub>sd</sub> no supere la resistencia τ<sub>r</sub><br>
n se indica en el art. 46.2. de **cación de la EHE**<br> **nprobación de las tensiones en el perímetro**<br>
ado el perímetro crítico se debe comprobar que la<br>
pominal de cálculo  $\tau_{sd}$  no supere la resistencia  $\tau_{rd}$ ,<br>
indica en el art. 46.2. de la norma.<br>  $= \$ 

$$
\tau_{sd} = \beta \frac{F_{sd,ef}}{U_1 d} \qquad \tau_{rd} = 0.12 \times \xi (100 \times \rho_1 f_{ck})^{\frac{1}{3}}
$$

siendo  $\rho_1 = \sqrt{\rho_x \rho_y}$ 

El término ρ1, cuantía geométrica de la armadura transversal de la losa, se determina a partir de los valores  $\rho_x$  y  $\rho_y$ introducidos por el usuario, que recordemos han de obtenerse considerando una banda de un ancho igual a la dimensión del soporte más 3d a cada lado del mismo o hasta el borde de la losa.

La cuantía se expresa en tanto por uno. Los límites establecidos son 0.001 inferior y 0.04 superior que corresponde a la cuantía geométrica máxima de tracción que permite el Eurocódigo 2.

#### **1.5.2. Comprobación de la resistencia máxima de punzonamiento**

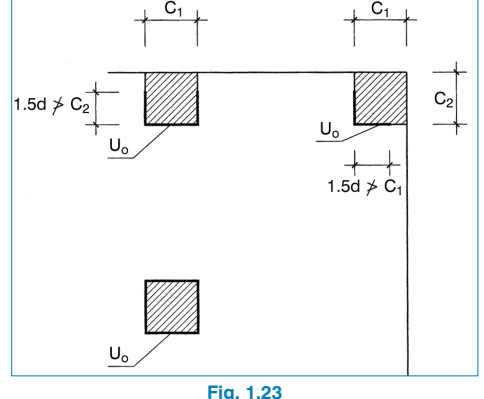

<span id="page-18-0"></span>En cualquier caso debe comprobarse que el esfuerzo

En cualquier caso debe comprobarse que el esfuerzo  
máximo de punzonamiento cumple la limitación:  

$$
\frac{F_{\text{sd,ef}}}{U_0 \text{ d}} \le 0.30 \text{ f}_{\text{cd}}
$$
; siendo u<sub>o</sub> el perímetro de comprobación.

En soportes interiores,  $u_0$  es el perímetro de la sección transversal del soporte.

Para soportes de borde:  $u_0 = c_1 + 3d \le c_1 + 2c_2$ , donde  $c_1$  y  $c_2$  son las dimensiones del soporte.

Para soportes de esquina:  $u_0 = 3d \le c_1 + c_2$ 

#### **1.5.3. Determinación de la armadura de punzonamiento**

Teniendo en cuenta que los tipos de armados calculados por el programa son barras inclinadas a 45º, en estrella o en cruz y estribos, el cálculo del armado se realiza según el art. 44.2.3.2.2 de la norma, adoptando la fórmula: do en cuenta que<br>s programa son bari<br>s y estribos, el cáli<br>4.2.3.2.2 de la nor<br>o = U<sub>1</sub>,  $A\alpha = \frac{A_{SW}}{S}$ 

 $b_0 = U_1$ ,  $A\alpha = \frac{A}{A}$ 

A continuación, en el ejemplo de cálculo siguiente puede verse la aplicación de cada uno de estos conceptos.

#### **1.5.4. Ejemplo de comprobación de punzonamiento**

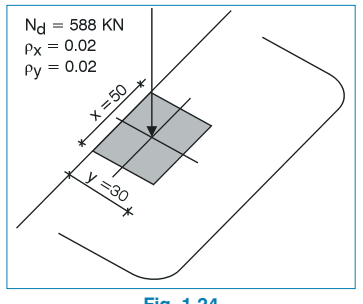

**Fig. 1.24**

**1.5.4.1. Determinación del perímetro crítico u1**

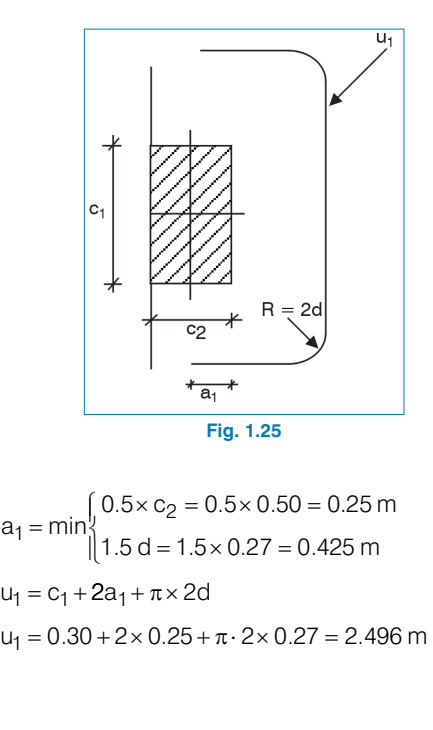

4  
\n+
$$
R = 2d
$$
  
\n+ $R = 2d$   
\n+ $a_1$   
\n+ $a_1$   
\n+ $a_1$   
\n+ $a_1$   
\n+ $a_1$   
\n+ $a_1$   
\n+ $a_1$   
\n+ $a_1$   
\n+ $a_1$   
\n+ $a_1$   
\n+ $a_1$   
\n+ $a_1$   
\n+ $a_1$   
\n+ $a_1$   
\n+ $a_1$   
\n+ $a_1$   
\n+ $a_1$   
\n+ $a_1$   
\n+ $a_1$   
\n+ $a_2$   
\n+ $a_2$   
\n+ $a_2$   
\n+ $a_1$   
\n+ $a_2$   
\n+ $a_2$   
\n+ $a_1$   
\n+ $a_2$   
\n+ $a_2$   
\n+ $a_2$   
\n+ $a_1$   
\n+ $a_2$   
\n+ $a_2$   
\n+ $a_1$   
\n+ $a_2$   
\n+ $a_2$   
\n+ $a_1$   
\n+ $a_2$   
\n+ $a_2$   
\n+ $a_1$   
\n+ $a_2$   
\n+ $a_2$   
\n+ $a_2$   
\n+ $a_1$   
\n+ $a_2$   
\n+ $a_2$   
\n+ $a_2$   
\n+ $a_2$   
\n+ $a_2$   
\n+ $a_2$   
\n+ $a_2$   
\n+ $a_2$   
\n+ $a_2$   
\n+ $a_2$   
\n+ $a_2$   
\n+ $a_2$   
\n+ $a_2$   
\n+ $a_2$   
\n+ $a_2$   
\n+ $a_2$   
\n+ $a_2$   
\n+ $a_2$   
\n

#### **1.5.4.2. Cálculo de la tensión nominal tangencial de cálculo**

$$
\tau_{sd} = \frac{B F_{sd}}{u_1 d} = \frac{1.4 \times 588}{2.496 \times 0.27} = 1221.51 \, \text{kN/m}^2
$$

**Cálculo de la tensión máxima resistente a punzonamiento en el perímetro crítico**

2. Calculate the distribution normal is  
\n
$$
\tau_{sd} = \frac{B F_{sd}}{u_1 d} = \frac{1.4 \times 588}{2.496 \times 0.27} = 1221
$$
\n\n110 de la tensión máxima resisto  
\nto en el perímetro crítico  
\n
$$
\tau_{rd} = 0.12 \times \xi (100 \times \rho_1 f_{ck})^{\frac{1}{3}}
$$
\n
$$
\xi = 1 + \sqrt{\frac{200}{d}} = 1 + \sqrt{\frac{200}{270}} = 1.86
$$

 $\rho_1$  = (adoptando 0.02 para  $\rho_X$  y  $\rho_V$ ) = 0.02

$$
\tau_{rd} = 0.12 \times 1.86 \times (100 \times 0.02 \times 25)^{1/3} =
$$

$$
= 0.82257 \text{ N/mm}^2 = 822.57 \text{ kN/m}^2
$$

Debido a que la tensión de cálculo, 1221.28 kN/m2, resulta mayor que la tensión resistida, 822.57 kN/m2, es necesario reforzar a punzonamiento.

#### **1.5.4.3. Determinación de la armadura de refuerzo necesaria**

Tensión máxima resistente a cortante del hormigón:

$$
\tau'_{rd} = 0.10 \xi \times (100 \times \rho_1 \times f_{ck})^{1/3}
$$
\n
$$
\tau'_{rd} = 0.10 \times 1.86 \times (100 \times 0.02 \times 25)^{1/3} =
$$
\n
$$
= 685.47 \text{ kN/m²}
$$
\n
$$
\tau_{vd} = \tau_{sd} - \tau'_{rd}
$$
\n
$$
\tau_{vd} = 1221.51 - 685.47 = 536.04 \text{ kN/m²}
$$
\n
$$
V_d = \tau_{vd} \times u_1 \times d = 536.04 \times 2.496 \times 0.27 =
$$
\n
$$
= 361.25 \text{ kN}
$$
\nsto que los refuerzos se dispondrán en tres ramas:

\n
$$
V_{d1} = \frac{V_d}{3} = \frac{361.25}{3} = 120.42
$$
\nstribado a cortante en cada rama resulta, por tanto:

\n
$$
st = \frac{V_{d1}}{f_{yd} \times 0.90 \times d} = \frac{120.42}{\frac{40}{1.15} \times 0.90 \times 27} = 0.1425 \text{ cm}^2/\text{cm}
$$

Puesto que los refuerzos se dispondrán en tres ramas:

$$
V_{d1} = \frac{V_d}{3} = \frac{361.25}{3} = 120.42
$$

El estribado a cortante en cada rama resulta, por tanto:

$$
A_{st} = \frac{V_{d1}}{f_{yd} \times 0.90 \times d} = \frac{120.42}{\frac{40}{1.15} \times 0.90 \times 27} = 0.1425 \text{ cm}^2/\text{cm}
$$

Disponiendo estribos con 2 ramas ∅10 de 1.58 cm2 de área, la separación máxima será: miendo estribos con 2<br>
la separación máxima<br>
d  $\leq \frac{1.58}{0.1425} = 11.09$  cm

$$
d \le \frac{1.58}{0.1425} = 11.09 \text{ cm}
$$

Redondeando a múltiplos de 5 cm resulta,  $d = 10$  cm.

En definitiva, el refuerzo a disponer resulta en 3 zunchos con estribos ∅10 / 10.

# **1.5.4.4. Comprobación de la resistencia máxima en la sección de contacto del soporte con la placa** 4. C<br>Snd<br>Tuer:<br>P B F<br>U<sub>O</sub> **I. Comprobación de la res<br>
n de contacto del soporte**<br>
uerzo máximo de punzc<br>
que la resistencia a comp<br>  $\frac{3 \text{ F}_{sd}}{u_o d} \leq f_{lcd}$ ;  $f_{lcd} = 0.30 f$ **probación de la resis<br>
ontacto del soporte c**<br>
máximo de punzon<br>
a resistencia a compre<br>  $\leq f_{\text{fcd}}$ ;  $f_{\text{fcd}} = 0.30 f_{\text{cd}}$

El esfuerzo máximo de punzonamiento ha de resultar menor que la resistencia a compresión del hormigón.

$$
\frac{3 \ F_{sd}}{u_o d} \le f_{1cd} ; \quad f_{1cd} = 0.30 f_{cd}
$$

#### **Determinación del perímetro de comprobación uo**

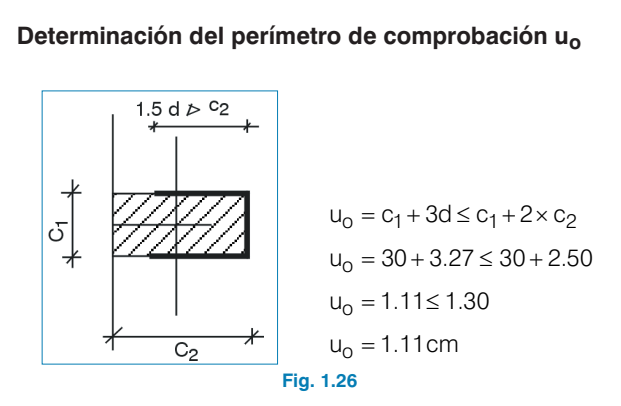

Si se cumple esta comprobación no se produce fallo por punzonamiento.

### <span id="page-20-0"></span>**1.6. Consideración de agujeros próximos. Soportes alargados. Soportes de forma cualquiera**

La proximidad a los soportes de conductos verticales de instalaciones (bajantes de pluviales y fecales, montantes de agua, conductos de ventilación, etc.) es práctica habitual en el diseño arquitectónico, ya que, al tener que falsear los pilares y revestir con fábrica de ladrillo, por un poco más se incluyen las conducciones y se aprovecha mejor el espacio.

Pero, evidentemente, desde el punto de vista estructural se está reduciendo sección tanto a flexión como a cortante, y, por tanto, disminuyendo la seguridad de la unión y el grado de empotramiento (aumento de flechas en el forjado), obligando a desplazar la armadura y, en la mayoría de los casos, a reforzar a punzonamiento.

#### **1.6.1. Consideración de agujeros próximos**

Un agujero se considera próximo cuando la distancia de su lado más cercano al eje del pilar es menor que una distancia múltiplo del canto útil: distancia  $\leq K_2$  d (K<sub>2</sub> = 5, según EH-91;  $K<sub>2</sub> = 6$ , según EHE).

En ese caso se deduce la parte del perímetro crítico comprendido en un haz lanzado desde el eje del pilar al contorno del hueco.

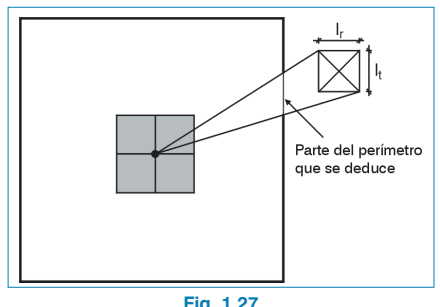

**Fig. 1.27**

Según la EH-91 se debe tomar el lado cuadrático, si

Según la EH-91 se debe tomar el lado cuadrático, si<br>l<sub>r</sub> > l<sub>t</sub>, tomando . l<sub>t</sub> =  $\sqrt{|r|}$ . Pero, si el hueco está indicado, no lo contempla, por lo que parece más lógico no tenerlo en cuenta y calcular respecto a los puntos extremos. Con este último criterio actúa el programa.

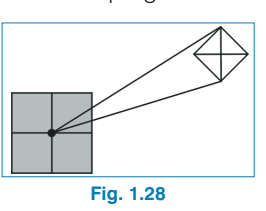

#### **1.6.2. Soportes alargados**

Cuando se analiza un soporte rectangular con una de las dimensiones claramente mayor que la otra o las dimensiones del mismo son muy grandes con respecto al canto de la losa, es preciso tener en cuenta que se produce una concentración de esfuerzos y tensiones en las proximidades de las esquinas y una disminución en las zonas centrales de la cara más larga.

Existen varias maneras de considerar dicho efecto. Si no se ha tenido en cuenta el tamaño del pilar en el cálculo y la obtención de esfuerzos (que será el análisis más correcto), de forma simplificada y según la normativa, se suelen emplear los siguientes criterios.

**1. Según ACI 318-89** no es necesario reforzar si:

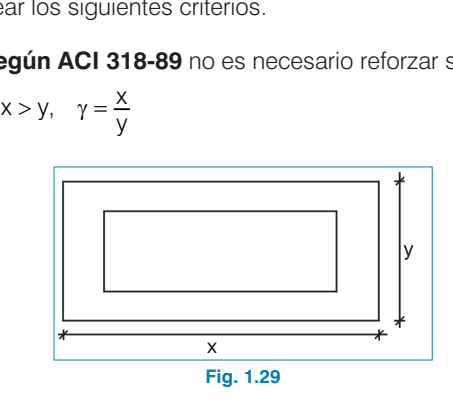

y como

ucturas - Elements estructurales

\n1.11 
$$
\sqrt{t_{\text{cd}}}
$$
  $\sqrt{t_{\text{end}}}$   $\sqrt{t_{\text{end}}}$   $\sqrt{t_{\text{end}}}$   $\sqrt{t_{\text{end}}}$   $\sqrt{t_{\text{end}}}$ 

y como

10  
\n
$$
τ_{pd} < T_{min} = \left(1 + \frac{2}{\gamma}\right) × 0.56 \sqrt{t_{cd}} ≤ 1.11 \sqrt{t_{cd}}
$$
  
\n10  
\n $t_{cv} = 0.5 \sqrt{t_{cd}}$ , siendo γ=2 (pilar alargado)  
\n $τ_{pd} < \left(1 + \frac{2}{\gamma}\right) × 0.56 \sqrt{t_{cd}} ≤ 1.11 \sqrt{t_{cd}} = 2.22 t_{cv}$   
\n $εα$ ún la EH-91

**2. Según la EH-91**

 $\overline{\phantom{0}}$ 

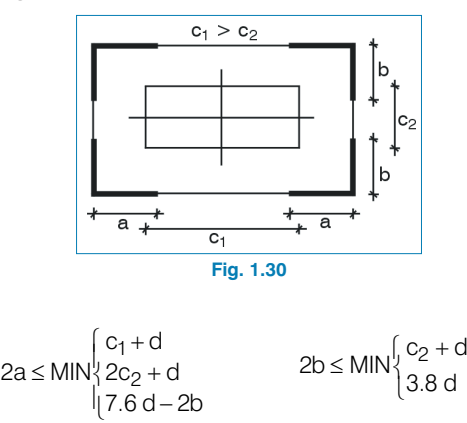

$$
2a \le MIN \begin{cases} c_1 + d & \text{if } a \neq 0 \\ c_2 + d & \text{if } a \le MIN \begin{cases} c_1 + d & \text{if } a \le MIN \begin{cases} c_2 + d \\ 17.6 d - 2b & \text{if } a \le MIN \end{cases} \end{cases}
$$

En las zonas del perímetro crítico a y b se comprueban tensiones según el método general, pero en la zona comprendida entre dichas zonas se considera que la tensión  $T_{min}$  = 1 f<sub>cv</sub>, que, en caso de superarse, se tendrá que reforzar. Esto es equivalente a comprobar con la tensión resistida por el hormigón en esas zonas, y es el criterio aplicado en el programa.

Según otras normas (Eurocódigo, CEB) esta zona intermedia no se considera como resistente en el perímetro crítico, y, por tanto, se deduce.

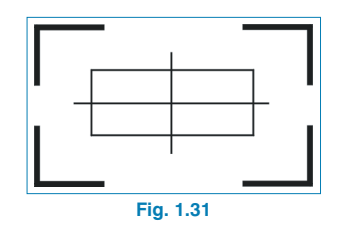

**3. Cálculo con la EHE**

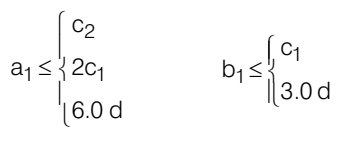

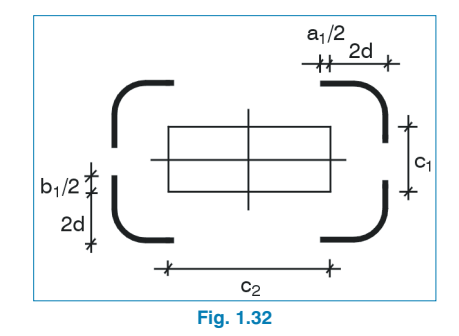

Se comprueba con el perímetro  $u_1$  así determinado que se cumple  $\tau_{sd} \leq \tau_{rd}$ , armando en caso necesario. (Consulte los apartados anteriores).

#### **4. Cálculo con el EC-2**

La determinación del perímetro de punzonamiento se realiza según los criterios siguientes:

$$
a_1 \leq \begin{cases} a & b_1 \leq \int b \\ 2b & b_1 \leq \int c \\ 5.6d - b_1 & \text{if } c > 0 \end{cases}
$$

<span id="page-22-0"></span>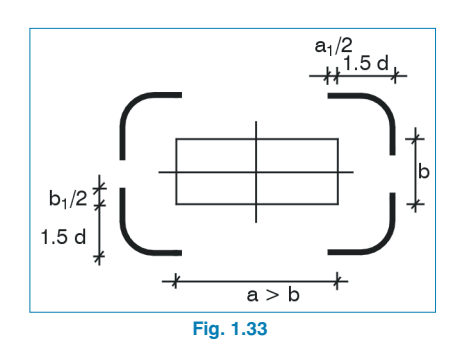

#### **1.6.3. Soportes de forma cualquiera**

En el caso de un pilar circular, hexagonal u ortogonal, es posible su análisis convirtiéndolo de circular a cuadrado, de forma que, dado el diámetro D, las dimensiones c<sub>1</sub> y c<sub>2</sub> del pilar cuadrado equivalente son: caso de un pilar circu<br>le su análisis convirtié<br>ma que, dado el diáme<br>lar cuadrado equivalen<br> $c_1 = c_2 = \frac{D}{1.13} \approx 0.89 D$ 

$$
c_1 = c_2 = \frac{D}{1.13} \approx 0.89 \,\text{C}
$$

siendo muy pequeño el error o la desviación respecto a un cálculo exacto.

Cuando tenga pilares metálicos con placas de anclaje con la suficiente rigidez, se puede sustituir por las dimensiones equivalentes a un rectángulo igual al de la placa de anclaje.

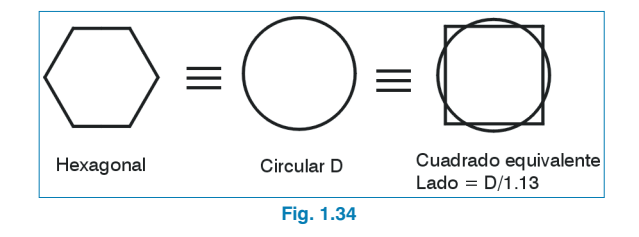

#### **1.7. Punzonamiento inverso**

Puede ocurrir que los esfuerzos transmitidos por la placa al pilar tengan sentido contrario al gravitatorio, caso que puede darse en las siguientes situaciones:

- vano largo vano corto
- pilares apeados
- cargas aplicadas en áreas reducidas

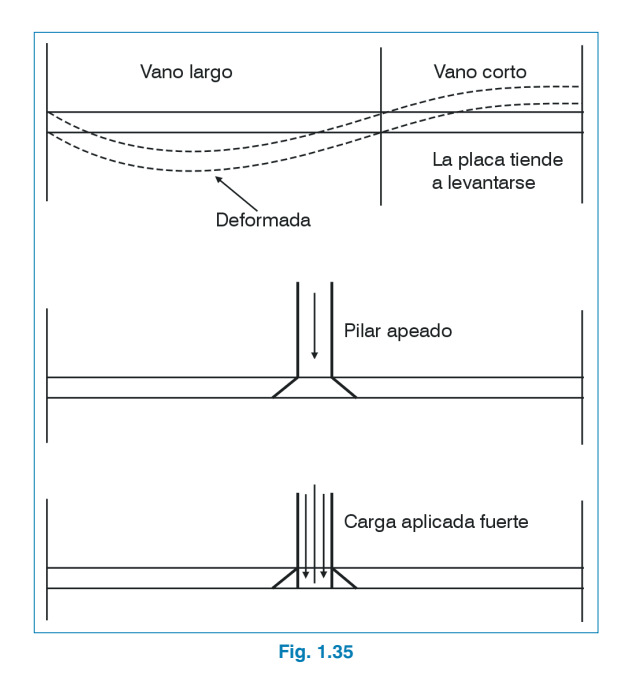

En estos casos se obtendrán valores negativos de las leyes de tensiones, y se realizarán las mismas comprobaciones de tensiones, aunque no se calcula el armado de refuerzo, dado que puede resultar compleja la dirección de las armaduras en caso de colocarse inclinadas (Fig. 1.36).

<span id="page-23-0"></span>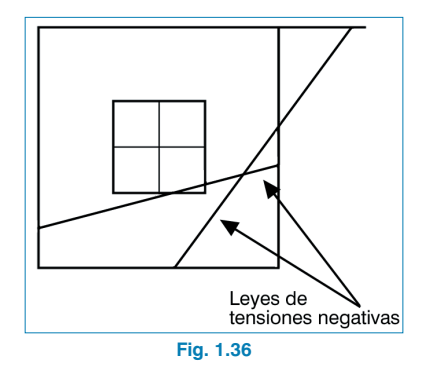

## **1.8. Otras secciones a comprobar**

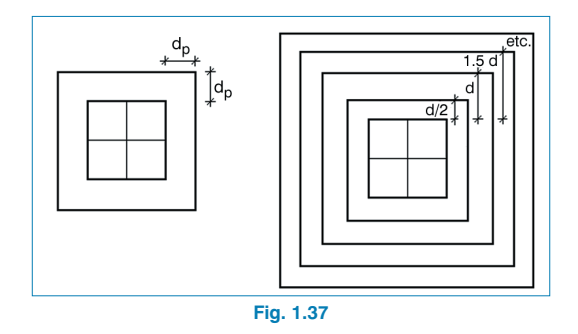

No se termina la comprobación a punzonamiento en un perímetro crítico situado a d/2 de las caras del soporte. Debería también comprobar en secciones homotéticas cada d/2, repitiendo el proceso de cálculo, la comprobación de las tensiones y la obtención de la armadura de refuerzo, si procede.

Esto es posible hacerlo tan sólo considerando el valor  $d_{p}$ , sea 1d, 1.5d, 2d, 2.5d, etc. y repetir los cálculos.

Lo que ocurre es que, a partir de una distancia mayor que un canto útil (d), es más lógico hablar de una comprobación a cortante, en cuyo caso, y tratándose de losas macizas, se tendrán que aplicar los criterios contenidos en la norma EH-91, en la cual se tiene en cuenta la armadura longitudinal en tracción eficazmente anclada, su cuantía y el canto de la misma. Por tanto, la formulación varía y se sale del objeto del presente planteamiento.

### **1.9. Refuerzo a punzonamiento**

Una vez que, tras la comprobación de tensiones, el programa indica la necesidad de reforzar con armadura a punzonamiento, y después de calculado el valor del cortante total a absorber,  $V_{\text{cort}}$ , tendrá que optar por reforzar con:

- barras inclinadas a 45º:
	- en estrella (P)
	- en cruz (C)
- estribos verticales (vigas estribadas cruzadas)

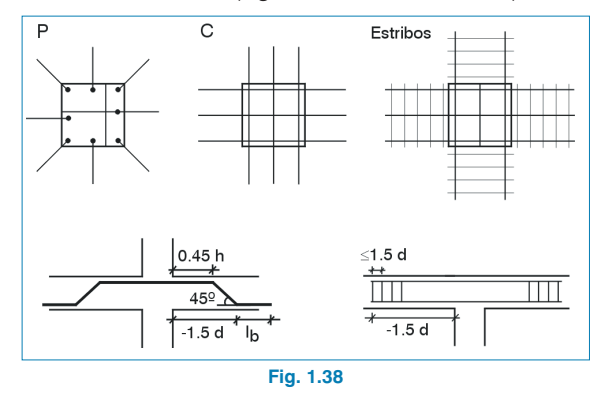

Si refuerza con barras inclinadas a 45º, en el caso de que exista un solo plano de barras levantadas, como valor de s debe tomarse la proyección de las barras sobre el eje de la pieza. Este es el criterio de J. Montoya, que conduce a dar a s un valor prácticamente igual al del canto (Fig. 1.39), con lo cual la fórmula:

$$
V_{\text{SU}} = 0.9\sqrt{2} \text{ d } \frac{\text{n A}_{\text{b}}}{\text{s}} \text{ f}_{\text{yd}}
$$
ansforma en:  
T<sub>cot</sub> = 1.273 n A<sub>b</sub> f<sub>yd</sub>

se transforma en:

$$
T_{\text{cort}} = 1.273 \, \text{n} \, \text{A}_{\text{b}} \, \text{f}_{\text{yd}}
$$

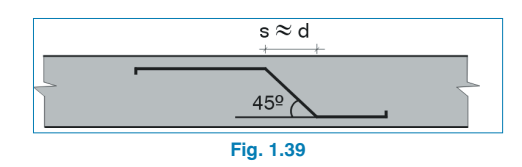

Si da a s el valor máximo aceptado por la Instrucción, que coincide sensiblemente con el valor  $0.9\sqrt{2}$  d, por encima del cual para barras inclinadas no puede considerarse que la pieza se encuentre estribada en continuidad (Fig. 1.40), la fórmula: s el valor máximo aceptado por la Ins<br>le sensiblemente con el valor  $0.9\sqrt{2}$  d<br>al para barras inclinadas no puede con<br>a se encuentre estribada en continuida<br>ula:<br> $t_{\text{su}} = 0.9\sqrt{2} \text{ d} \frac{\text{n A}_{\text{b}}}{\text{s}} \text{ f}_{\text{yd}}$ 

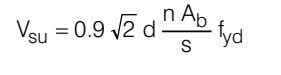

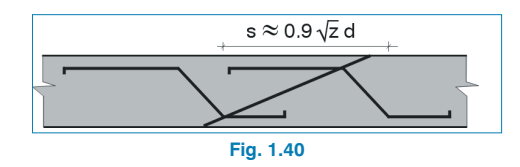

se convierte en:

T nA f cort b yd =

Quizá sea esta última fórmula la que mejor refleje el fenómeno físico, aceptando una fisura a 45º, producida por una tracción pura ortogonal, tratando de separar los bordes de la misma.

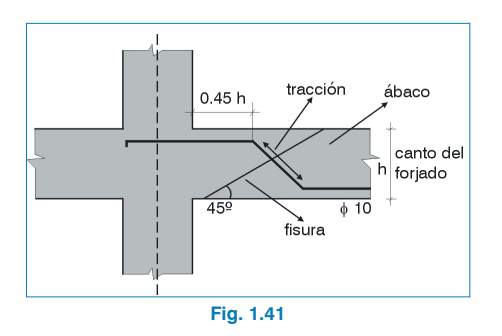

Luego, el área necesaria a colocar será A<sub>nec</sub>:

$$
A_{\text{nec}} \geq \frac{T_{\text{cort}}}{f_{\text{yd}}}
$$

Si define una tabla tipificada con un nombre determinado (P, PP, C, CC, CCC, etc.) que corresponde a un número de barras para cada tipo de perímetro centrado, de borde o de esquina, conocido el diámetro de la barra a colocar ∅, determinará el número de barras n, siendo:

$$
n = parte~entera\left(\frac{A_{nec}}{A_{\varnothing}}\right) + 1
$$

y se colocará el tipo inmediatamente superior.

Si refuerza con estribos verticales, el proceso será éste: Si ∅i es el diámetro del estribo y si es la separación, con un valor ≤ 0.75 d, como se conoce el tipo de perímetro de punzonamiento seleccionado, el valor de N será:

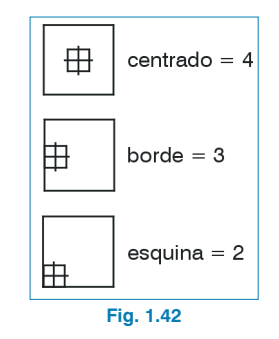

Se calcula el valor del cortante resistido por los estribos de diámetro  $\varnothing$ i a la separación si como TRES:

$$
T_{RES} = a A_{\emptyset i} f_{y\alpha d} \times 0.9 d \frac{1}{s_i}
$$

$$
A_{\emptyset i} = \frac{\pi \emptyset_i^2}{4}
$$

$$
f_{y\alpha d} \le 4.200 \text{kg/cm}^2
$$

$$
d = \text{canto útil}
$$

Si se cumple  $T_{RES} \geq \frac{T_{\text{cont}}}{N}$ , el estribado seleccionado resiste el cortante. Si no es así, se disminuye separación y se aumenta diámetro hasta cumplir. Debe buscar en las tablas definidas al efecto.

Como se indica en las normas, el primer estribo se colocará a una distancia menor que 0.5 d, y se extenderá al menos hasta 1.5 d , con una separación menor que 0.75 d. Todo ello conduce a colocar al menos 3 estribos por viga.

La armadura longitudinal para sujetar los estribos no se calcula y se debe definir, siendo aconsejable un mínimo de 4∅12.

En la práctica habitual, para pilares centrados se colocan 2 vigas cruzadas que, por facilidad constructiva, se indicarán con longitudes mínimas, diámetro y separación.

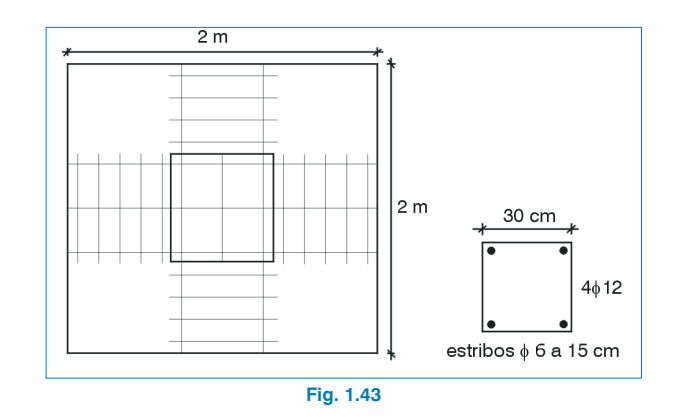

Se puede tipificar como detalle repetitivo en todos los pilares que se desee reforzar a punzonamiento.

El empleo de uno u otro tipo de refuerzo depende de cada zona, de sus costumbres constructivas, etc. De hecho, se puede pensar en colocar otros refuerzos, tales como ramas verticales, pates, escaleras que, en definitiva, son armaduras transversales verticales que se deben anclar eficazmente.

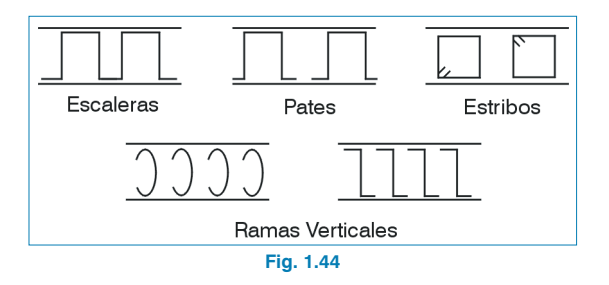

## <span id="page-26-0"></span>**Escaleras**

## **2. Memoria de cálculo**

Este programa resuelve escaleras de hormigón armado para edificios, de dos tramos iguales con descansillo intermedio, espesor constante, apoyadas en los extremos de los tramos y en el borde exterior del descansillo.

#### **2.1. Tipologías resueltas**

El tipo de apoyo a nivel de planta superior e inferior se supone articulado, ya sea en forjado o viga exenta, cuyo canto puede estar embebido en el forjado (viga plana) o descolgado (viga de canto).

Al nivel del descansillo se supone articulación-rodillo, apoyando en mureta de fábrica, murete de hormigón, viga intermedia o tirantes colgados de la planta superior.

El esquema de cálculo es el siguiente:

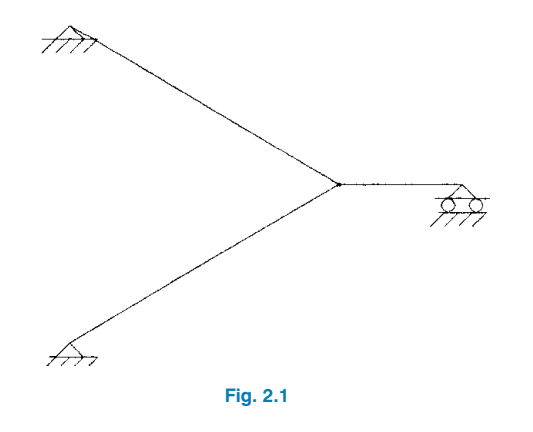

## **2.2. Análisis efectuado por el programa**

Para la obtención de los esfuerzos de cálculo se han realizado unas simplificaciones que, en general, quedan del lado de la seguridad y que están basadas en la práctica habitual de cálculo manual de esfuerzos, ya que las escaleras se suelen calcular por métodos simplificados, pues su cálculo riguroso se debe abordar como losas inclinadas espaciales, lo cual lo convierte en algo inabordable para el técnico que de forma rápida debe resolver y cuantificar el armado de una losa de escalera.

#### **Ejemplo: Análisis de una escalera con diferentes métodos**

El ancho de los tramos de la escalera que se toma como ejemplo es de 1 m, con un ojo de 0.20 m, por lo que el descansillo tiene un ancho de 2.20 m. La sección de la escalera es la siguiente:

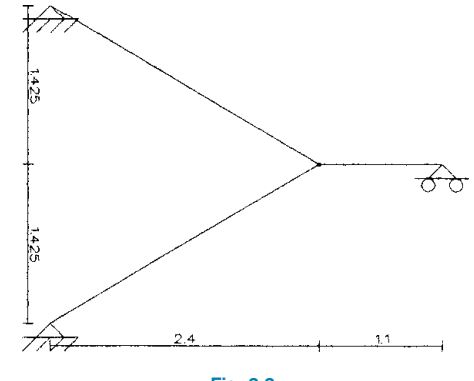

Las cargas consideradas son:

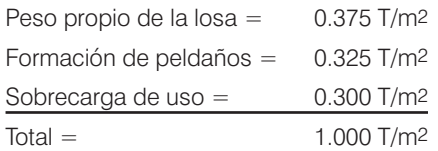

Calculando con **Metal 3D** como estructura plana, se obtienen los siguientes momentos mayorados:

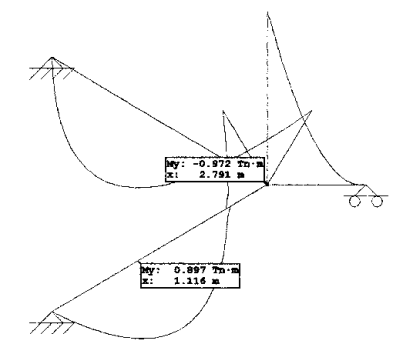

**Fig. 2.3. Coeficiente de mayoración = 1.60.**

Análogamente, la ley de axiles:

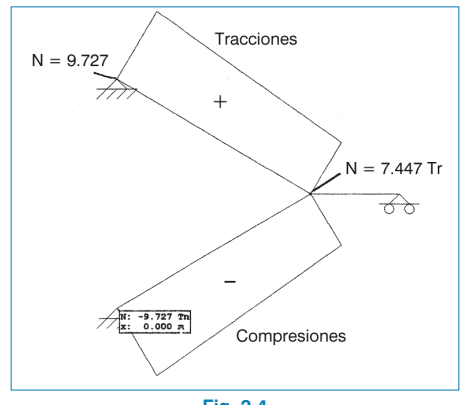

**Fig. 2.4**

Si calcula con **Metal 3D** como estructura espacial, generando las losas como emparrillados planos, obtendrá la siguiente gráfica de momentos:

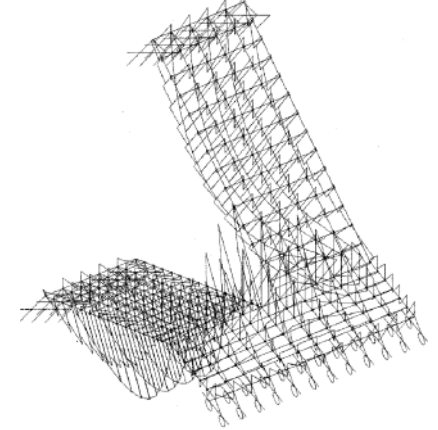

**Fig. 2.5. Forma de leyes de momentos.**

El máximo momento positivo mayorado promedio por metro de ancho es igual a: 0.982 mT. El máximo momento negativo en el encuentro con el descansillo es igual a –0.805 mT. La ley de axiles es:

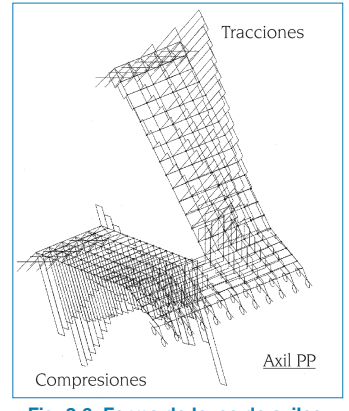

**Fig. 2.6. Forma de leyes de axiles.**

El fenómeno que se deduce de la observación de las leyes de esfuerzos es conocido, ya que el tramo inferior está en compresión y el superior en tracción.

Además, en el encuentro de los tramos al nivel del descansillo se produce un efecto de acodalamiento que simula el efecto de un apoyo, por lo que en ese punto se produce el máximo momento negativo.

Se estiman unos momentos expresados de la forma pl2/x, siendo l la luz total en verdadera magnitud (tramo inclinado + descansillo), y el valor de x en función de su posición, positivo o negativo, que siempre quede del lado de la seguridad.

Además, dimensionando la escalera a flexión simple debe permitir cubrir los esfuerzos de tracción y compresión que se originan en los tramos inclinados.

Se adopta como momento positivo para la armadura inferior  $x = 10$  (pl<sup>2</sup>/10), y como momento negativo para la armadura superior  $x = 16$  (pl<sup>2</sup>/16), que en el ejemplo sería:

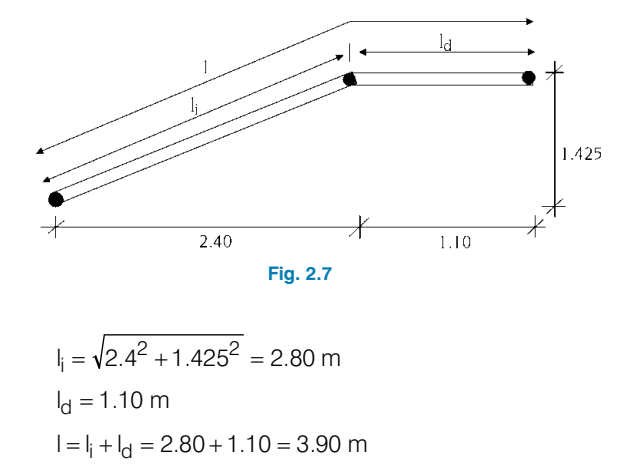

$$
\frac{1}{4} = \sqrt{2.4^2 + 1.425^2} = 2.80 \text{ m}
$$
  
\n
$$
I_d = 1.10 \text{ m}
$$
  
\n
$$
I = I_i + I_d = 2.80 + 1.10 = 3.90 \text{ m}
$$

Carga mayorada:

$$
p_d = \gamma_f p = 1.60 \times 1.00 = 1.60 mT
$$

Tomando la longitud inclinada:

a mayorada:  
\n
$$
p_d = \gamma_f p = 1.60 \times 1.00 = 1.60 mT
$$
  
\nndo la longitud inclinada:  
\n $M_d^+ = p_d \frac{l_i^2}{10} = 1.6 \times \frac{2.80^2}{10} = 1.25 mT$ 

a mayorada:  
\n
$$
p_d = \gamma_f p = 1.60 \times 1.00 = 1.60 mT
$$
  
\nndo la longitud inclinada:  
\n $M_d^+ = p_d \frac{l_i^2}{10} = 1.6 \times \frac{2.80^2}{10} = 1.25 mT$   
\n $M_d^+ = p_d \frac{l_i^2}{10} = 1.6 \times \frac{2.80^2}{10} = 1.25 mT$   
\nando la longitud total I:

y tomando la longitud total l:

a mayoría  
\n
$$
p_d = \gamma_f p = 1.60 \times 1.00 = 1.60 \text{ mT}
$$
\nndo la longitud inclinada:

\n
$$
M_d^+ = p_d \frac{l_i^2}{10} = 1.6 \times \frac{2.80^2}{10} = 1.25 \text{ mT}
$$
\n
$$
M_d^+ = p_d \frac{l_i^2}{10} = 1.6 \times \frac{2.80^2}{10} = 1.25 \text{ mT}
$$
\nlando la longitud total I:

\n
$$
M_d^+ = p_d \frac{l_i^2}{10} = 1.6 \times \frac{3.90^2}{10} = 2.43 \text{ mT (+)}
$$
\n
$$
M_d^- = p_d \frac{l_i^2}{16} = 1.6 \times \frac{3.90^2}{16} = 1.52 \text{ mT (-)}
$$
\nestos valores se cubren sobradamere obtendrían de un cálculo más exactqu  
ruidad.

\ndimensiona de forma simplificada, lo n s la armadura inferior del tramo incliu e encuentra sometido a flexión y tracci

\n
$$
\int_{10}^{10} I_d = 9.727 \text{ T}
$$
\n
$$
\int_{10}^{10} I_d = 0.982 \text{ mT}
$$
\n
$$
(M_d^+ = 2.43 \text{ mT})
$$

Con estos valores se cubren sobradamente los valores que se obtendrían de un cálculo más exacto por el lado de la seguridad. s valores se cubren sobradam<br>tendrían de un cálculo más e:<br>ad.<br>msiona de forma simplificada<br>armadura inferior del tramo<br>cuentra sometido a flexión y t<br>= 9.727 T<br>= 0.982 mT (M<sub>G</sub><sup>+</sup> = 2.43 m<sup>-</sup> a 16<br>
valore<br>
endría<br>
d.<br>
siona<br>
rmadu<br>
9.727<br>
9.727<br>
9.982 valores se cubren sobrada<br>ndrían de un cálculo más exi<br>l.<br>siona de forma simplificada,<br>madura inferior del tramo i<br>entra sometido a flexión y tr<br>9.727 T<br>0.982 mT (M<sub>J</sub> = 2.43 mT)<br>como fórmula simplificada

Si se dimensiona de forma simplificada, lo más desfavorable es la armadura inferior del tramo inclinado superior, que se encuentra sometido a flexión y tracción: Interisiona de forma simplifical<br>la armadura inferior del tra<br>encuentra sometido a flexió<br> $T_d = 9.727 T$ <br> $M_d = 0.982 mT$  ( $M_d^+ = 2.4$ <br>ndo como fórmula simplifical<br>re que se precise armadura<br> $I_s = \frac{M_d}{Z} = \frac{M_d}{0.8 \text{ h}} = \frac{0.98$ 0 982 The distribution of the tramo in<br>
ido a flexión y trad<br>
( $M_d^+$  = 2.43 mT)<br>
ila simplificada<br>
armadura de cor<br>  $\frac{0.982}{0.8 \cdot 0.15}$  = 8.18 T<br>
superior, las tracc

$$
\begin{cases} T_d = 9.727 \text{ T} \\ M_d = 0.982 \text{ mT} \qquad (M_d^+ = 2.43 \text{ mT}) \end{cases}
$$

Utilizando como fórmula simplificada a flexión simple (siempre que se precise armadura de compresión):  $I_1 I_d = 9.727 T$ <br>  $\left\{M_d = 0.982 mT \quad (M_d^+ = 2.43 mT)\right\}$ <br>
ando como fórmula simplificada a flexió<br>
pre que se precise armadura de compresió<br>  $U_s = \frac{M_d}{Z} = \frac{M_d}{0.8 h} = \frac{0.982}{0.8 \cdot 0.15} = 8.18 T$ <br>
hubiese armadura superior, l

$$
U_{\rm S} = \frac{M_{\rm d}}{Z} = \frac{M_{\rm d}}{0.8 \, \text{h}} = \frac{0.982}{0.8 \cdot 0.15} = 8.18 \, \text{T}
$$

Si no hubiese armadura superior, las tracciones se tendrían que absorber con la armadura inferior, luego,

$$
U_{\text{STOTAL}} = U_{\text{S}} + T_{\text{d}} = 8.18 + 9.727 = 17.911
$$

Si se dimensiona con el momento pl2 / 10, se obtiene:

Estructuras - Elements estructurales

\nse dimensiona con el momento pl<sup>2</sup> / 10, se obtiene:

\n
$$
U_s = \frac{M_d}{0.8 \, \text{h}} = \frac{2.43}{0.8 \cdot 0.15} = 20.25 \, \text{T} > U_{\text{STOTAL}} \, (\text{= 17.91 T})
$$
\nsiendo U<sub>s</sub>, U<sub>sTOTAL</sub> las capacidades mecánicas

\nor tanto, se puede observar que, con el momento utili-

siendo U<sub>s</sub>, U<sub>stotal</sub> las capacidades mecánicas

Por tanto, se puede observar que, con el momento utilizado por el programa y disponiendo solamente armadura inferior, se cubre por el lado de la seguridad la armadura necesaria en flexo-tracción. Exploration of the superiority of the superiority of the sequence of the sequence of the sequence of the sequence of the sequence of the sequence of the sequence of  $\frac{1}{2}$  = 7.44 T<br>= 0.805 mT ( $M_{\overline{d}}$  = 1.52 mT<br>TAL , U<sub>sT</sub><br>pue<br>rogra<br>bre |<br>flexo<br>e, pa<br>7.44<br>0.8 puede observar que, con e<br>ograma y disponiendo solar<br>ore por el lado de la segurio<br>exo-tracción.<br>, para la armadura superior<br>7.44 T<br>0.805 mT (M<sub>d</sub> = 1.52 mT)<br>NL = 6.7 + 7.4 = 14.1T neces  $U_s = \frac{M_d}{0.8 \text{ h}} = \frac{2.43}{0.8 \cdot 0.15} = 20.25 \text{ T} > U_{sTO}$ <br>siendo  $U_s$ ,  $U_{sTOTAL}$  las capacidades mediation entranto, se puede observar que, con do por el programa y disponiendo sola<br>erior, se cubre por el lado de la segur

Análogamente, para la armadura superior (descansillo) se tiene:

ia en flexo-tracción.  
\namente, para la armadura superior  
\n
$$
\int_{\text{d}} T_{\text{d}} = 7.44 \text{ T}
$$
\n
$$
\int_{\text{d}} T_{\text{d}} = 0.805 \text{ m} \qquad (M_{\text{d}} = 1.52 \text{ m})
$$
\n
$$
U_{\text{s} \text{TOTAL}} = 6.7 + 7.4 = 14.1 \text{ T} \quad \text{nece}
$$
\n
$$
U_{\text{s}} = \frac{1.52}{0.8 \times 0.15} = 12.66 \text{ T} \quad \text{superic}
$$
\n
$$
\text{adems's, se tiene la armadura ir}
$$

 $U<sub>sTOTA</sub> = 6.7 + 7.4 = 14.1$  recesaria

$$
U_s = \frac{1.52}{0.8 \times 0.15} = 12.66 \text{ T}
$$
 superior (casi cubre)

Como, además, se tiene la armadura inferior, que no es necesaria, se obtiene armadura sobreabundante.

En cuanto al cortante en los apoyos, si se supone que toda la carga se reparte a los apovos en los forjados se obtendría de forma aproximada: al cortante en los apoyos, si s<br>
al cortante en los apoyos en los<br>
ma aproximada:<br>  $1.6 \times \frac{1}{2}p = 1.6 \times \frac{3.90}{2} \times 1 = 3.1$ <br>  $\sqrt{3}$  el cortante mayorado<br>  $= 7.44$  T<br>  $= 0.805$  mT (M<sub>U</sub> $= 1.52$  mT se ok<br>Il cor<br>repa<br>na ap<br>.6 ×<br>V<sub>d</sub> el<br>7.44<br>7.44 cortante en los apoyos, si se<br>
reparte a los apoyos en los<br>
a aproximada:<br>  $6 \times \frac{1}{2} p = 1.6 \times \frac{3.90}{2} \times 1 = 3.12$ <br>  $V_d$  el cortante mayorado<br>
7.44 T<br>
0.805 mT (M<sub>d</sub> = 1.52 mT)<br>
ilgón resiste con un hormigó  $U_s = \frac{1.52}{0.8 \times 0.15} = 12.66$  T superion, además, se tiene la armadura ir<br>aria, se obtiene armadura sobreabianto al cortante en los apoyos, si se<br>ga se reparte a los apoyos en los f<br>e forma aproximada:<br> $V_d = 1.6 \times \frac{1}{2}$ .66 T superior<br>
1 armadura influra sobreabur<br>
apoyos, si se s<br>
oyos en los for<br>  $\frac{.90}{2} \times 1 = 3.12$  T<br>
orado

$$
V_d = 1.6 \times \frac{1}{2} p = 1.6 \times \frac{3.90}{2} \times 1 = 3.12 \text{ T}
$$

siendo V<sub>d</sub> el cortante mayorado

de forma aproximada:  
\n
$$
V_d = 1.6 \times \frac{1}{2}p = 1.6 \times \frac{3.90}{2} \times 1 = 3.12
$$
 T  
\nsiendo  $V_d$  el cortante mayorado  
\n $\int_{d} T_d = 7.44$  T  
\n $M_d = 0.805$  m T  $(M_d = 1.52$  m T)  
\nel hormigón resiste con un hormigón H-175  
\n $V_{Cu} = 0.5 \sqrt{f_{Cd}} \times 10 \times 0.12 = 6.48$  T >  $V_d$   
\nsiendo,  
\n $V_{cu}$ : Resistance del hormigón a cortante

Sólo el hormigón resiste con un hormigón H-175:

$$
V_{\text{CU}} = 0.5 \sqrt{f_{\text{Cd}}} \times 10 \times 0.12 = 6.48 \text{ T} > V_{\text{d}}
$$

siendo, V<sub>cu</sub>: Resistencia del hormigón a cortante f<sub>cd</sub>: Resistencia de cálculo del hormigón

En la zona de tracción por efecto pasador es necesario disponer:

$$
f_{\text{cd}}
$$
: Resistanceide cálculo del homi  
zona de tracción por efecto ps  
mer:  
 $A_{\text{s}} = \frac{V_{\text{d}}}{\frac{f_{\text{yd}}}{\sqrt{3}}} = \frac{3.12}{\frac{4.1}{1.15} \times \frac{1}{\sqrt{3}}} = 0.5 \text{ cm}^2$ 

siendo, As: Área necesaria de armadura fyd: Resistencia de cálculo del acero

que, con la armadura de positivos o negativos, está más que sobrada.

En cuanto a los esfuerzos de dimensionado del descansillo, si se observan las leyes de momentos de la Fig. 2.5, aparecen transversalmente unos momentos con forma de campana; el máximo está en el centro y disminuyen hacia los bordes.

Esta forma es lógica si se piensa que el efecto de acodalamiento mencionado de los tramos superior e inferior determina un punto de apoyo justo en el centro del descansillo, junto al ojo de la escalera.

Para estimar el momento negativo transversal que se debe considerar de forma simplificada en el programa, se adopta el valor:

$$
Q_d\!\cdot\!\frac{B^2}{12}
$$

siendo,

Q<sub>d</sub>: Carga total mayorada en el descansillo, formada por la transmitida por los tramos inclinados  $+$  la propia del descansillo.

B: Ancho del descansillo en la dirección transversal = suma de anchos de los tramos más el ojo de la escalera. En el ejemplo, sería:

ejemplo, sería:  
\n
$$
Q_d = 1.6 \times \left(\frac{1.00 \times 2.80}{2} \times \frac{2}{2.20} + 1 \times 1.10\right) = 3.8 \text{ T/m}
$$
\n
$$
B = 2.20
$$
\n
$$
M_d = 3.8 \times \frac{2.20^2}{12} = 1.53 \text{ mT}
$$
\n
$$
U_s = \frac{1.53}{0.8 \times 0.15} = 12.75 \text{ T}
$$

B = 2.20  
\n
$$
M_{\overline{d}} = 3.8 \times \frac{2.20^2}{12} = 1.53 \text{ mT}
$$
\n
$$
U_{\text{s}} = \frac{1.53}{0.8 \times 0.15} = 12.75 \text{ T}
$$

$$
U_{\rm s} = \frac{1.53}{0.8 \times 0.15} = 12.75 \text{ T}
$$

Se coloca como armadura superior transversal del descansillo la obtenida para el momento mencionado.

Si verifica el valor obtenido del análisis espacial con **Metal 3D**, observará que el momento flector es del orden de 0.66 mT, valor inferior al que calcula el programa, pero que deja por el lado de la seguridad.

Con estos esfuerzos simplificados de cálculo se dimensionan las armaduras de la losa de escalera.

Son valores suficientemente seguros para los casos normales de escaleras de edificios, con los límites que establece el programa.

Para otros usos no se recomienda utilizar estos métodos simplificados, sino que se debe recurrir a discretizaciones más precisas que reflejen la realidad del problema a resolver.

En cuanto a la comprobación a cortante, es evidente que la sección más desfavorable es el apoyo superior, dado que al estar sometida a tracción no puede contarse con la colaboración del hormigón a cortante.

La armadura inferior colocada, así como la superior, que siempre es aconsejable colocar y que el programa calcula por defecto, son en general suficientes para resistir el cortante por efecto pasador.

Se deja al usuario la comprobación del mismo, si lo considera necesario, ya que el programa no lo efectúa.

El dimensionado a flexión de las armaduras se realiza para cada una de las normas definidas en el programa, de acuerdo con el diagrama rectangular.

Los límites de cuantías se encuentran definidos en las opciones del programa, que se recomienda repasar y comprobar antes del cálculo para su validación.

## <span id="page-31-0"></span>**3. Descripción del programa**

### **3.1. Gestión de ficheros**

Al ejecutar la aplicación, se abrirá la ventana **Selección de fichero**.

Será necesario crear una nueva obra la primera vez que abra el programa.

En la ventana **Nueva obra** debe indicar la ruta, nombre y descripción de la obra.

### **3.2. La ventana principal del programa**

En la ventana principal (Fig. 3.1) puede observar los datos geométricos de la escalera que ha introducido y el resultado del cálculo de la armadura.

Las dimensiones de la escalera pueden ser modificadas pulsando  $\heartsuit$  sobre ellas (la cota y la dimensión cambian a color **verde**). La armadura se recalcula en tiempo real, es decir, de forma inmediata. Puede modificar la armadura resultante de la misma forma. Situando el puntero sobre ella cambiará a color **verde**, lo que indica que se puede

<span id="page-32-0"></span>modificar haciendo clic. Los armados (diámetro, separación de barras y longitudes de doblado) también son modificables.

Si no desea dibujar algunos despieces de armado, desactive la casilla de verificación correspondiente (Fig. 3.1).

Recuerde que usted es responsable de las modificaciones que haga manualmente, pues el programa no comprobará si las nuevas cuantías realmente dispuestas son suficientes o no.

## **3.3. Redefinir escalera**

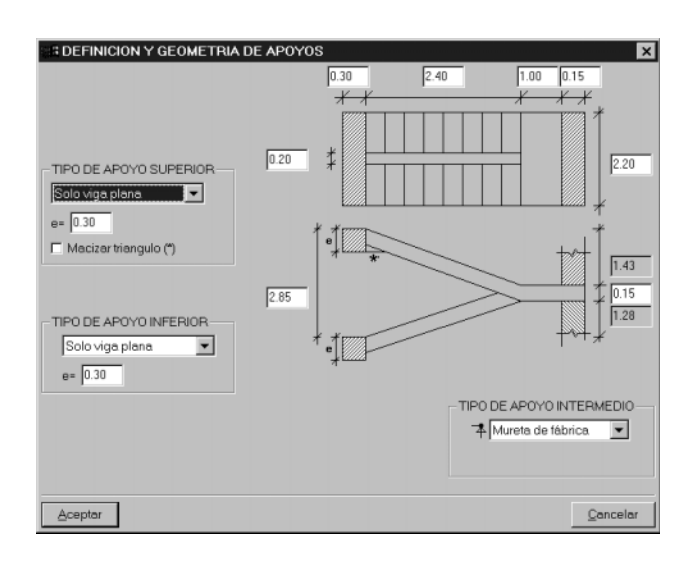

#### **Fig. 3.2**

Especifique los tipos de apoyo superior e inferior y las dimensiones en planta y alzado de la escalera.

#### **3.4. Cargas**

Puede modificar los valores por defecto de sobrecarga de uso, formación de peldaños y barandillas (Fig. 3.5).

Estos valores son característicos, sin mayorar. Además, como se indica en la figura, no es necesario añadir el peso de la losa maciza.

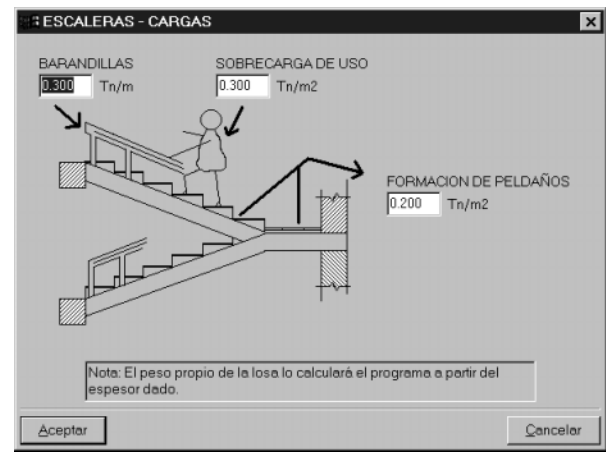

**Fig. 3.3**

#### **3.5. Materiales**

Aquí se seleccionan los materiales (hormigón y acero) y sus respectivos niveles de control.

#### **3.6. Opciones de cálculo**

Se encuentran aquí las opciones de cálculo del programa, tablas de armado y combinaciones de hipótesis.

#### <span id="page-33-0"></span>**3.7. Listados y planos**

Pulsando este icono se ofrecerán dos posibilidades.

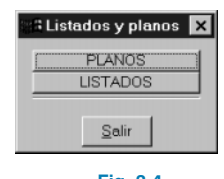

**Fig. 3.4**

#### **3.8. Resumen**

Abre una ventana donde se muestran los **Materiales**, **Cargas** y **Tipo de Apoyos** introducidos.

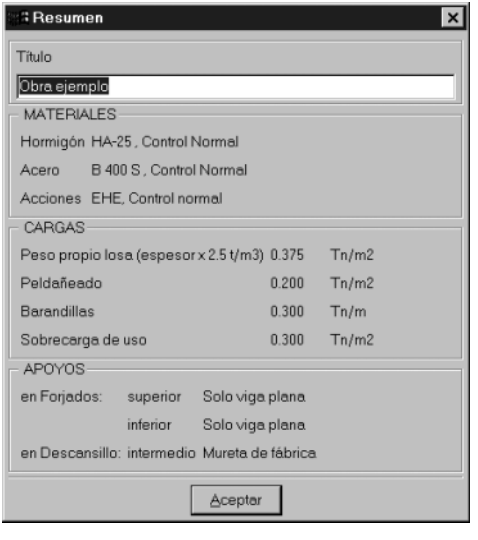

**Fig. 3.5**

#### **3.9. Peldañeado**

Esta ventana calcula el número y dimensiones de los peldaños en función de los datos introducidos.

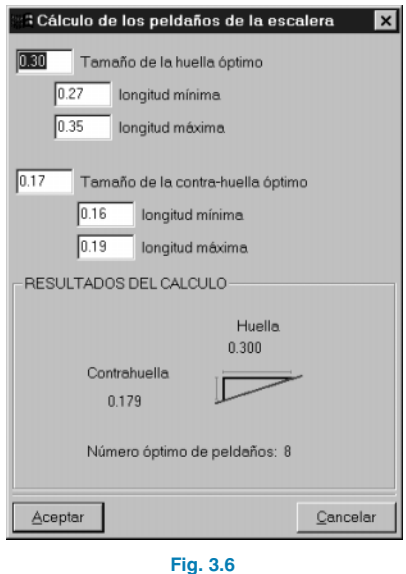

## **3.10. Grabar**

Permite almacenar los datos en cualquier momento.

## **3.11. Configuración**

Contiene las opciones comunes para la configuración de los programas de CYPE Ingenieros.

## **3.12. Salir**

Finaliza la ejecución del programa.

## <span id="page-34-0"></span>**Losas macizas apoyadas**

## **4. Memoria de cálculo**

#### **4.1. Obtención de esfuerzos**

Para la obtención de los esfuerzos se ha utilizado el método de las diferencias finitas para la resolución de la ecuación de la placa (losa de espesor constante y forma rectangular).

Para la aplicación del método de las diferencias finitas se ha utilizado una malla cuyo número de puntos depende de la relación de longitud entre los lados de la losa. La malla resultante variará desde una malla de 10 × 10 puntos hasta una malla de  $10 \times 40$  puntos.

La variación de esta malla se realiza de la siguiente forma: se asigna al lado menor de la losa 10 puntos y según sea la relación del lado de mayor longitud con este lado de menor longitud, irá aumentando el número de puntos en la otra dirección.

Para una losa con la relación lado menor/lado mayor igual a 1 la malla será de 10 × 10, mientras que para una relación de 1/10 la malla será de 10 × 40.

La malla que se obtiene es suficiente para representar esfuerzos a los que está sometida la losa.

En cada punto de la malla existen los siguientes esfuerzos:

- Momento flector en la dirección X.
- Momento flector en la dirección Y.
- Momento torsor XY.
- Cortante en la dirección X.
- Cortante en la dirección Y.

Lo que el esfuerzo torsor en losas refleja realmente es un cambio de dirección de los esfuerzos principales de flexión respecto de las direcciones adoptadas para la discretización de la estructura, no un esfuerzo secundario que pueda ser relajado.

El dimensionado correcto de la armadura de flexión en losas consiste en la obtención de unos armados dispuestos en dos direcciones ortogonales predefinidas que cubran unos momentos en estas mismas direcciones cuyas proyecciones sobre las direcciones de los momentos principales sean iguales o superiores a los momentos principales de la losa.

Con estos momentos flectores y el momento torsor, a través del método propuesto por Wood y Armer se obtienen los momentos flectores que se usan para el dimensionamiento de la armadura en las dos direcciones; con este método se ha pasado de un problema en el que había flexión y torsión a uno en el que sólo hay flexión.

Con respecto al cortante se combinan ambos

$$
Q=\sqrt{\left(qx\right)^2+\left(qy\right)^2}
$$

con lo que se obtiene el cortante de cálculo para comprobar que resiste la losa.

## <span id="page-35-0"></span>**4.2. Cargas**

El programa permite introducir cargas superficiales, cargas triangulares y cargas puntuales.

- **Superficiales:** basta con indicar el valor de la carga en T/m2 (o kN/m2 en S.I.).
- **Triangulares:** hay que indicar el valor máximo de la carga en T/m2 (o kN/m2 en S.I.).
- **Puntuales:** se indican las coordenadas de su punto de aplicación, respecto a la esquina inferior de la izquierda (donde empieza la luz libre en la dirección X), y el valor de la carga.

#### **4.3. Datos generales y materiales**

Debe tener en cuenta lo siguiente.

- Recubrimiento geométrico. Lo introduce el usuario.
- El módulo de Poisson y el módulo de elasticidad de Young no los puede elegir el usuario ya que el programa utiliza el que indica cada norma.
- Lo mismo ocurre con las cuantías geométricas mínimas y las mecánicas que se usan, siendo éstas las que indica la norma correspondiente.

#### **4.4. Cálculo de la armadura necesaria**

Para el cálculo de la armadura de flexión, necesaria en ambas direcciones, se utilizan los momentos obtenidos como combinación de las distintas hipótesis de cálculo, según la norma empleada y mediante el método de Wood y Armer.

Con este momento se aplica la formulación propia de la norma escogida:

- EH-91
- ACI 318-95
- ACI 318-95 versión Chilena
- Norma Brasileña NB-1
- Norma Brasileña Nb1/2000
- Norma Portuguesa REBAP
- Norma Argentina CIRSOC
- Eurocódigo-2 Genérico
- Eurocódigo-2 Para Portugal
- Normas Técnicas Complementarias (Para El Distrito Federal. México)

Estas losas no se arman con armadura de cortante, por lo que se comprueba si con el espesor definido la losa, y el armado necesario por flexión, es capaz de resistir los cortantes actuantes.

El armado que se obtiene a lo largo de la losa es el siguiente:

- Un armado base inferior en toda la longitud de la losa en la dirección X y en la dirección Y.
- Un refuerzo intermedio en ambas direcciones.
- Un armado base superior en toda la longitud de la losa en ambas direcciones.
- Un refuerzo en el inicio y en el final de la losa en ambas direcciones.

En el dimensionamiento, el anclaje de los distintos armados base y de los refuerzos superiores en los bordes se toma la terminación en patilla, cuya longitud depende de la norma aplicada y de los esfuerzos.

En la comprobación el usuario puede elegir entre anclar en prolongación recta, anclar con patilla de longitud dada o anclar con patilla de longitud todo el canto de la losa menos dos veces el recubrimiento.

• EHE
El refuerzo central inferior y el extremo interior de los refuerzos superiores se anclan y se dimensionan en prolongación recta.

En el caso de comprobación de una losa que posea tres lados apoyados o empotradas y el cuarto lado sea un borde libre, se permite que el usuario introduzca un armado de borde (que ayuda a evitar la fisuración). En este caso se comprueba que dicho armado (que se coloca exclusivamente para evitar la fisuración) esté bien anclado.

#### **4.5. Visualización de las hipótesis**

El programa permite a través de la opción de isovalores ver los esfuerzos que se obtienen de la resolución de la placa para cada hipótesis así como el desplazamiento que se obtiene a través de la hipótesis lineal y elástica de todos los puntos de la malla.

También se pueden ver los momentos de armado, obtenidos al aplicar el método de Wood y Armer, momento X positivo, momento X negativo, momento Y positivo, momento Y negativo así como los cortantes que se usan para el dimensionamiento y la comprobación.

#### **4.6. Listado de comprobaciones**

Las comprobaciones que se realizan en todas las normas (aunque hay normas que además incluyen otras comprobaciones adicionales) son las siguientes:

- Comprobación de las dimensiones de la losa.
- Comprobación del recubrimiento geométrico.
- Comprobación de la separación máxima de armaduras.
- Comprobación de la separación mínima de armaduras.
- Comprobación de la cuantía por mínimos geométricos, por mínimos mecánicos y si la hay por máximos geométricos.
- Comprobación del porcentaje de la armadura de positivos que se prolonga hasta los apoyos.
- Comprobación de las cuantías por flexión para acciones estáticas.
- Comprobación del cortante con acciones estáticas.
- Comprobación del anclaje del armado base superior e inferior con acciones estáticas.
- Comprobación del anclaje del refuerzo superior inicial y final con acciones estáticas.
- Comprobación del anclaje del refuerzo central inferior con acciones estáticas.
- Comprobación de las cuantías por flexión para acciones dinámicas.
- Comprobación del cortante con acciones dinámicas.
- Comprobación del anclaje del armado base superior e inferior con acciones dinámicas.
- Comprobación del anclaje del refuerzo superior inicial y final con acciones dinámicas.
- Comprobación del anclaje del refuerzo central inferior con acciones dinámicas.
- En el caso de que se haya introducido el armado de borde (caso de borde libre) se comprobará el anclaje de dicho armado.

# **Ménsulas cortas**

### **5. Memoria de cálculo**

Para desarrollar el cálculo y dimensionado de ménsulas cortas de hormigón armado se han empleado los métodos descritos tanto en el **artículo 61** de la normativa **EH-91** (Instrucción para el proyecto y la ejecución de obras de hormigón en masa o armado) como en el **artículo 63** de la normativa **EHE** (Instrucción de hormigón estructural).

No obstante, se implementan todas aquellas condiciones de diseño establecidas en el resto de las normativas utilizadas por el programa.

# **Muros de sótano**

#### **6. Memoria de cálculo**

Pese a la necesaria utilización de la norma **EHE** y al empleo del sistema internacional de unidades, en esta edición del manual se han mantenido las unidades del sistema MKS con objeto de facilitar su consulta.

Asimismo, la introducción de datos relativos al ejemplo desarrollado también se realiza en el sistema MKS, teniendo en cuenta que siempre será posible cambiar al S.I. para la obtención de resultados.

Puede observar cómo trabaja **Muros de sótano** con este ejemplo de un edificio de 6 plantas y sótano. Se considera una carga por planta de 700 kg/m2 y para los cerramientos, unos 800 kg/ml (Figs. 6.1 y 6.2).

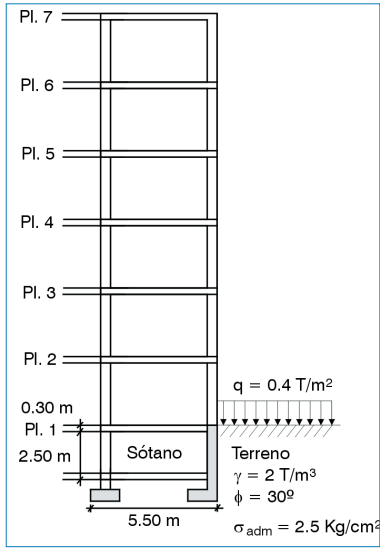

**Fig. 6.1**

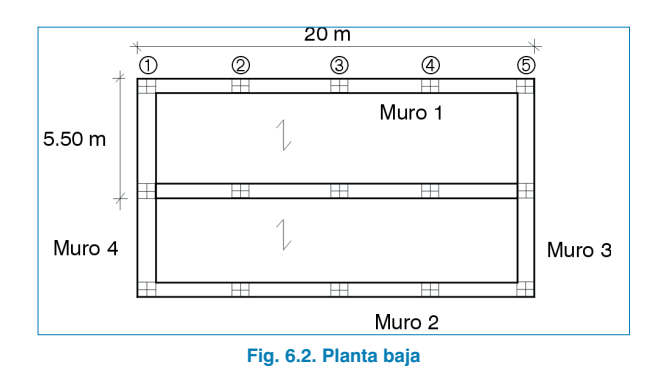

#### **6.1. Sección del muro**

Sean conocidos mediante el cálculo del edificio los esfuerzos de los pilares en el arranque de la coronación del muro de sótano. Del listado de esfuerzos por hipótesis se obtienen los datos siguientes.

A continuación se analiza el tramo de muro 1 (Fig. 6.3).

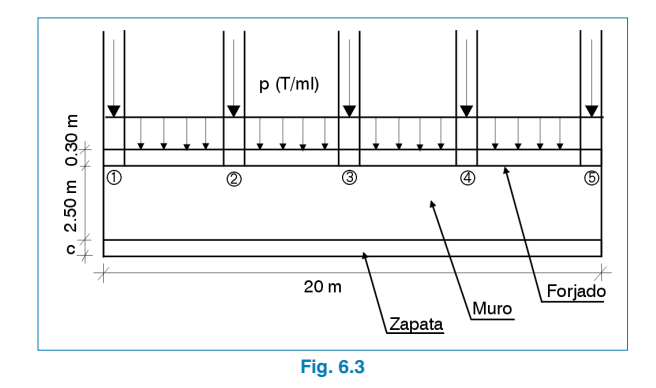

#### **6.2. Alzado del muro**

La carga de los pilares **1** y **5**, que son de esquina, se repartirá entre los dos tramos de muro que acometen a los pilares. Por tanto, se considerará la mitad de su carga para el cálculo de cada tramo. De forma simplificada será correcta su consideración. Si no hubiera muros en esquina no se haría este reparto.

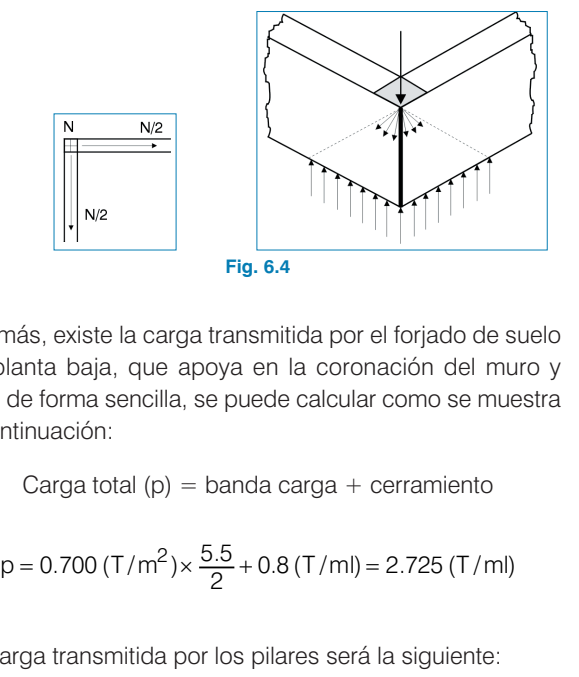

Además, existe la carga transmitida por el forjado de suelo de planta baja, que apoya en la coronación del muro y que, de forma sencilla, se puede calcular como se muestra a continuación:

Carga total  $(p) =$  banda carga + cerramiento

$$
p = 0.700 (T/m2) \times \frac{5.5}{2} + 0.8 (T/ml) = 2.725 (T/ml)
$$

La carga transmitida por los pilares será la siguiente:

tinuación:  
\nCarga total (p) = banda carga + cer  
\n= 0.700 (T/m<sup>2</sup>)× 
$$
\frac{5.5}{2}
$$
 + 0.8 (T/ml) = 2.  
\nrga transmitida por los pilares será la  
\nN =  $\frac{1}{2}$  × (N<sub>1</sub> + N<sub>5</sub>) + N<sub>2</sub> + N<sub>3</sub> + N<sub>4</sub> =  
\n=  $\frac{1}{2}$  × (41+44) + 88 + 75 + 85 = 290.5  
\nque actía en una longitud de 20 r

Dado que actúa en una longitud de 20 m de muro, se obtiene:

$$
N = \frac{290.5}{20} = 14.525
$$
 T/ml

luego,

$$
N = N + p = 14.525 + 2.725 = 17.25
$$
 T/ml

La misma operación se realiza para los momentos y los cortantes:

$$
N = \frac{290.5}{20} = 14.525 \text{ T/ml}
$$
\nuego,

\n
$$
N = N + p = 14.525 + 2.725 = 17.25 \text{ T/ml}
$$
\na misma operación se realiza para los momentos y los cortantes:

\n
$$
Q = \frac{\left[\frac{1}{2}(0.3 + 0.3) + 0.2 + 0.2 + 0.2\right]}{20} = 0.045 \text{ T/ml} (\approx 0.1)
$$
\n
$$
M = \frac{\left[\frac{1}{2}(1.2 + 1.1) + 1.3 + 1.2 + 1.2\right]}{20} = 0.2425 \text{ Tm/ml} (\approx 0.3)
$$
\nEstos son valores muy pequeños y, en general, serán des-  
\npreciables. Si se ha considerado viento o sismo, estos  
\nvalores serán mayores para dicha hipótesis.

\nEn este ejemplo se calculará únicamente a cargas gravita-  
\norias (peso propio + sobrecarga), sin reducción de sobre-  
\nargas.

\nPara simplificar los cálculos, se tomarán los siguientes  
\nalores como redondeo:

\n
$$
N = 17 \text{ T/ml}
$$
\n
$$
M = 0.3 \text{ mT/ml}
$$
\n
$$
Q = 0.1 \text{ T/ml}
$$
\n
$$
Q = 0.1 \text{ T/ml}
$$

Estos son valores muy pequeños y, en general, serán despreciables. Si se ha considerado viento o sismo, estos valores serán mayores para dicha hipótesis.

En este ejemplo se calculará únicamente a cargas gravitatorias (peso propio + sobrecarga), sin reducción de sobrecargas.

Para simplificar los cálculos, se tomarán los siguientes<br>valores como redondeo:<br> $N = 17$  T/ml

valores como redondeo:  

$$
N = 17
$$
 T/ml  
 $M = 0.3$  mT/ml  
 $Q = 0.1$  T/ml

esfuerzos de servicio sin mayorar y por metro de longitud de muro

Se analizará una sección de muro de 1 m de ancho, generalizando sus resultados en toda la longitud del tramo. El cálculo se efectuará para la combinación que se considere pésima de antemano.

Por tanto, para comprobar otras combinaciones habrá que repetir el cálculo para cada combinación. A lo largo del cálculo se irán comentando las opciones posibles del programa.

Para comenzar se genera un fichero y se elige el tipo de zapata:

#### **Muro de sótano**

En este tipo la estabilidad al deslizamiento se confía al rozamiento de la base de la zapata. El forjado colabora a tracción/compresión como tirante/codal.

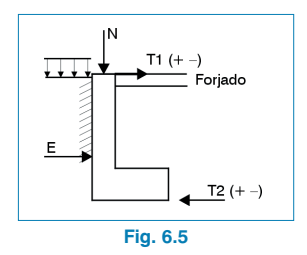

#### **Muro de sótano con correa**

La estabilidad al deslizamiento es proporcionada por la correa y por el forjado, que actúan a compresión/tracción (Fig. 6.6).

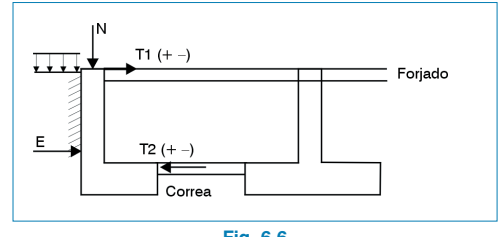

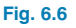

#### **Muro de sótano con viga centradora**

Actúa como en el caso de correa, pero no se admite que el forjado trabaje a tracción. En este caso se equilibra el cortante y el momento de la viga centradora.

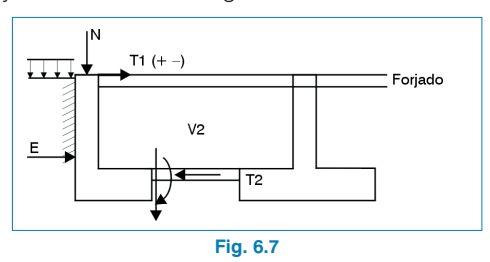

Una vez elegido el tipo de muro el paso siguiente consiste en introducir las cargas actuantes (Fig. 6.8). El signo positivo de las cargas se indica en los esquemas:

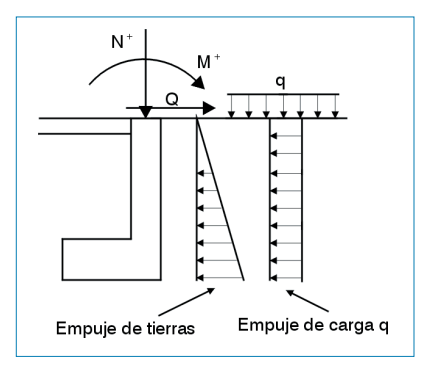

**N (axil) = 17 en toneladas por metro lineal M (momento) = 0.3 en metro · toneladas por metro lineal Q (cortante) = 0.1 en toneladas por metro lineal**

**Fig. 6.8**

Si existe sobrecarga de uso repartida en coronación de tierras se considerará como:

$$
q = 0.4
$$
 T/m<sup>2</sup>

En este ejemplo, como las cargas introducidas son de servicio 'sin mayorar', se debe especificar el coeficiente de mayoración de acciones γf.

El valor que se asigna a  $\gamma_f$  es 1.60 para un control de ejecución normal según la normativa **EH-91**. Este valor resulta también adecuado si se calcula aplicando la **EHE** y se sigue considerando un nivel normal de control de la ejecución y unas acciones variables o permanentes de valor no constante.

Si se consideran acciones permanentes puede cambiarse por 1.5 o adoptar 1.6 del lado de la seguridad.

El programa propone unas dimensiones por defecto, que son las más habituales en edificación, pero que usted puede variar según su criterio.

Para conocer los valores por defecto puede consultar dentro de **Opciones de cálculo > Cuantías mínimas > Geometría mínima**.

Las dimensiones tomadas para este ejemplo se indican en el esquema siguiente. Los valores del canto y del ancho de la zapata se calculan en función de las cargas, las tensiones del terreno y las características del relleno.

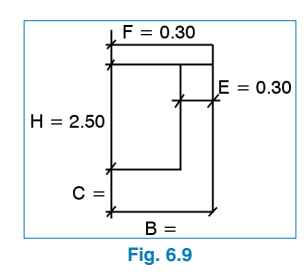

En **Datos generales** se indican las características del terreno, dentro de **Definición de terreno**.

Los valores que se han tomado en ese caso son:

• Tensión admisible del terreno en la base de la zapata:

 $ρ = 2.5$  kg/cm<sup>2</sup>

- Densidad aparente de las tierras de relleno del trasdós:  $ν = 2$  T/m<sup>3</sup>
- Ángulo de rozamiento interno del relleno de tierras:  $\varnothing = 30^\circ$

Se considera que las tierras empujan con el coeficiente de empuje al reposo. En ese caso:

$$
\lambda_h = 1 - \text{sen } \varnothing = 1 - \text{sen } 30^\circ = 0.5
$$

Se estima que sólo existe empuje horizontal y se considera nula la componente vertical, por lo que el ángulo de rozamiento tierras-muro  $\delta = 0^\circ$ .

#### **6.3. Materiales**

El hormigón y acero utilizados son los siguientes.

#### • **Zapata**

H-250, control normal:  $f_{ck} = 250$  kg/cm<sup>2</sup>  $γ<sub>c</sub> = 1.5$ AEH-400, control normal:  $f_{\text{vk}} = 4100 \text{ kg/cm}^2$  $v_{\rm s} = 1.15$  $Recubrimiento = 5 cm$ 

**• Muro**

H-250, control normal:  $f_{ck} = 250 \text{ kg/cm}^2$  $γ<sub>c</sub> = 1.5$ AEH-400, control normal:  $f_{\text{vk}} = 4100 \text{ kg/cm}^2$  $γ_s = 1.15$  $Recubrimiento = 3 cm$ 

#### **6.4. Estabilidad al deslizamiento**

Dentro de la ventana **Criterios de cálculo** se puede indicar el coeficiente de **rozamiento terreno-zapata** en su base µ (= 0.7 en este ejemplo), además del valor del coeficiente de seguridad al deslizamiento  $C_d$  (= 1.50 en este ejemplo).

Se comprueba que:

The de seguridad a  
10).  
Imprueba que:  

$$
C_d = \frac{\mu \Sigma N}{T2} > 1.50
$$

siendo, ΣN: suma de cargas verticales T2: reacción en la base de la zapata

Si elige el primer tipo de muro, en el que se confía la estabilidad al deslizamiento al rozamiento en la base de la zapata y no se considera la actuación del empuje pasivo, será muy difícil que se cumpla la estabilidad cuando el forjado esté construido, pero sin el resto del edificio.

Esto es lógico, dado que en esta fase constructiva, al no existir el peso del edificio transmitido por los pilares, el valor de ΣN es el peso del muro.

En principio, esto no debe preocupar ya que, al ser ésta una fase constructiva de corta duración, existe muy poca probabilidad de que se desarrolle el empuje al reposo en todo el tramo del muro. Por lo tanto, es aconsejable obviar esta comprobación y proseguir con el cálculo, pulsando el botón **Continuar**.

Por otra parte, también resulta aconsejable mantener acodalado o apuntalado el muro hasta que se hormigone el primer forjado que sujeta la coronación del muro, sobre todo si se prevé que las tierras desarrollen todo su empuje.

Es posible aumentar las dimensiones del muro, pero carece de sentido para cumplir una fase constructiva breve.

#### **6.5. Combinaciones activas**

Con esta utilidad debe comprobar las combinaciones de cálculo (Figs. 6.10 a 6.12).

La consideración de las tres combinaciones es opcional. Si desactiva una de ellas, por ejemplo 'C-1', ya no habrá problemas ni se emitirá ningún mensaje de aviso por incumplimiento de la estabilidad al deslizamiento en fase constructiva.

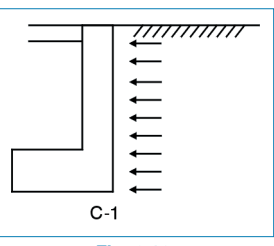

**Fig. 6.10. No actúan las cargas exteriores pero sí actúan los empujes de tierras (al reposo).**

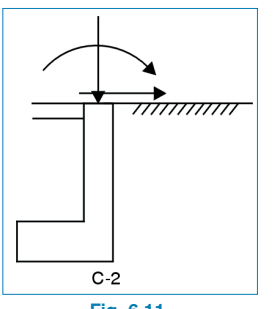

**Fig. 6.11. Actúan las cargas exteriores pero no actúan los empujes de tierras.**

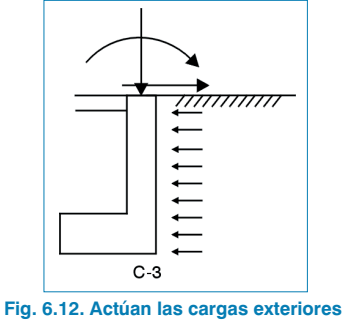

**y también los empujes de tierras.**

Estas combinaciones son activas en todas las fases de cálculo del muro, que son:

- Estabilidad al deslizamiento
- Comprobación de tensiones
- Cortante y flexión en zapata
- Adherencia en zapata (opcional)
- Longitudes de anclaje y patillas de armaduras en zapata
- Flexión compuesta en muro
- Longitud de patilla
- Otras comprobaciones

Para asegurar la estabilidad de la zapata del muro se puede optar por arriostrar horizontalmente con una solera o emplear los tipos 2 y 3 de muro de sótano, es decir, con correa o con viga centradora, que es lo habitual en edificación. La elección de la segunda o tercera opción de cálculo a la hora de **Redefinir** el tipo de muro presenta sus ventajas e inconvenientes:

1. Si elige la solución de **muro con correa**, obtendrá una viga de cimentación menor y unas dimensiones de zapata ligeramente menores. Como contrapartida, se obtiene un mayor armado vertical del muro, debido a momentos producidos por la tracción del forjado.

2. Si selecciona el **muro con viga centradora**, obtendrá una zapata algo mayor y también una viga de cimentación mayor, pero con un menor armado vertical del muro.

La elección de uno u otro tipo de solución depende del criterio del proyectista.

Con **Opciones de cálculo > Criterios de cálculo** también puede definir el **Tipo de zapata** (tipo A y B) como se detalla (Figs. 6.13 y 6.14).

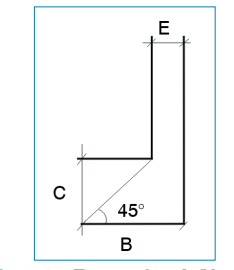

**Fig. 6.13. Zapata tipo A (V** ≈ **C).**

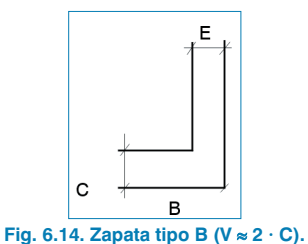

Por lo general, se tiende a emplear zapatas de vuelo aproximadamente igual al canto, tipo A, ya que aseguran un reparto más uniforme de las tensiones.

Sin embargo, cuando el ancho de la zapata es grande, da lugar a cantos enormes de la zapata, por lo que en ese caso resulta aconsejable adoptar el siguiente tipo, tipo B, de zapatas.

Cuando se trabaja con **correas** o **vigas centradoras** existe la opción **Canto zapata/Canto viga centradora**, que posibilita que el canto de la zapata sea, al menos, igual al de la viga centradora o correa, o que sea independiente.

#### **6.6. Cálculo de tensiones en la zapata**

A partir de las dimensiones iniciales del muro se calcula la resultante de las cargas verticales ΣN y se comprueban las combinaciones activas:

 $\Sigma N = N^+ + N_m + N_c$ 

siendo, N+: Carga vertical transmitida en coronación  $N_m = E (H + F) 2.5$  (peso del alzado)  $N_c = B C 2.5$  (peso de la zapata)

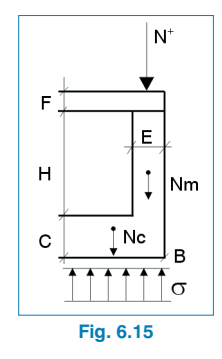

En **Opciones de cálculo > Criterios de cálculo** existe el criterio de **Tensiones**, que permite la no consideración del peso de la zapata y del alzado del muro. En este ejemplo, sin embargo, se considerarán ambos pesos.

Suponiendo una respuesta uniforme de tensiones σ, se obtiene: niendo una respi<br>ne:<br> $\sigma = \frac{\Sigma N}{B} \le \sigma$  <sub>admisi</sub>

$$
\sigma = \frac{\Sigma N}{B} \le \sigma \text{ admissible del terreno}
$$

Si no se cumple, debe aumentar el ancho de la zapata (B) de 5 en 5 cm. Habrá que comprobar el canto de la zapata (C) según el **Tipo de zapata** indicado en **Opciones** (rígida o flexible). se cumple, debe aumentar el ancen 5 cm. Habrá que comprobar el<br>egún el **Tipo de zapata** indica<br>a o flexible).<br>ejemplo se considera una zapata<br>alores siguientes:<br>B = 1.10 m C = 0.80 m<br>e comprobar que se cumple la con<br>x:<br>

En el ejemplo se considera una zapata rígida y se obtienen los valores siguientes:

 $B = 1.10 \text{ m}$   $C = 0.80 \text{ m}$   $E = 0.30 \text{ m}$ 

Puede comprobar que se cumple la condición para zapata tipo A:

no se cumple, debe aumentar el ancho de la zapata  
5 en 5 cm. Habrá que comprobar el canto de la zapa  
9. según el **Tipo de zapata** indicado en **Opcion**  
jida o flexible).  
el ejemplo se considera una zapata rígida y se obtier  
valores siguientes:  
B = 1.10 m     C = 0.80 m     E = 0.30 m  
ede comprobar que se cumple la condición para zapa  
α Σ. Δ.  
C ≥ B – E   (0.80 ≥ 1.10 – 0.30)  
N<sup>+</sup> = 17  
N<sub>m</sub> = 0.30×(2.5 + 0.3)× 2.5 = 2.1  
N<sub>c</sub> = 1.10× 0.80× 2.5 = 2.2  
ΣN = 17 + 2.1 + 2.2 = 21.3  
σ = 
$$
\frac{21.3}{1.10}
$$
 = 19.36 T/m<sup>2</sup>  $\lt$  σ<sub>adm</sub> = 20 T/m<sup>2</sup> (2 kg/cm<sup>2</sup>)

Luego cumple tensiones.

Si se hubiera escogido la zapata tipo B los valores serían:

 $B = 1.0$  m  $C = 0.35$  m  $E = 0.30$  m

tructuras - Elements estructurales  
\n2C ≥ B – E (2× 0.35 = 0.70 ≥ 1.0 – 0.30)  
\nN<sup>+</sup> = 17  
\nN<sub>m</sub> = 2.1  
\nN<sub>c</sub> = 1× 0.35× 2.5 = 0.875  
\n\Sigma N = 17 + 2.1 + 0.875 = 19.975  
\n
$$
\sigma = \frac{\Sigma N}{B} = \frac{19.975}{1} = 19.975
$$
 T/m<sup>2</sup>  $< \sigma_{\text{adm}} = 20$  T/m<sup>2</sup>  
\neste caso cumple tensions con una menor dimensió

En este caso cumple tensiones con una menor dimensión de zapata.

#### **6.7. Comprobación de estabilidad al deslizamiento**

El equilibrio de fuerzas en el muro viene determinado por las fuerzas verticales y horizontales y por los momentos respecto al centro de la base de la zapata.

• Fuerzas verticales:

$$
\sigma \cdot B = N^+ + N_m + N_c \tag{1}
$$

• Fuerzas horizontales:

inilibrio de fuerzas en el muro viene determinado por  
\nerzas verticales y horizontales y por los momentos  
\ncto al centro de la base de la zapata.  
\nuerzas verticales:  
\n
$$
\sigma \cdot B = N^+ + N_m + N_c
$$
\n[1]  
\nuerzas horizontales:  
\n
$$
T_1 + T_2 + Q^+ =
$$
\n
$$
= \frac{1}{2} \gamma \lambda (H + F + C)^2 + q \lambda (H + F + C)
$$
\n[2]

siendo,

T<sub>1</sub>: reacción a nivel superior del forjado T<sub>2</sub>: reacción a nivel base de la zapata Q+: cortante de las cargas aplicadas γ: densidad del relleno del trasdós/tierras λ: coeficiente de empuje al reposo q: carga uniforme aplicada sobre relleno

• Momentos respecto al centro de la base de la zapata O: [3] Momentos respecto al centro de la base de<br>
M<sup>+</sup> + (Q<sup>+</sup> + T<sub>1</sub>) (H+ F + C) + (N<sup>+</sup> + N<sub>m</sub>)  $\frac{(B - E)}{2}$ <br>
=  $\frac{1}{6} \gamma \lambda$  (H+ F + C)<sup>3</sup> + q  $\lambda$  (H+ F + C)<sup>2</sup> os respecto al centro de la  $f^+ + T_1$ ) (H+F+C) + (N<sup>+</sup> + N<sub>i</sub><br>(H+F+C)<sup>3</sup> + q λ (H+F+C)<br>(on [1] se determinan las t omentos respecto al centro de la base de la z<br>+ + (Q<sup>+</sup> + T<sub>1</sub>) (H + F + C) + (N<sup>+</sup> + N<sub>m</sub>)  $\frac{(B - E)}{2} = \frac{1}{6}$  γ λ (H + F + C)<sup>3</sup> + q λ (H + F + C)<sup>2</sup> Momentos respecto al centro de la base<br>
M<sup>+</sup> + (Q<sup>+</sup> + T<sub>1</sub>) (H+F + C) + (N<sup>+</sup> + N<sub>m</sub>) <sup>(E</sup><br>
=  $\frac{1}{6}$   $\gamma$  λ (H+F + C)<sup>3</sup> + q λ (H+F + C)<sup>2</sup><br>
a ecuación [1] se determinan las tensic entos respecto al centro de la base de la  $(Q^+ + T_1)(H + F + C) + (N^+ + N_m) \frac{(B - E)}{2}$ <br>  $( \lambda (H + F + C)^3 + q \lambda (H + F + C)^2)$ os respecto al centro de la ba<br>  $( + + F<sub>1</sub>)(H + F + C) + (N<sup>+</sup> + N<sub>m</sub>)$ <br>  $(H + F + C)<sup>3</sup> + q\lambda (H + F + C)<sup>2</sup>$ <br>
ión [1] se determinan las terminan las terminan las terminans  $M^+ + (Q^+ + T_1)(H + F + C) + (N^+ + N_m)\frac{(B - E)}{2}$  $=\frac{1}{6} \gamma \lambda (H+F+C)^{3} + q \lambda (H+F+C)^{2}$ mentos respecto al centro de la k<br><sup>+</sup> + (Q<sup>+</sup> + T<sub>1</sub>) (H+ F + C) + (N<sup>+</sup> + N<sub>r</sub><br> $\frac{1}{6}$ γλ (H+ F + C)<sup>3</sup> + qλ (H+ F + C)<br>ecuación [1] se determinan las te

De la ecuación [1] se determinan las tensiones en el apartado anterior. Con las ecuaciones [2] y [3] se resuelven las incógnitas  $T_1$  y  $T_2$ .

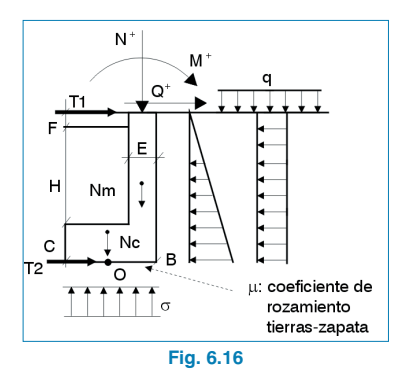

Si efectúa el cálculo para las combinaciones activas, y teniendo en cuenta que en **Opciones de cálculo > Criterios de cálculo** se indica el coeficiente de rozamiento zapata-terreno  $\mu$  (= 0.7 en el ejemplo) y el coeficiente de seguridad al deslizamiento  $C_d$  (= 1.5 en el ejemplo), se obtienen los siguientes valores:

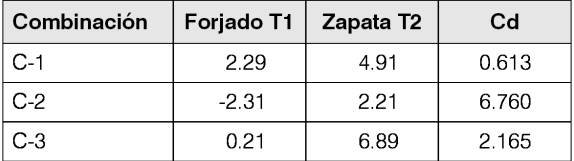

siendo 
$$
C_d = \frac{\mu \cdot \Sigma N}{T2}
$$

Observe que en la combinación 'C-1' (donde no actúan las cargas verticales pero sí actúa el empuje de tierras) no se cumple el coeficiente de seguridad al deslizamiento ya que:

$$
C_d = 0.613 <\!1.5
$$

En condiciones normales esto corresponde a una fase constructiva pues, una vez finalizado el edificio y considerando la actuación de las cargas verticales y horizontales ('C-3',  $C_d = 2.165$ ), se cumple la estabilidad al deslizamiento.

Aunque el programa emite un mensaje en pantalla indicando el valor de C<sub>d</sub> para cada combinación activa, se recomienda, en caso de que sólo se incumpla en 'C-1', pulsar **Continuar** y ver los resultados del cálculo.

#### **6.8. La comprobación a esfuerzo cortante en la zapata**

La fiel aplicación de la norma **EHE** para zapatas rígidas, clasificadas así por la norma para vuelos menores o iguales a dos veces el canto de la zapata, no establece la necesidad de comprobación a cortante.

No obstante, en la **EH-91** sí que se establece dicha comprobación, y entendiéndola adecuada se realiza ésta también, aun aplicando la **EHE**, para la sección de referencia S2 y según los criterios establecidos en la **EH-91**.

Para comprobar el esfuerzo cortante en la zapata se calcula la sección de referencia S2 situada a medio canto útil de la cara del alzado del muro.

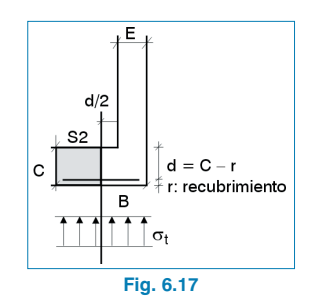

Conocidas las tensiones transmitidas por el muro al terreno:

$$
\sigma_t = \frac{\Sigma N}{B}
$$

se deduce el peso propio de la zapata.

El cortante en la sección S2 (mayorado) será:

σ<sub>t</sub> = 
$$
\frac{\Sigma N}{B}
$$
  
duce el peso propio de la zapata.  
tante en la sección S2 (mayorado)  
 $V_{d_2} = \gamma_f (\sigma_t - 2.5 C) \left[ B - E - \frac{C - r}{2} \right]$   
be cumplir la sicuiente condición:

Se debe cumplir la siguiente condición:

$$
\sigma_t = \frac{\Sigma N}{B}
$$
  
educe el peso propio de la zapata.  
vrtante en la sección S2 (mayorado) será:  

$$
V_{d_2} = \gamma_f (\sigma_t - 2.5 C) \left[ B - E - \frac{C - r}{2} \right]
$$
  
ebe cumplir la siguiente condición:  

$$
V_{d_2} < 2 \times f_{cy} d = 2 \times 0.5 \times \sqrt{f_{cd} (kg/cm^2)} d \text{ (en cm)}
$$
  
siendo  $f_{cd} = \frac{f_{ck}}{Q}$ 

$$
s iendo \t f_{cd} = \frac{f_{ck}}{\gamma_c}
$$

Operando en toneladas  $(V_{d2})$  y metros (d), se obtiene:

$$
V_{\text{d2}} < 2 \times f_{\text{cv}} \text{ d} = 2 \times 0.5 \times \sqrt{f_{\text{cd}} \text{ (kg/cm}^2) \text{ d}}
$$
\nisiendo  $f_{\text{cd}} = \frac{f_{\text{ck}}}{\gamma_{\text{c}}}$ 

\nando en toneladas (V<sub>d2</sub>) y metros (d), se

\n
$$
V_{\text{d2}} < 10 \times \sqrt{\frac{f_{\text{ck}} \text{ (en kg/cm}^2)}{\gamma_{\text{c}}}} \text{ (C--r)}
$$

Los valores en nuestro ejemplo son:

valores en nuestr  
\n
$$
t_{ck} = 250 \, \text{kg/cm}^2
$$

\n
$$
\gamma_c = 1.5
$$

\n
$$
B = 1.10 \, \text{m}
$$

\n
$$
C = 0.80 \, \text{m}
$$

\n
$$
r = 0.05 \, \text{m}
$$

El valor de  $\sigma_t$  será máximo cuando actúen las cargas verticales (en la combinación 'C-2'):

 $\sigma_t = 19.36$  T/m<sup>2</sup>

Luego,

C = 0.80 m  
\nr = 0.05 m  
\nor de 
$$
\sigma_t
$$
 será máxima cuando actúen las c  
\n(en la combinación 'C-2'):  
\n $\sigma_t$  = 19.36 T/m<sup>2</sup>  
\nD,  
\n $V_{d_2}$  = 1.60 × (19.36 – 2.5 × 0.80) ×  
\n× $\left[1.10 - 0.30 - \frac{0.80 - 0.05}{2}\right] = 11.81$  T/m

Siempre se cumple la condición:

 $11.81 < 96.83$ 

Esto también se cumpliría con zapata tipo B. Si en algún caso no se cumple, el programa aumenta de forma automática el canto para que se cumpla.

#### **6.9. Cálculo a flexión de la armadura transversal de la zapata**

Con los mismos criterios descritos para la comprobación del esfuerzo cortante se realiza el cálculo a flexión de la misma.

Se calcula el momento flector mayorado en la sección de referencia 'S1', situada a 0.15 E (espesor del muro), descontando el peso de la zapata en el cálculo de tensiones.

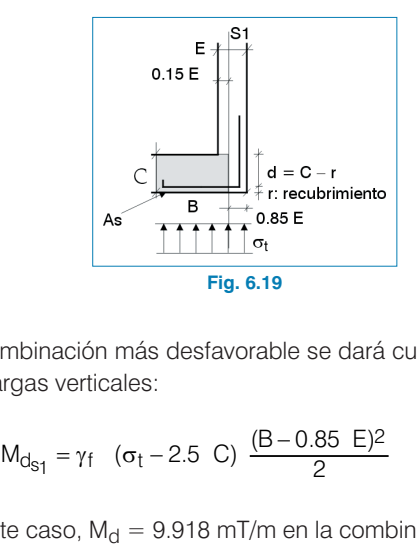

La combinación más desfavorable se dará cuando actúen las cargas verticales:

$$
M_{d_{s_1}} = \gamma_f \quad (\sigma_t - 2.5 \text{ C}) \frac{(B - 0.85 \text{ E})^2}{2}
$$

En este caso,  $M_d = 9.918$  mT/m en la combinación C-2.

Se comprueba que con el canto de la zapata no es necesaria armadura de compresión:

$$
M_{\text{dS1}} = γ_{\text{f}} \quad \text{(σ}_{\text{t}} - 2.5 \text{ C)} \quad \frac{(\text{B} - 0.85 \text{ E})^2}{2}
$$
\n
$$
M_{\text{dS1}} = γ_{\text{f}} \quad (\sigma_{\text{t}} - 2.5 \text{ C}) \quad \frac{(\text{B} - 0.85 \text{ E})^2}{2}
$$
\n
$$
M_{\text{dS1}} = \gamma_{\text{f}} \quad (\sigma_{\text{t}} - 2.5 \text{ C}) \quad \frac{(\text{B} - 0.85 \text{ E})^2}{2}
$$
\n
$$
M_{\text{dS1}} = \gamma_{\text{fS1}} \quad \text{(σ}_{\text{dS1}} = 9.918 \text{ mT/m en la combinació n}
$$
\n
$$
M_{\text{dS2}} = \frac{(0.0035)}{2.1 \times 10^8} \quad \text{(C} - r)
$$
\n
$$
M_{\text{lim}} = \frac{(0.0035 + f_{\text{yd}})}{2.1 \times 10^8} \quad \text{(C} - r) \quad \text{(C} - r) \quad \text{(A} \quad \text{A} \quad \text{A} \quad \text{(C} - r) \quad \text{(A} \quad \text{A} \quad \text{A} \quad \text{(D} \quad \text{A} \quad \text{A} \quad \text{(E} \quad \text{A} \quad \text{A} \quad \text{(E} \quad \text{A} \quad \text{A} \quad \text{(E} \quad \text{A} \quad \text{A} \quad \text{A} \quad \text{(E} \quad \text{A} \quad \text{A} \quad \text{A} \quad \text{(E} \quad \text{A} \quad \text{A} \quad \text{(E} \quad \text{A} \quad \text{A} \quad \text{(E} \quad \text{A} \quad \text{A} \quad \text{(E} \quad \text{A} \quad \text{A} \quad \text{(E} \quad \text{A} \quad \text{A} \quad \text{(E} \quad \text{A} \quad \text{A} \quad \text{(E} \quad \text{A} \quad \text{A} \quad \text{(E} \quad \text{A} \quad \text{A} \quad \text{(E} \quad \text{A} \quad \text{A} \quad \text{(
$$

Si  $M_d \geq M_{\text{lim}}$  se aumenta el canto C de la zapata. Si cumple, se calcula:

$$
\geq M \lim_{\text{lim}} \text{ se aumenta el}
$$
\n
$$
\text{e calcula:}
$$
\n
$$
x = \frac{d - \sqrt{d^2 - \frac{2 \text{ M}_\text{d}}{0.85 \text{ f}_\text{cd}}}}{0.80}
$$

En el ejemplo:

ejemplo:  
\nA<sub>s</sub> (área arm.) 
$$
\frac{0.85 \text{ } \text{f}_{\text{cd}} \times 0.8 \text{ x}}{\text{f}_{\text{yd}}} = 3.73 \text{ cm}^2/\text{m}
$$
\nU<sub>s</sub> (cap. mecánica) = A<sub>s</sub> × f<sub>yd</sub> = 13.30 T/m  
\ncida la armadura o la capacidad mecánica  
\n23.000 las Cuantías mínimas de la zana

Conocida la armadura o la capacidad mecánica, se comprueba con las **Cuantías mínimas de la zapata** definidas en **Opciones de cálculo > Cuantías mínimas**. En concreto, para la armadura transversal de las que se encuentran activas:

• **Cuantía mecánica mínima:**

0.04  $U_c = 0.04$  f<sub>cd</sub> (C - r)

- **Cuantía geométrica mínima** (en tanto por mil): 0.5 ‰ C 04  $U_c = 0.04$  f<sub>cd</sub> (C - r)<br> **uantía geométrica mínima** (en tant<br>
5 % C<br> **rmadura mínima:**<br>
2 12 a 25 cm<br>
nprueba con estas opciones en el eje<br>
0.04  $U_c = 0.04 \times \frac{2500}{1.5} \times (0.80 - 0.05)$ <br>
metro de ancho:<br>  $\frac{0.5}{1000} \times$ = 0.04 f<sub>cd</sub> (C - r)<br> **geométrica mínima** (en tanto por mil):<br>
;<br> **ra mínima:**<br>
25 cm<br>
a con estas opciones en el ejemplo obse<br>  $c = 0.04 \times \frac{2500}{1.5} \times (0.80 - 0.05) = 50$  t<br>
de ancho:
- **Armadura mínima:**

4 ∅ 12 a 25 cm

Si comprueba con estas opciones en el ejemplo observará que:

$$
0.04 \text{ U}_\text{c} = 0.04 \times \frac{2500}{1.5} \times (0.80 - 0.05) = 50 \text{ t}
$$

En un metro de ancho:

metro de ancho:  
\n
$$
\frac{0.5}{1000} \times C = \frac{0.5}{1000} \times 80 \times 100 = 4 \text{ cm}^2
$$
\nexpressado en capacidad mecánica,  
\n
$$
4 \times \text{f}_{\text{yd}} = 4 \times \frac{4.1}{1.15} = 14.26 \text{ t}
$$

Esto, expresado en capacidad mecánica, será:

metro de ancho:  
\n
$$
\frac{0.5}{1000} \times C = \frac{0.5}{1000} \times 80 \times 100
$$
\nexpressado en capacidad m  
\n
$$
4 \times f_{yd} = 4 \times \frac{4.1}{1.15} = 14.26 \text{ t}
$$

#### • **Armadura mínima:**

4 ∅ 12 a 25 cm

Si un ∅ 12 tiene un área de 1.13 cm2, en capacidad mecánica se obtendrá lo siguiente: **nadura mínima:**<br>12 a 25 cm<br>12 tiene un área de 1<br>obtendrá lo siguiente<br> $\times 1.13 \times \frac{4.1}{1.15} = 16.11$  t

$$
4 \times 1.13 \times \frac{4.1}{1.15} = 16.11 \text{ t}
$$

Por tanto, la armadura necesaria en nuestro ejemplo,

 $U_s = 13.30$  t, será mayor que:

$$
\begin{cases} \n x \ 50 \ t \\
 \n x \ 14.26 \ t \\
 \n | x \ 16.11 \ t\n \end{cases}
$$

En **Opciones** existe otra posibilidad: **Armadura Mínima Transversal en Zapata**. Si se encuentra activa, y de acuerdo a la norma **EH-91**, permite una reducción de la armadura necesaria cuando se superan los mínimos geométricos. Sin embargo, se está por debajo de la cuantía mecánica mínima. **rmadura mínima:**<br>  $\varnothing$  12 a 25 cm<br>  $\varnothing$  12 tiene un área de 1.13 de obtendrá lo siguiente:<br>  $4 \times 1.13 \times \frac{4.1}{1.15} = 16.11$  t<br>
nto, la armadura necesaria<br>
13.30 t, será mayor que:<br>  $\begin{cases} \times 50$  t<br>  $\begin{cases} \times 14.26 \text{ t} \\ \$ 

Este caso ocurre en el ejemplo, donde:

 $U_s = 13.30 t$  por flexión

Pero la armadura mecánica mínima:

$$
U_{s\; min} = 0.04\; U_{c} = 50\; t
$$

es mayor.

En este caso se aplica la fórmula:

la armadura mecánica mínima  
\nU<sub>s min</sub> = 0.04 U<sub>c</sub> = 50 t  
\nayor.  
\nste caso se aplica la fórmula:  
\nU<sub>s nec</sub> = U<sub>s</sub> 
$$
\left(1.5 - \frac{12.5 \text{ U}_s}{\left(\text{C } \text{f}_{\text{cd}}\right)}\right)
$$

En el ejemplo será:

ucturas - Elements estructurales  
\nejemplo será:  
\n
$$
U_{\rm s-1} = 13.30 \times \left( 1.5 - \frac{12.5 \times 13.30}{0.80 \times \frac{2500}{1.5}} \right) = 18.29 \text{ t}
$$
\nertida a área por centímetro queda como:  
\n
$$
\frac{U_{\rm s}}{f_{\rm yd}} \times \frac{1}{100} = \frac{18.29}{\frac{4.1}{1.15}} \times \frac{1}{100} = 0.051
$$

Convertida a área por centímetro queda como:

$$
U_{\rm s-1} = 13.30 \times \left( 1.5 - \frac{12.5 \times 13}{0.80 \times \frac{23}{1}} \right)
$$
  
ertida a área por centímetro que  

$$
\frac{U_{\rm s}}{f_{\rm yd}} \times \frac{1}{100} = \frac{18.29}{\frac{4.1}{1.15}} \times \frac{1}{100} = 0.05
$$
  

$$
A_{\rm s} = 5.1 \text{ cm}^2/\text{m}
$$

A continuación se busca en **Opciones de cálculo > Tablas de armados > Armadura transversal en zapata** la armadura más próxima por exceso, que será ∅ 12 a 20 cm (5.7 cm2/m). Ésta es la armadura que se debe colocar en la zapata.

Después de calcular la armadura vertical del muro se puede acceder a **Opciones de muros > Criterios de cálculo > Sección arm. vertical muro y transversal de la zapata**, que permite relacionar la armadura y la separación de ambas para que las esperas de la zapata sean compatibles en el arranque con la armadura vertical del muro.

#### **6.10. Armadura longitudinal de zapata**

En **Opciones de cálculo > Cuantías mínimas > Cuantías mínimas de la zapata,** la armadura longitudinal zapata puede tener activados unos determinados valores mínimos de cuantías, que se pueden editar y cambiar.

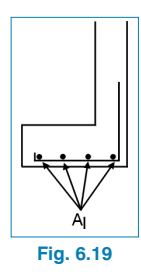

De acuerdo con este ejemplo, los valores mínimos que se han predefinido son:

- **Cuantía mecánica mínima:**
	- $0 \cdot U_c$  (no lo considera)
- **Cuantía geométrica mínima:** 0 ‰ · C (no lo considera)
- **Armadura mínima:** 4 ∅ 12 a 20 cm
- **1/4 armadura transversal**

Observe que es necesario colocar como mínimo ∅ 12 a 20 cm, puesto que es mayor cuantía que 1/4 de la armadura transversal.

Si todas las opciones estuvieran desactivadas se colocaría, como mínimo, un diámetro ∅ 12 a 30 cm en todos los casos.

Aunque esta armadura no es necesaria por flexión, es recomendable colocar al menos ∅ 12, por ser un elemento de cimentación que, además, contribuye al reparto y a la flexión longitudinal como viga-pared en su plano.

#### **6.11. Cálculo de la armadura vertical del muro**

El alzado del muro se encuentra sometido a un estado de flexión compuesta en cualquier sección situada a una profundidad x respecto a la coronación del muro.

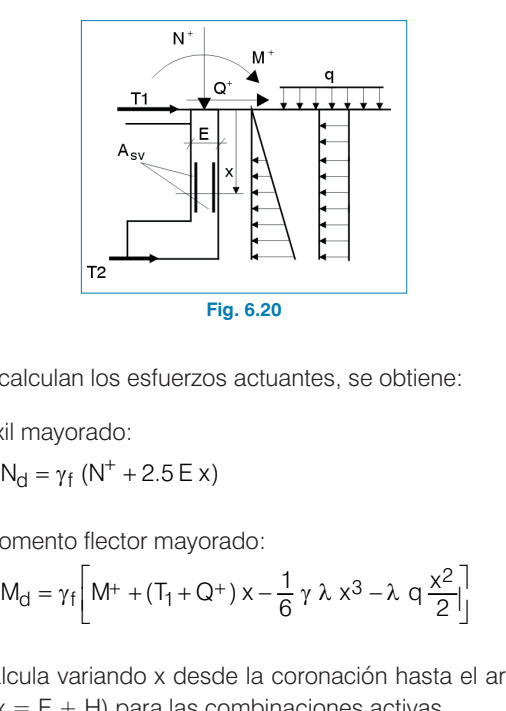

Si se calculan los esfuerzos actuantes, se obtiene:

• Axil mayorado:

• Momento flector mayorado:

$$
M_{\rm d} = \gamma_{\rm f} \left[ M^+ + (T_1 + Q^+) \times -\frac{1}{6} \gamma \lambda \times 3 - \lambda \, q \, \frac{\chi^2}{2} \right]
$$

Se calcula variando x desde la coronación hasta el arranque  $(x = F + H)$  para las combinaciones activas.

Por facilidad constructiva y para evitar errores de ejecución se ha optado por un armado simétrico a ambas caras. El cálculo de la armadura se hace de acuerdo a la siguiente formulación:  $k = F + H$ ) para las comt<br>cilidad constructiva y par<br>optado por un armado so de la armadura se had<br>lación:<br>**Pr Caso:**<br> $N_d \le 0.45 U_c = 0.45 f_{cd} d$ <br> $U_{sv} = A_{sv} f_{yd} =$  $E = F + H$ ) para las condidad constructiva y portal as condidad constructiva y portal de la armadura se h<br>de la armadura se h<br>inción:<br>d  $\leq 0.45 U_c = 0.45 f_{cd}$ <br>sv = A<sub>sv</sub>  $f_{yd}$  = a variando x desde<br>
F + H) para las col<br>
dad constructiva y p<br>
tado por un armad<br>
e la armadura se h<br>
ón:<br> **Caso:**<br>  $\leq 0.45 \cup_c = 0.45 f_{cd}$ <br>  $= A_{sv} f_{yd} =$ variando x del:<br>
+ H) para las<br>
d constructiva<br>
do por un arm<br>
la armadura s<br>
1:<br> **so:**<br>
0.45 U<sub>C</sub> = 0.45<br>  $F_{\text{sv}}$   $f_{\text{yd}}$  =  $x$  is the H) parallal do x is the H) parallal constructive por un a<br>a armadura<br>**0:**<br>.45 U<sub>C</sub> = 0.<br> $A_{\text{sv}}$  f<sub>yd</sub> =

#### **Primer Caso:**

ncilidad constructiva y para evitar error o patado por un armado simétrico a a  
\nlo de la armadura se hace de acuerd  
\nllación:

\n**er Caso:**

\n
$$
N_d \leq 0.45 U_c = 0.45 f_{cd} d
$$
\n
$$
U_{sv} = A_{sv} f_{yd} =
$$

\n
$$
= \frac{M_d}{d-d'} + \frac{N_d}{2} - \frac{d}{d-d'} N_d \left(1 - \frac{1}{2} \frac{N_d}{U_c}\right)
$$

siendo,

siendo,  

$$
f_{yd} = \frac{f_{yk}}{\gamma_s} \le 4200 \text{ kg/cm}^2
$$

$$
f_{yd} = \frac{y_0}{\gamma_S} \le 4200 \text{ kg/c}
$$
\n
$$
U_c = f_{cd} \text{ d}
$$
\n
$$
d = E - r
$$
\n
$$
d' = r \text{ (recubrimiento)}
$$
\nundo Caso

\n
$$
N_d > 0.45 \text{ U}_c
$$
\n
$$
U_{sv} = A_{sv} \text{ f}_{yd} =
$$

#### **Segundo Caso**

$$
V_{yd} = \frac{V_{cs}}{V_{s}} \le 4200 \text{ kg/cm}
$$
\n
$$
U_{c} = f_{cd} \text{ d}
$$
\n
$$
d = E - r
$$
\n
$$
d' = r \text{ (recubrimiento)}
$$
\nundo Caso

\n
$$
N_{d} > 0.45 \text{ U}_{c}
$$
\n
$$
U_{sv} = A_{sv} \text{ f}_{yd} =
$$
\n
$$
= \frac{M_{d}}{d - d'} + \frac{N_{d}}{2} - \frac{d}{d - d'} \text{ 0.35U}_{c}
$$
\nthe eigenplo la sección más des

En este ejemplo la sección más desfavorable es el arranque del muro y en la combinación 'C-2', siendo los esfuerzos:

$$
f_{yd} = \frac{y_1}{\gamma_S} \le 4200 \text{ kg/cm}^2
$$
\n
$$
J_c = f_{cd} \text{ d}
$$
\n
$$
J = E - r
$$
\n
$$
d' = r \text{ (recubrimiento)}
$$
\n**ndo Caso**

\n
$$
N_d > 0.45 \text{ U}_c
$$
\n
$$
U_{SV} = A_{SV} \text{ f}_{yd} =
$$
\n
$$
= \frac{M_d}{d - d'} + \frac{N_d}{2} - \frac{d}{d - d'} \text{ 0.35U}_c
$$
\nthe eigenplot la sección más desfavorable es el arranque

\nuro y en la combinación 'C-2', siendo los esfuerzos:

\n
$$
N_d = 30.56 \text{ T/m} \qquad M_d = 9.401 \text{ mT/m}
$$
\n
$$
U_{sv} = \frac{9.4}{0.27 - 0.03} + \frac{30.56}{2} - \frac{0.27}{0.24} \times 30.56 \times \frac{1}{2} \times \left(1 - \frac{30.56}{2 \times 0.9 \times \frac{2500}{1.5} \times 0.27}\right) = 21.37 \text{ T/m}
$$
\ntendo en cuenta como coeficiente reductor de f<sub>cd</sub>,

Se ha tenido en cuenta como coeficiente reductor de f<sub>cd</sub>, definido en **Opciones de cálculo > Reducción de la resistencia del hormigón del alzado**, un valor de 0.9:

s de cálculo  
igón del alza  

$$
f_{\rm cd} = 0.9 \times \frac{f_{\rm ck}}{\gamma_{\rm C}}
$$

La instrucción EHE permite la no consideración del factor de reducción 0.9 por hormigonado vertical, pudiendo, cuando se estime adecuado, adoptar el valor unidad.

**CYPE Ingenieros**

Debe comprobar las cuantías mínimas definidas en las opciones activas para cada cara de armado del muro:

- **Cuantía mecánica mínima:** 0.04 Uc
- **Cuantía geométrica mínima:** 0.6 ‰ E
- **Armadura mínima:** 4 ∅ 10 a 25 cm
- 0.05 N<sub>d</sub> (axil de cálculo)

Si se aplica al ejemplo, obtendrá lo siguiente:

**uantía mecánica mínima:**  
\n04 Uc  
\n**uantía geométrica mínima:**  
\n6 % E  
\n**rmadura mínima:**  
\n
$$
\varnothing
$$
 10 a 25 cm  
\n**.05 N<sub>d</sub> (axil de cálculo)**  
\naplica al ejemplo, obtendrá lo siguiente:  
\n0.04×0.9× $\frac{2500}{1.5}$ ×(0.30−0.03) = 16.20 T/m  
\n $\frac{0.6}{1000}$ ×30×100× $\frac{4.1}{1.15}$  = 6.41 T/m  
\n4  $\varnothing$  10 a 25 cm≈ 4×0.785× $\frac{4.1}{1.15}$  = 11.19 T/m  
\n0.05×30.56 = 1.52 T/m  
\nno la armadura necesaria U<sub>sv</sub> = 21.37 es mayor c

Y como la armadura necesaria  $U_{\text{sv}} = 21.37$  es mayor que:

*x* 16.20<br>*x* 6.41<br>*x* 11.19<br>*x* 1.52<br>*sv* =  $\frac{U_{\text{sv}}}{f_{\text{yd}}}$ me<br>20<br>20<br><u>J<sub>sv</sub></u><br>yd  $\frac{21.37}{4.1}$ <br>0 pc x 16.20  $\mathbf{x}$  6.41 {<br>| x 11.19 x 1.52 l.  $\mathbf{r}$ l.

no la armadura necesaria 
$$
U_{sv} = 21.37
$$
 es  
\n $\begin{cases}\n x 16.20 \\
 x 6.41\n \end{cases}$   
\n $\begin{cases}\n x 11.19 \\
 x 1.52\n \end{cases}$   
\n $A_{sv} = \frac{U_{sv}}{f_{yd}} = \frac{21.37}{\frac{4.1}{1.15}} \times \frac{1}{100} = 6.00$  cm<sup>2</sup>/m

El valor más próximo por exceso que aparece en las tablas de armado para la armadura vertical del muro es ∅ 12 a 15 cm (7.5 cm2/m).

#### **6.12. Armadura horizontal del alzado del muro**

Puesto que dicha armadura no se calcula, se determina en **Opciones de cálculo > Cuantías mínimas > Cuantías mínimas para muros** la armadura horizontal de muro (por cada cara):

- **Cuantía mecánica mínima:**  $0 \times U_c$  (no lo considera)
- **Cuantía geométrica mínima:** 1 ‰ E
- **Armadura mínima:** 4 ∅ 10 a 25 cm
- **1/4 armadura transversal**

En este ejemplo:

cm  
ura transversal  
2:  

$$
\frac{1}{1000} \times 30 \times 100 = 3 \text{ cm}^2/\text{m}
$$

La armadura mínima es:

$$
4 \oslash 10
$$
 a  $25 = 4 \times 0.785 = 3.14$  cm<sup>2</sup>/m

$$
1000 \times 30 \times 100 = 3 \text{ CHP} / 11
$$
  
gamma es:  
0 a 25 = 4 × 0.785 = 3.14  

$$
\frac{1}{4}A_{\text{SV}} = \frac{6.1}{4} = 1.52 \text{ cm}^2/\text{m}
$$

El mayor valor es:

$$
\frac{1}{4}A_{sv} = \frac{6.1}{4} = 1.52 \text{ cm}^2/\text{n}
$$
  

$$
\frac{3.14}{100} = 0.0314 \text{ cm}^2/\text{cm}
$$

que en las tablas de armadura horizontal de muro corresponde a ∅ 10 a 25 cm.

Tratándose de un muro de sótano, entendiendo mínimos los esfuerzos térmicos así como la retracción en el mismo y considerando la primacía de los esfuerzos verticales frente a los horizontales, para la mayor parte de la vida útil del mismo se adopta el valor 0.1 % como cuantía geométrica mínima para la armadura horizontal. Para adoptar otro valor vaya a **Opciones de cálculo > Cuantías mínimas > Cuantías mínimas para muros** y cámbielo.

En coronación de muro, y con las mismas herramientas, puede definir armadura, por ejemplo,  $2 + 2 \varnothing$  16 y estribos ∅ 6 a 20 cm, de forma opcional.

#### **6.13. Selección de armadura vertical de muro y transversal de zapata**

En general, las armaduras calculadas en muro ( $U_m$ ) y en zapata  $(U<sub>z</sub>)$  son diferentes. Dado que en la sección de solape la armadura de la zapata debe cubrir la necesaria para el muro, se puede hacer que  $U_7 \geq U_m$ .

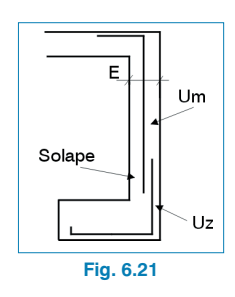

En el ejemplo:

 $U_7 = 17.62$  t ( $\varnothing$  12 a 20 cm)

 $U_m = 21.29$  t ( $\varnothing$  12 a 15 cm)

Si está activa la opción, se debería aumentar la armadura de la zapata.

Si, además, desea que la separación sea la misma  $(S_z = S_m)$  para que se puedan atar y solapar las barras adecuadamente, debe colocar en la zapata armaduras ∅ 12 a 15 cm.

Análoga consideración se puede hacer con la armadura del intradós del muro, igualando cuantía y separación:

$$
U_{zi} \geq U_m \hspace{1cm} S_{zi} = S_{mi}
$$

Si no se hace, las esperas en zapata serán la armadura mínima.

#### **6.14. Longitudes mínimas en patilla y solapes**

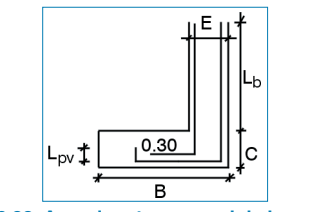

**Fig. 6.22. Armadura transversal de la zapata.**

En **Opciones de cálculo > Cuantías mínimas > Cuantías mínimas de la zapata** se indica como longitud mínima de patilla 0.15 m.

Se comprueba que:

$$
[100] \text{Compute} \text{[J} \text{[J
$$

siendo  $I<sub>b</sub>$  la longitud de anclaje

$$
\text{Si } B - E \ge C + I_b \implies I_{\text{pv}} = I_{\text{pv}_2}
$$

En caso contrario,  $I_{\text{pv}}= I_{\text{pv1}}$ 

Además, debe ser mayor que la patilla mínima, que en este ejemplo será = 0.15 m.

Se verifica también que:

lpv ≤ Canto zapata - 2 × recubrimiento

Para el solape se determina l<sub>b</sub> como longitud de solape en posición vertical según la norma y los mínimos indicados en **Opciones de cálculo**, que son: 0.5 m, 40 ∅. En el ejemplo, el máximo con ∅ 12 será igual a 0.50 m.

Asimismo, en las opciones se definen los doblados mínimos en coronación de muro.

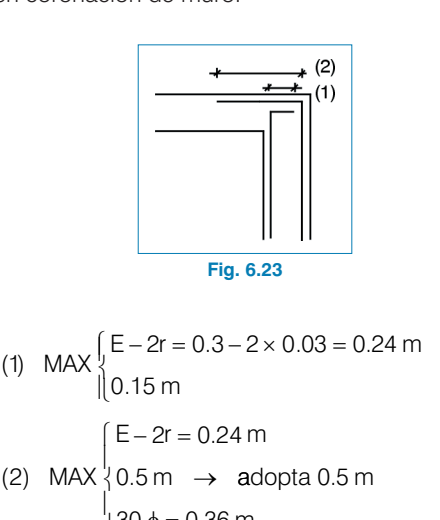

$$
Fig. 6.23
$$
\n(1) MAX  $\int_{0}^{1} E - 2r = 0.3 - 2 \times 0.03 = 0.24$  m  
\n(2) MAX  $\begin{cases} E - 2r = 0.24 \text{ m} \\ 0.5 \text{ m} \end{cases}$   
\n $\begin{cases} E - 2r = 0.24 \text{ m} \\ 30 \phi = 0.36 \text{ m} \end{cases}$ 

 $B - E ≥ C + I_b \Rightarrow I_{py} = I_{py2}$ <br>  $B - E ≥ C + I_b \Rightarrow I_{py} = I_{py2}$ <br> **6.15. Comprobación de adherencia en la zapata**<br>
Puede comprobar la adherencia en la zapata con **O**<br> **proc de adieule > Cuentías mínimes > Cuentías** Puede comprobar la adherencia en la zapata con **Opciones de cálculo > Cuantías mínimas > Cuantías mínimas de la zapata**.

> En la norma **EHE** no se establece la necesidad de esta comprobación para aceros certificados. Queda, pues, a criterio del usuario la activación de esta opción.

Se calcula el valor del cortante en la sección 'S1'.

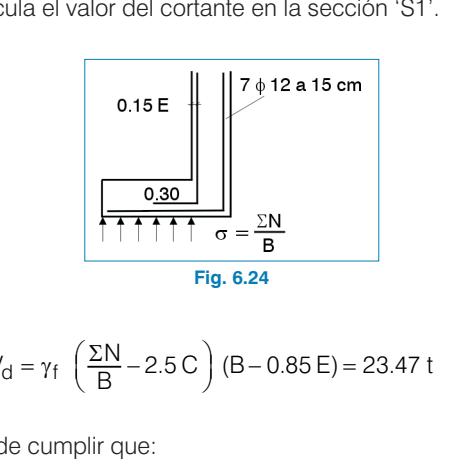

$$
V_{\rm d} = \gamma_{\rm f} \left( \frac{\Sigma N}{B} - 2.5 \,\text{C} \right) (\text{B} - 0.85 \,\text{E}) = 23.47 \,\text{t}
$$

Se ha de cumplir que:

$$
\begin{aligned}\n\downarrow \mathbf{B} \\
\text{de cumplir que:} \\
\frac{V_{\text{d}}}{0.9 \text{ d} \times \text{n} \times \text{u}} \leq \tau_{\text{bd}}\n\end{aligned}
$$

siendo, d (canto útil):  $C - r = 0.8 - 0.05 = 0.75$  m n (número de barras): 7 ( $\varnothing$ 12) u (perímetro barras): π D = π 1.2 siendo,<br>1 (canto útil): C - r =<br>1 (número de barras):<br>2012) u (perímetro ba

(canto unj: C - 
$$
r = 0.8
$$
  
(número de barras): 7  
212) u (perímetro barras  
 $\tau_{\text{bd}} = \frac{\tau_{\text{bu}}}{1.6} \times \sqrt[3]{\left(\frac{f_{\text{ck}}}{225}\right)^2}$ 

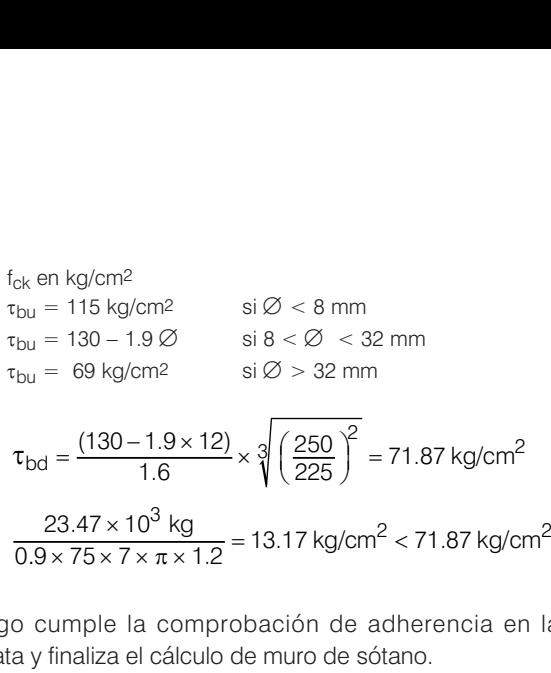

Luego cumple la comprobación de adherencia en la zapata y finaliza el cálculo de muro de sótano.

Si cambia a otro tipo de muro, de sótano con correa o con viga centradora, debe indicar la longitud del tramo del muro (L), la distancia del paramento del muro a los pilares (D) y el número de correas que actúa en el tramo (N), supuesto un reparto proporcional entre todas.

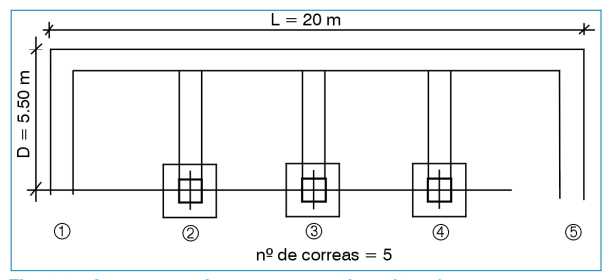

**Fig. 6.25. Los tramos de muro que vuelven (1 y 5) son como otra correa.**

Si existen diferentes distancias (D), conviene hacer el cálculo por tramos independientes.

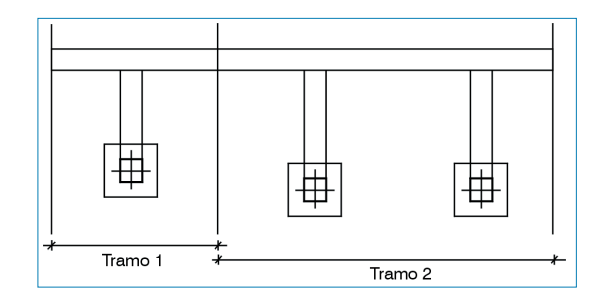

**Fig. 6.26. En este caso se calcularían dos tramos independientes y se obtendrían vigas diferentes.**

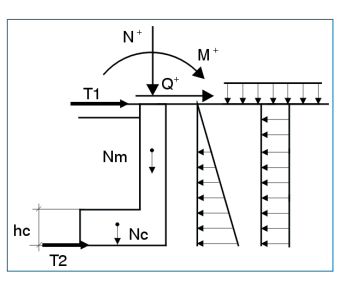

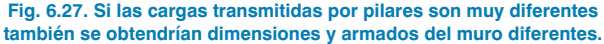

#### **6.16. Muro de sótano con correa**

El cálculo para el muro de sótano con correa es idéntico a todo lo expuesto anteriormente, con la única diferencia de que la reacción horizontal  $T_2$  se sitúa en el eje de la correa, que se supone enrasada en la cara superior de la zapata.

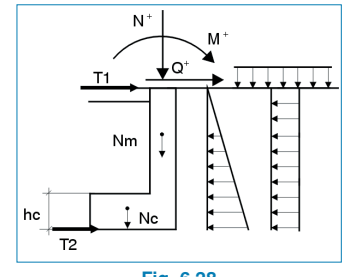

#### **6.16.1. Comprobación al deslizamiento**

Esta comprobación no se lleva a cabo, ya que la correa estabiliza frente al deslizamiento. Las ecuaciones de equilibrio de fuerzas horizontales y verticales son las mismas: **al deslizamiento**<br>
o se lleva a cabo, ya que la c<br>
eslizamiento. Las ecuacione<br>
horizontales y verticales so<br>  $\sqrt{2}$ <br>  $\sqrt{2}$ <br>  $\sqrt{(H+F+C)^2 + q \lambda (H+F+C)}$ turas - Elementos<br> **Comprobación**<br>
proprobación no<br>
iza frente al de<br>
rio de fuerzas<br>
s:<br>
B = N<sup>+</sup> + N<sub>m</sub> + N<br>
<sub>1</sub> + T<sub>2</sub> + Q<sup>+</sup> =  $\frac{1}{2}$  γ **I. Comprobación al deslizamiento**<br>comprobación no se lleva a cabo, ya que la diliza frente al deslizamiento. Las ecuacion<br>brio de fuerzas horizontales y verticales so<br>as:<br> $\sigma B = N^+ + N_m + N_c$ <br> $T_1 + T_2 + Q^+ = \frac{1}{2} \gamma \lambda (H + F + C)^2 +$ cas - Elementos estructura<br> **omprobación no se llevalenta de la desliza**<br>
a frente al deslizamie<br>
de fuerzas horizont<br>  $= N^{+} + N_{m} + N_{c}$ <br>  $T_{2} + Q^{+} = \frac{1}{2} \gamma \lambda (H + F)$ **Comprobación al deslizamiento**<br>
mprobación no se lleva a cabo, ya que la correza<br>
frente al deslizamiento. Las ecuaciones de<br>
io de fuerzas horizontales y verticales son las<br>
:<br>  $B = N^+ + N_m + N_c$ <br>
+  $T_2 + Q^+ = \frac{1}{2} \gamma \lambda (H + F +$ **Comprobación al deslizamier**<br>omprobación no se lleva a ca<br>liza frente al deslizamiento.<br>prio de fuerzas horizontales<br>s:<br> $rB = N^+ + N_m + N_c$ <br> $\frac{1}{1} + T_2 + Q^+ = \frac{1}{2} \gamma \lambda (H + F + C)^2$ <br>aría la de equilibrio de moment **ón al deslizamiento**<br>
no se lleva a cabo, ya que la c<br>
deslizamiento. Las ecuacione<br>
as horizontales y verticales so<br>  $+ N_c$ <br>  $\frac{1}{2} \gamma \lambda (H + F + C)^2 + q \lambda (H + F + C)$ <br>
librio de momentos:

$$
\sigma B = N^{+} + N_{m} + N_{c}
$$
  
T<sub>1</sub> + T<sub>2</sub> + Q<sup>+</sup> =  $\frac{1}{2}$   $\gamma \lambda$  (H + F + C)<sup>2</sup> + q $\lambda$  (H + F + C)

Sólo varía la de equilibrio de momentos:

comprobación no se lleva a cabo, ya que la corr  
biliza frente al deslizamiento. Las ecuaciones c  
librio de fuerzas horizontales y verticales son la  
mas:  

$$
σB = N^+ + N_m + N_c
$$

$$
T_1 + T_2 + Q^+ = \frac{1}{2} γ λ (H + F + C)^2 + q λ (H + F + C)
$$
  
varía la de equilibrio de moments:  

$$
M^+ + (Q^+ + T_1)(H + F + C) + (N^+ + N_m) \frac{(B - E)}{2} + T_2
$$

$$
(C - \frac{hc}{2}) = \frac{1}{6} γ λ (H + F + C)^3 + \frac{1}{2} q λ (H + F + C)^2
$$

Todos los cálculos y comprobaciones son los mismos.

#### **6.16.2. Cálculo de la correa**

Conocido el valor de T<sub>2</sub>, el esfuerzo axil de cálculo T<sub>d</sub> será:<br>
T<sub>d</sub> = T<sub>2</sub>  $\frac{L}{n} \gamma_f$ 

$$
T_d = T_2 \frac{L}{n} \gamma_f
$$

En la lista de correas se comprueba de forma secuencial si resiste el axil T<sub>d</sub>. En caso de que cumpla, se da como solución calculada.

#### **6.17. Muro de sótano con viga centradora**

Este caso se resuelve de forma idéntica al muro de sótano con correa cuando la reacción horizontal al nivel del forjado  $T_1$  es positiva ( $T_1 > 0$ ), ya que en ese caso el forjado está comprimido y basta para el equilibrio.

Si existe alguna combinación en la que  $T_1 < 0$ , es decir, en la que el forjado esté en tracción, se supone que  $T_1 = 0$ , y se confía el equilibrio a la viga centradora mediante el esfuerzo cortante y el momento flector necesario para el equilibrio (Fig. 6.29).

Esto ocurre en las combinaciones 'C-2' y 'C-3', normalmente.

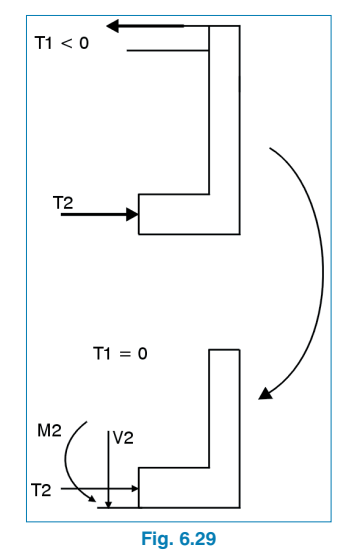

Las ecuaciones de equilibrio quedan como sigue:

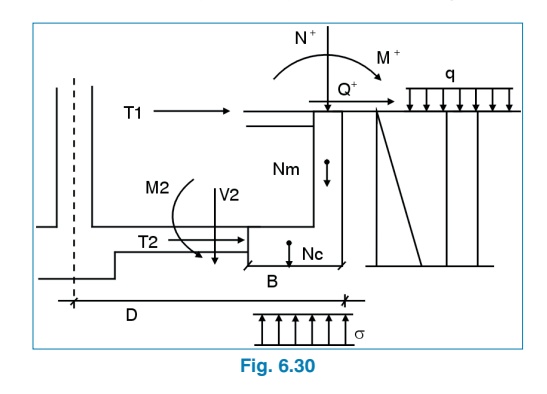

**CYPE Ingenieros**

- Equilibrio de fuerzas verticales:  $\sigma B = N^+ + N_m + N_c + V_2$
- Equilibrio de fuerzas horizontales: quilibrio de<br>  $\sigma$  B = N<sup>+</sup> +<br>
quilibrio de<br>
T<sub>1</sub> + T<sub>2</sub> + Q<br>
=  $\frac{1}{2}$  γ λ (H de fuerzas verticales:<br>
+ N<sub>m</sub> + N<sub>c</sub> + V<sub>2</sub><br>
de fuerzas horizontales:<br>
Q<sup>+</sup> =<br>
H + F + C)<sup>2</sup> + q  $\lambda$  (H + F + C)<br>
de momentos: uilibrio<br> **5** B = I<br>
uilibrio<br>  $\frac{1}{1} + T_2$ <br>  $\frac{1}{2} \gamma$  $1 \times 2$   $(H + F + C)^2$ ilibrio de fuerzas ver<br>
B = N<sup>+</sup> + N<sub>m</sub> + N<sub>c</sub> + <sup>1</sup><br>
ilibrio de fuerzas ho<br>
+ T<sub>2</sub> + Q<sup>+</sup> =<br>  $\frac{1}{2}$  γ λ (H + F + C)<sup>2</sup> + quilibrio de fuerzas verticales:<br>  $\sigma$  B = N<sup>+</sup> + N<sub>m</sub> + N<sub>c</sub> + V<sub>2</sub><br>
quilibrio de fuerzas horizontales:<br>
T<sub>1</sub> + T<sub>2</sub> + Q<sup>+</sup> =<br>
=  $\frac{1}{2}$   $\gamma$  λ (H + F + C)<sup>2</sup> + q λ (H + F + C)<br>
quilibrio de momentos:  $T_1 + T_2 + Q^+ =$
- Equilibrio de momentos:

Equilibrio de fuerzas verticales:  
\n
$$
\sigma B = N^+ + N_m + N_c + V_2
$$
\nEquilibrio de fuerzas horizontales:  
\n
$$
T_1 + T_2 + Q^+ =
$$
\n
$$
= \frac{1}{2} \gamma \lambda (H + F + C)^2 + q \lambda (H + F + C)
$$
\nEquilibrium to be moments:  
\n
$$
M^+ + Q^+ (H + F + C) + (N^+ + N_m) \frac{(B - E)}{2} + T_2
$$
\n
$$
\times (C - \frac{hc}{2}) = \frac{1}{6} \gamma \lambda (H + F + C)^3 + \frac{1}{2} q \lambda \times
$$
\n
$$
\times (H + F + C)^2 + V_2 \frac{B}{2} + M2
$$

Se ha de cumplir que:<br> $\frac{M2}{V2} = D - B$ 

$$
\frac{M2}{V2} = D - B
$$

Resolviendo el sistema de ecuaciones se obtiene  $\sigma$ , T<sub>2</sub>, V<sub>2</sub>, M<sub>2</sub> y se realizarán las mismas comprobaciones y cálculos que en el primer caso.

Para el cálculo de la viga centradora, en la opción **Edición de viga** se obtienen los esfuerzos de cálculo de la viga,<br>que son:<br> $M_d = \gamma_f M 2 \frac{L}{n}$ que son:

$$
M_d = \gamma_f M2 \frac{L}{n}
$$

$$
V_d = \gamma_f V2 \frac{L}{n}
$$

En la lista de vigas se comprobará, secuencialmente, a flexión con  $M_d$  y a cortante con  $V_d$  y se verificará que cumple con la armadura y con los estribos dispuestos.

Si no cumple, el programa pasará automáticamente a la viga siguiente, y así sucesivamente hasta que encuentre alguna viga que cumpla.

Si termina la tabla y no ha encontrado ninguna viga que cumpla, el programa emitirá un mensaje de aviso: 'Insuficiente'.

En este caso se puede modificar la tabla variando los valores existentes o añadiendo nuevas vigas de mayores dimensiones y armaduras.

#### **7. Implementación normativas**

#### **7.1. Comprobaciones según la norma R.E.B.A.P. portuguesa**

#### **7.1.1. Comprobación a esfuerzo cortante en la zapata**

El término

$$
10\,\sqrt{\frac{f_{CK}}{\gamma_C}}
$$

se sustituye por el valor de t<sub>1</sub> indicado en el cuadro VI de la norma.

Si en el ejemplo se considera un hormigón B-25:

$$
\frac{10}{\sqrt{\frac{6k}{\gamma_c}}}
$$
  
10  $\sqrt{\frac{6k}{\gamma_c}}$   
stituye por el valor de t<sub>1</sub> indicado en el cuadro VI de  
a.  
el ejemplo se considera un hormigón B-25:  
 $\tau_1 = 0.65 \text{ Mpa} = 0.65 \times 102 \text{ T/m}^2 \Rightarrow$   
 $\Rightarrow \tau_1 (\text{C}-\text{r}) = 0.65 \times 102 \times (0.80 - 0.05) =$   
= 49.725 T/m

se cumple que  $V_{d} = 11.81 < 49.725$  t/m.

# **7.1.2. Cálculo a flexión de la armadura transversal de la zapata** mple que  $V_d = 11.81 < 49.725$  t/n<br> **Cálculo a flexión de la armadura<br>
a<br>
el ejemplo se emplea una cuantía<br>
a 1.5 ‰, lo cual es habitual en Po<br>
A<sub>smin</sub> =**  $\frac{1.5}{1000} \times 80 = 0.12 \text{cm}^2$  **/ cm a flexión de la arma<br>
o se emplea una cual<br>
lo cual es habitual e<br>**  $\frac{1.5}{1000} \times 80 = 0.12 \text{cm}^2$

Si en el ejemplo se emplea una cuantía geométrica mínima igual a 1.5 ‰, lo cual es habitual en Portugal, se obtiene:

$$
A_{\text{smin}} = \frac{1.5}{1000} \times 80 = 0.12 \text{cm}^2 / \text{cm}
$$

Para encontrar la armadura que colocará el programa hay que buscar en **Tablas de armados** el valor más próximo por exceso, que en este caso es ∅ 20 a 25 cm (0.126 cm2/cm).

Estos valores son muy altos y, puesto que la norma R.E.B.A.P. no habla de zapatas, queda a criterio del proyectista el empleo de menores cuantías, como las que recomienda la norma EH-91.

#### **7.2. Implementación Eurocódigo-2**

#### **7.2.1. Comprobación a esfuerzo cortante en la zapata**

Se comprueba que el esfuerzo cortante no supere el valor  $V<sub>dr1</sub> = τ<sub>vd</sub> (1.2 + 40 ρ) k b<sub>w</sub> d, tomando las simplificacio$ nes k = 1 y ρ = 0.02 y donde<br>  $ρ = \frac{A_s}{b_w d}$ 

$$
\rho = \frac{A_s}{b_w \ d}
$$

tomando para  $\tau_{\text{vd}}$  los valores descritos en el EC-2.

Para este ejemplo:

 $V_{\text{rd1}} = 0.30$  (1.2 + 40 × 0.02) × 1 × 1000 × 750 = 450 kN/m

Se comprueba que  $V_{d} = 11.81 < V_{dr1} = 45.92$  t/m

#### **7.2.2. Cálculo a flexión de la armadura transversal de la zapata**

Se adopta también para esta norma como cuantía geométrica transversal mínima en la zapata el valor 1.5%.

#### **7.2.3. Cálculo de la armadura vertical y horizontal del alzado de muro**

Se realizan las siguientes comprobaciones:

- Cuantía geométrica mínima para la armadura vertical: 2 ‰ en cada cara.
- Cuantía geométrica mínima para la armadura horizontal: 1.9 ‰ en cada cara.

## **8. Descripción del programa**

#### **8.1. Selección de ficheros**

La primera ventana que se abre es **Selección de ficheros**. Contiene utilidades comunes a todos los programas, tales como **Abrir**, **Borrar**, **Copiar**, **Nuevo**, etc.

#### **8.2. Ventana principal del programa**

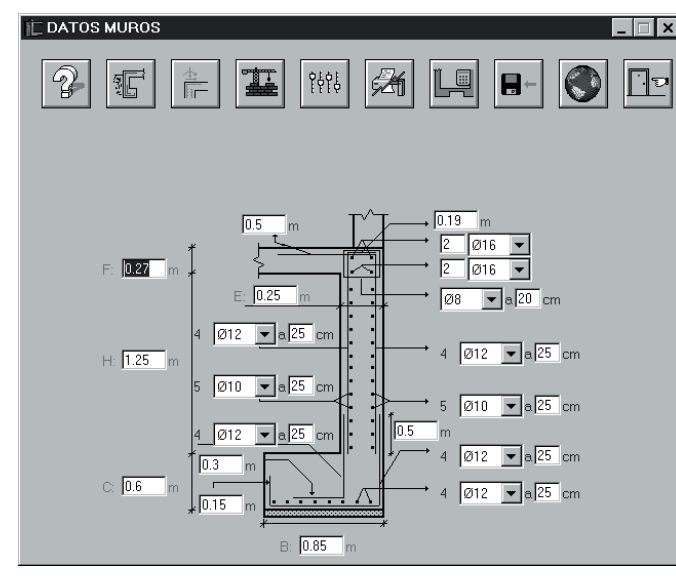

**Fig. 8.1**

#### **8.2.1. Ayuda**

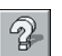

Al hacer clic en este botón se abrirá un diálogo con información sobre los criterios de cálculo del programa.

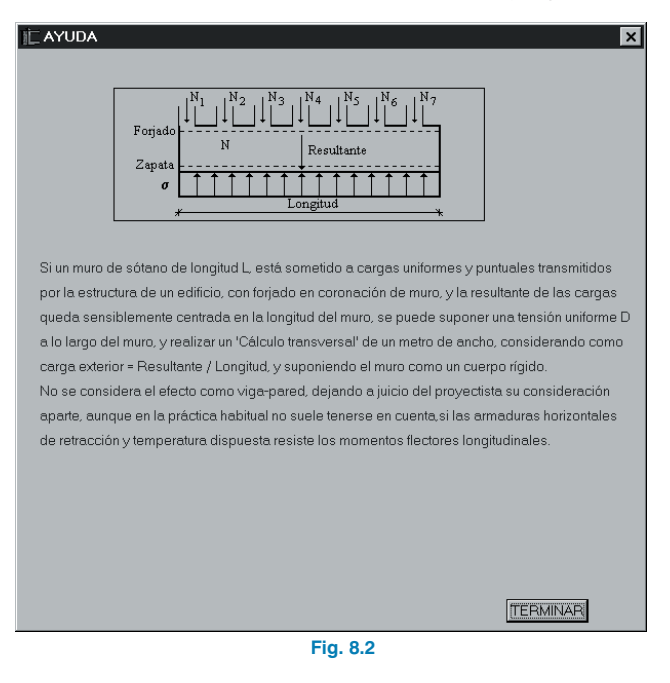

#### **8.2.2. Redefinir muro**

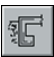

Si desea cambiar el tipo de muro haga clic aquí y seleccione el nuevo tipo.

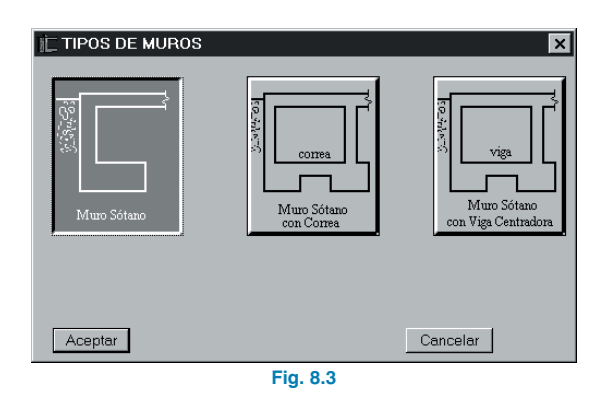

#### **8.2.3. Cargas aplicadas**

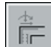

Haciendo clic en este botón accederá a la ventana **Cargas de servicio (sin mayorar)**, donde podrá modificar los datos introducidos (Fig. 8.4).

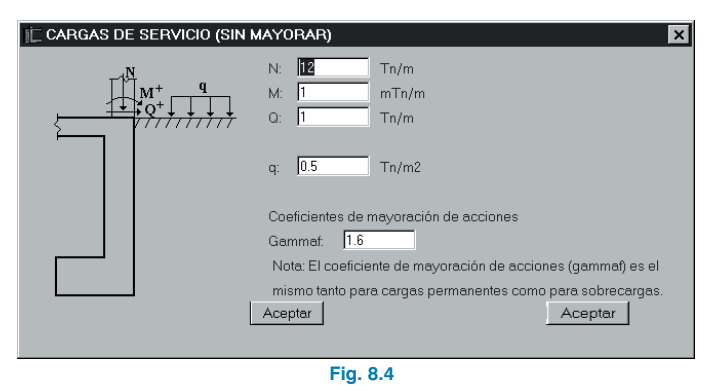

#### **8.2.4. Datos de la obra**

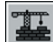

Con esta utilidad puede establecer los datos generales para el cálculo de la obra, relativos a los materiales y a la normativa que va a utilizar.

La normativa y los materiales se seleccionan fácilmente pulsando los botones dispuestos para ello (Fig. 8.5).

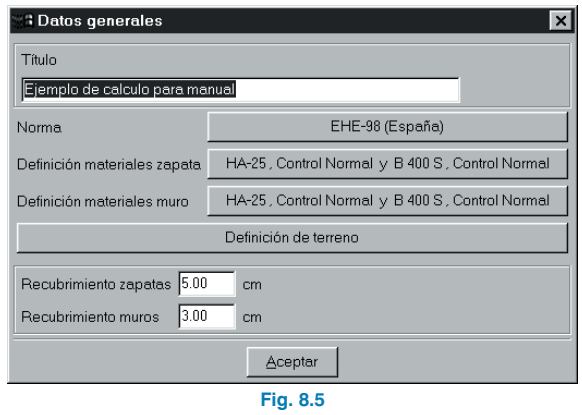

Pulsando sobre **Definición de terreno** (Fig. 8.6) puede modificar los valores preestablecidos de las características del terreno.

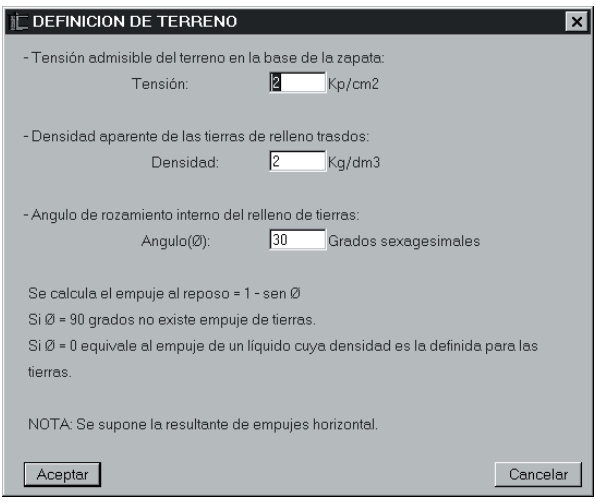

**Fig. 8.6**

⊺⊽

#### **8.2.5. Opciones de cálculo**

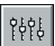

Con esta utilidad puede acceder a las opciones de armado **(Tablas y Cuantías mínimas)** y los **Criterios de cálculo**.

#### **8.2.6. Listados y planos**

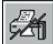

Para obtener los datos y resultados pulse este botón y se abrirá una ventana con varias opciones:

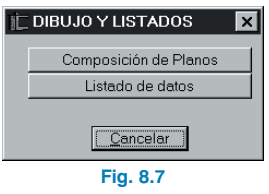

#### **IE SELECCION DE VIGAS**  $1 - \sqrt{20}$ \_\_\_\_\_\_\_\_\_\_\_\_\_ —— Ŧ  $D = 5$  $\mathbf{E}$  $-\nabla$ Md: 33.12 Thim Nº de VIGAS:  $\sqrt{4}$ Vd: 7.98 **Tn** .<br>Viga de Cálculo  $\sqrt{C.T-3}$  $\overline{\phantom{a}}$ LISTA DE VIGAS NOMBRE VIGA |в |н ASUP APIEL **A.INF ESTRIB**  $40$   $40$ 2012 2012  $le06a30$  $\overline{VCT-1}$  $40$  50  $4016$  $\frac{1}{2}$  $\frac{1}{3012}$  $e$ Ø8a30  $VC.S-1$  $40$  50 4016 1x2Ø10 4016  $e08a30$  $\overline{VC}$ . T-2  $1 \times 2010$  $40|60|$ 4020 3Ø12  $leq 8a30$  $\sqrt{C.S-2}$ 40 60 4020 1x2Ø10 4020 1eØ8a30  $\vert \textbf{v} \vert$ AYUDA MODIFICAR TABLA **TERMINAR Fig. 8.8**

#### **8.2.8. Grabar muros**

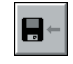

Guarda los datos introducidos.

#### **8.2.9. Configuración**

Contiene las opciones comunes de configuración de todos los programas de **CYPE Ingenieros**.

#### **8.2.10. Salir del programa**

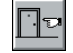

Antes de cerrar puede guardar los últimos datos.

#### **8.2.7. Edición de vigas/correas**

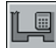

Este botón sólo está disponible al seleccionar un muro con correa o viga. Con esta utilidad puede definir la longitud total del muro, la distancia y el número de correas en la longitud de muro. El programa selecciona una correa de la lista. Usted puede cambiarla por otra seleccionándola con el cursor.

Pulsando el botón **Modificar Tabla** puede editar los datos, cambiar datos de la tabla y añadir nuevas correas y vigas.

# **Vigas de gran canto**

#### **9. Memoria de cálculo**

#### **9.1. Descripción de problemas a resolver**

Con el programa **Vigas de gran canto** se resuelve el dimensionamiento de vigas rectas de hormigón armado, de sección constante y cuya geometría, o relación entre la luz y la altura de la viga, las defina como vigas de gran canto o vigas-pared.

#### **9.2. Tipologías resueltas**

Este programa ha sido diseñado para la resolución de vigas simplemente apoyadas y de vigas continuas, tanto en el tramo exterior como en sus tramos interiores.

#### **9.3. Análisis realizado por el programa**

**Vigas de gran canto** analiza las vigas como tramos independientes aislados, de tal manera que los casos resueltos por el programa son tres:

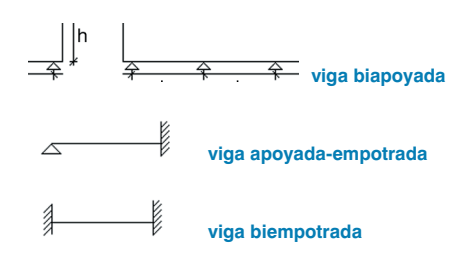

#### **9.4. Definición geométrica**

Para que una viga se pueda considerar como viga de gran canto, se han de cumplir las siguientes condiciones:

**• Viga simplemente apoyada:**

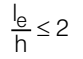

**• Viga continua:**

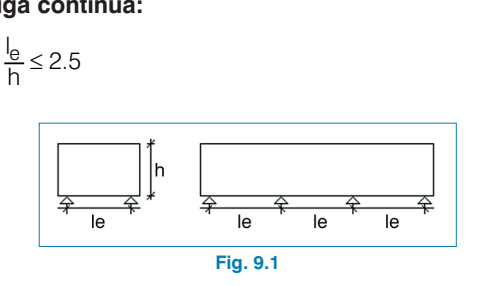

Dado que los apoyos suelen ser soportes de un tamaño tal que:

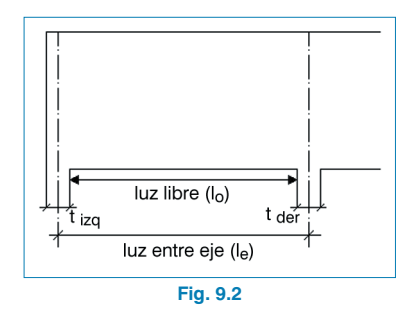

la luz de cálculo que se considere será el menor de los dos siguientes valores:

ucturas - Elements estructurales  
\nI = MÍNIMO 
$$
\left| - \frac{\text{lux entre ejes}}{-1.15 \text{ (luz libre)}} = 1.15 \text{ l}_0 \right|
$$
  
\nsiendo  $\left| \frac{\text{I}}{\text{O}} = \frac{1}{2} \text{ (t}_{\text{izq}} + \text{t}_{\text{der}} \text{)}$ 

$$
siendo l_0 = l_e - \frac{1}{2} (t_{izq} + t_{der})
$$

#### **9.5. Tipos de apoyo**

**Vigas de gran canto** considera tres tipos de apoyos diferentes:

- No rigidizados
- Rigidizados en toda su altura
- Rigidizador o diafragma de menor altura

#### **9.6. Acciones consideradas**

Los tipos de cargas que admite el programa son:

- Cargas uniformes aplicadas en la parte superior de la viga
- Cargas uniformes aplicadas en la parte inferior de la viga
- Cargas puntuales aplicadas indirectamente
- Cargas puntuales aplicadas en la vertical de apoyo

#### **9.7. Obtención de esfuerzos longitudinales**

Los esfuerzos de cálculo, los momentos flectores y los cortantes se obtienen como vigas aisladas de relación canto/luz normal, mediante las fórmulas normales de la 'resistencia de materiales', de acuerdo a los siguientes esquemas de geometría y cargas:

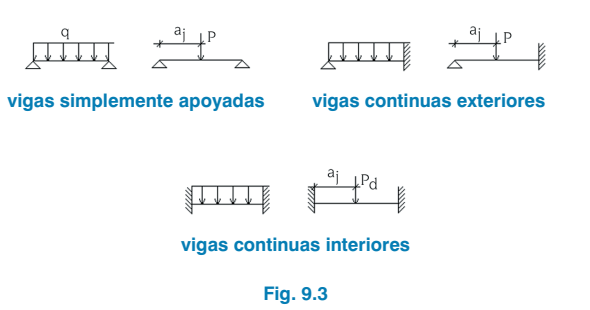

Se obtendrán los valores máximos, negativos en apoyos empotrados y positivos en vanos, para momentos flectores y cortantes en apoyos, que permitirán comprobar la geometría y obtener la armadura de la viga.

#### **9.8. Comprobación anchura mínima**

Se comprueba que el cortante en apoyos  $V_d$  cumple:

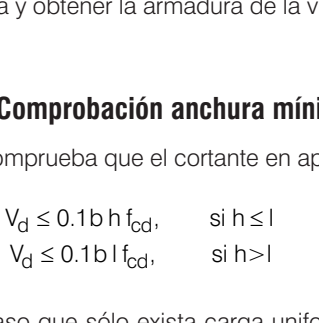

En caso que sólo exista carga uniforme aplicada se debe<br>
cumplir que:<br>  $b \ge \frac{b}{8}$   $\sqrt[3]{\frac{q_d}{f_{cd} h}}$ cumplir que:

$$
\text{or que } \sin \theta.
$$
\n
$$
\text{or que } \sin \theta.
$$
\n
$$
\text{or } \sin \theta.
$$
\n
$$
\text{or } \sin \theta.
$$
\n
$$
\text{or } \sin \theta.
$$

siendo, b: ancho de la viga q<sub>d</sub>: carga uniforme aplicada f<sub>cd</sub>: resistencia de cálculo del hormigón

En caso de que no se cumpla esta condición, el programa emitirá el siguiente mensaje de error: 'Error: Anchura de viga insuficiente (aumente ancho y/o resistencia del hormigón) por esfuerzo cortante excesivo'.

Si existen cargas puntuales aplicadas, es necesario rigidizar los apoyos. En ese caso el programa emitirá el mensaje: 'Es necesario rigidizar los apoyos'.

En tal caso debe activar la opción **Apoyos** y disponer apoyos rigidizados en toda su altura o (de menor altura que la viga).

#### **9.9. Comprobación de las reacciones de apoyo**

Es necesario verificar que el tamaño de los apoyos definidos, suponiendo concentrada la reacción en el ancho de la viga, no supera la resistencia de cálculo del hormigón.

De aquí en adelante se emplearán las siguientes abreviaturas para hacer referencia a vigas y apoyos:

**NR:** Apoyo no rigidizado transversalmente

**R:** Apoyo rigidizado por pilar de gran tamaño o diafragma transversal

**RM:** Apoyo rigidizado a menor altura que la viga o ensanche en zona superior o inferior de altura Hf

**VSA:** Viga de gran canto simplemente apoyada

 $\sim$ 

**VCE:** Viga de gran canto continua exterior

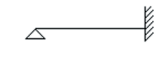

**VCI:** Viga de gran canto continua intermedia

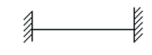

Con  $V_1$  se hace referencia al cortante en el apoyo izquierdo; con  $V_D$  se hace referencia al cortante en el apoyo derecho.

Si hay cargas aplicadas en la vertical, se aumentarán estos valores según se indica en el apartado correspondiente al cálculo de refuerzos.

#### **Caso NR/VSA**

Se ha de cumplir que: Vigas de $\mathsf{V}_{\mathsf{I}}, \mathsf{V}_{\mathsf{D}} \leq \mathsf{f}_{\mathsf{cd}} \hspace{0.2cm} \mathsf{b} \hspace{0.5cm} (\mathsf{t}_{\mathsf{i} \mathsf{z} \mathsf{q}}, \mathsf{t}_{\mathsf{d}\mathsf{e} \mathsf{r}})$  and<br>ir que :

**VCI.** Se ha de cumplir que :

**NR/VSA**<br>de cumplir que:  $V_1$ ,  $V_D$  s<br>**/CI.** Se ha de cumplir quot,  $V_1$ ,  $V_D \leq f_{cd}$  b ( $t_{izq}$ ,  $t_{der}$ )

**VCE.** Se debe cumplir que:

1 10 1 10 V,. ( , ) V fb t t l D cd izq der ≤

#### **Caso R**

No es necesario comprobar nada, debido a la existencia del rigidizador.

#### **Caso NR**

El efecto del rigidizador produce un reparto a 45 º, debido a su altura, Hf. Por mayor seguridad se supone que sólo existe a un lado. **NR**<br>
cto del rigidizador pro<br>
altura, H<sub>f</sub>. Por mayor s<br>
a un lado.<br>
V<sub>SA</sub> :  $\begin{vmatrix} V_i \leq b & (t_{izq} + H) \\ V_D \leq b & (t_{der} + H) \end{vmatrix}$ (dor produmayor se<br>  $(t_{izq} + H_f)$ <br>  $(t_{der} + H_f)$ dizador produce<br><sup>9</sup>or mayor seguri<br>≤ b (t<sub>izq</sub> + H<sub>f</sub>)<br>) ≤ b (t<sub>der</sub> + H<sub>f</sub>)

V bt H V V bt H f V SA i izq f D der f C I i izq f cd D ( ) .( ) ≤ + ≤ + ≤ 1 20 1.( ) .( ) .( ) 2 0 0 8 0 8 bt H f V V bt H f V bt H f der fcd C E i izq f cd D der f c + ≤ + ≤ + d

Este mismo proceso se realiza para la norma **EHE** pero adoptando un valor para la resistencia a compresión del hormigón en los apoyos  $f_{2cd}=0.70 \times f_{cd}$ .

Si no se cumple lo anterior, el programa emitirá el mensaje: 'Reacción de apoyo excesiva (izquierda, derecha o ambos apoyos). Aumente dimensiones y/o resistencia del hormigón'.

#### **9.10. Cálculo de la armadura de alma horizontal y vertical**

En cada cara se dispondrá una armadura vertical, cerrada en forma de cercos, y otra horizontal cuya cuantía mínima será: **Cálculo de la<br>cal**<br>da cara se dis<br>ma de cercos,<br> $A_h \ge 0.002 b S$ <br> $A_v \ge 0.002 b S$ dis<sub>i</sub><br>os,<br>b S<br>b S **Cálculo de la<br>Il**<br>a cara se disp<br>a de cercos,<br> $\frac{1}{h} \ge 0.002 b S_h$ <br> $\sqrt{v} \ge 0.002 b S_v$ **ulo d**<br>ara se<br>e cerd<br>0.002<br>0.002 ra se<br>e cerd<br>0.002<br>0.002 **:al**<br>da cara se dispondrá una<br>ma de cercos, y otra hori:<br> $A_h \ge 0.002 b S_h$  (horizont<br> $A_v \ge 0.002 b S_v$  (vertical)<br>iendo.

 $\geq$  0.002 b  $\rm S_{v}$ ≥ 0.002 b S<sub>h</sub> (horizontal)

siendo, Ah, Av: área de las armaduras Sh, Sv: separación entre barras

Por tanto, si se calcula:

anto, si se calc  

$$
\frac{A_h}{S_h} \ge 0.002 b
$$

$$
\frac{A_v}{S_v} \ge 0.002 b
$$

entrando en las tablas de armado correspondientes se selecciona el diámetro y la separación más próximos por exceso.

Calculando con la norma **EHE** el valor adoptado como cuantía mínima es 0.1%.

Por defecto, ambas mallas serán iguales, pero en el menú **Datos obra > Opciones de vigas de gran canto** puede hacer que el diámetro y la separación de las barras horizontales y verticales sean distintos, puesto que cada malla posee una tabla de armado diferente y modificable.

Adicionalmente, y en la proximidad de los apoyos, se dispondrá una malla ortogonal del mismo diámetro y separación en las zonas indicadas. Su forma será de horquilla para la vertical.

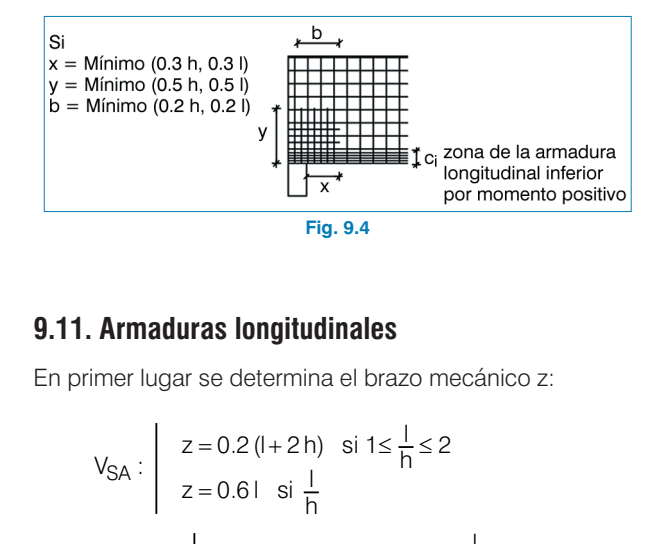

#### **9.11. Armaduras longitudinales**

En primer lugar se determina el brazo mecánico z:

z l si V V z l hs SA CE CI , : .( . ) = = + 0 6 0 2 1 15 <sup>1</sup> <sup>h</sup> h z l si <sup>1</sup> <sup>h</sup> h ≤ ≤ = < 2 5 05 1

#### **9.11.1. Armadura longitudinal inferior**

Conocido el momento máximo positivo  $M_d^+$ , se calcula el área de armadura necesaria:

$$
A_i = \frac{M_d^+}{z \ f_{yd}}
$$

siendo f<sub>vd</sub> la resistencia de cálculo del acero.

Esta armadura calculada se ha de colocar en una altura c<sub>i</sub>, distribuida en ambas caras:

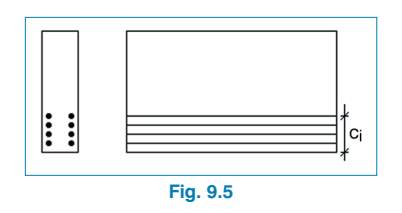

Calculado el valor

$$
\frac{A_i}{2\,c_i}
$$

se busca en las tablas de armado el diámetro y la separación más próximos por exceso que se encuentren, siendo f<sub>i</sub> el diámetro y s<sub>i</sub> la separación.

El número de barras que se colocarán en cada cara se

obtiene de la fórmula:  

$$
n_i = \left| \frac{c_i}{s_i} \right| + 1
$$

y se expresará como ni ∅i a si cm, tanto en pantalla como en los listado y planos, y para ambas caras.

Se recomienda que se ancle en los extremos dicha armadura longitudinal y que se solape en los apoyos intermedios en continuidad.

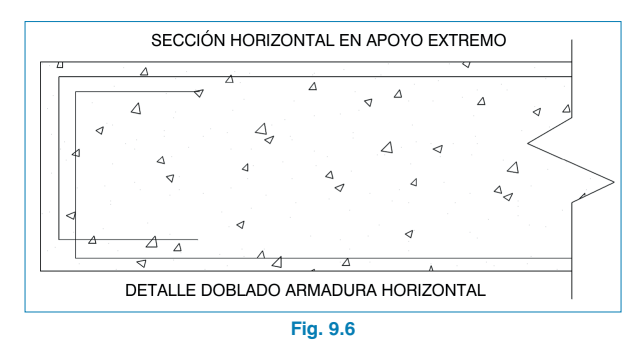

**9.11.2. Armadura longitudinal superior**

En los casos VCE, VCI de vigas continuas se obtiene:

- VCE: Momento negativo en apoyo derecho M<sub>d</sub>
- VCI: Momento negativo en apoyo izquierdo M<sub>i</sub>

Momento negativo en apoyo derecho Mo

Por sencillez constructiva, y dado que la armadura de momentos negativos debe ser pasante al menos en un 50%, se coloca un armado envolvente en ambos lados. Es decir, se calcula  $M^-$  = MAXIMO ( $M^-$ ;  $M^-$ ). La armadura que se ha de colocar será:<br>  $A_{\rm Sn} = \frac{M^{-}}{z f_{\rm yd}}$ negativo en apoyo izquierdo M<br>negativo en apoyo derecho M<sub>d</sub><br>tructiva, y dado que la arma<br>os debe ser pasante al meno<br>armado envolvente en ambos la<br>M<sup>-</sup> = MAXIMO (M<sub>i</sub>-; M<sub>d</sub>). La ar<br>ar será:

$$
A_{sn} = \frac{M^-}{z \, f_{yd}}
$$

#### **Caso l** ≥ **h**

En la franja superior  $C_1 = 0.2$  h se dispondrá una armado  $A_1$ , tal que:

$$
A_{sn} = \frac{W}{z f_{yd}}
$$
\nof a  $l \geq h$ 

\na  $l$  (rani) a superior  $C_1 = 0.2$  h

\nb  $A_1 = \frac{A_{sn}}{2} \left( \frac{1}{h} - 1 \right) \geq 0.25 A_{sn}$ 

\nwhere  $A_1$  is the number of sides of  $l$  is the number of sides of  $l$  is the number

Calculando

$$
\frac{A_i}{2\,c_i}
$$

se entra en las tablas de armado y se obtiene una armadura n<sub>1</sub>  $\varnothing$ <sub>1</sub> a S1 cm, cuya área real total se denominará A<sub>1</sub> real.

En una franja de altura  $C_2 = 0.6$  h, situada debajo de la anterior, se dispondrá A<sub>2</sub>, cuyo valor será: ia franja de altur<br>or, se dispondrá<br>A<sub>2</sub> = A<sub>sn</sub> − A<sub>1real</sub>

$$
A_2 = A_{sn} - A_{1real}
$$

Calculando

$$
\frac{A_2}{2\,c_2}
$$

**CYPE Ingenieros**

se entrará en la tabla de armado correspondiente y se obtendrá una armadura n<sub>2</sub> Ø<sub>2</sub> a S2 cm.

La mitad de las armaduras se pueden cortar con una longitud que sea igual a 0.4 MÍNIMO (l, h).

Observe el esquema de armado en una cara:

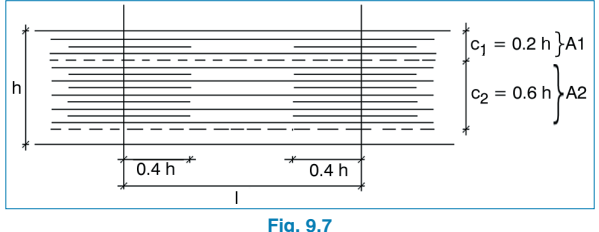

**Fig. 9.7**

#### **Caso l < h**

En este caso se dispone Asn en una franja superior comprendida entre 0.2 l y l, medidos a partir de la arista inferior de la viga, en una altura  $C_3 = 0.8$  l. Se calcula

$$
\frac{A_{\rm sn}}{2 c_3}
$$

y entrando en las tablas se selecciona el armado correspondiente.

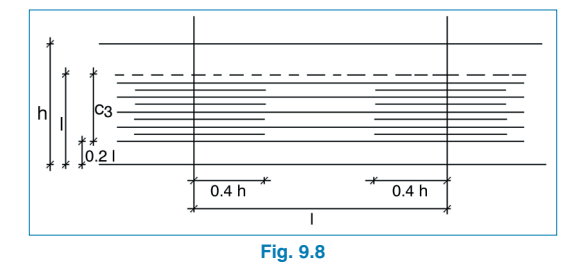

#### **9.12. Refuerzo inclinado en apoyos**

Si el valor del cortante V<sub>d</sub> en un apoyo supera el 75% del máximo admisible, es decir, si:

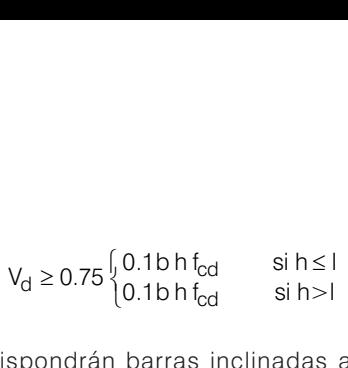

se dispondrán barras inclinadas a 45º, capaces de absorber un esfuerzo de 0.8  $V_{d}$ , a una distancia de 0.5 MÍNIMO (h, l). Su forma será tipo cercos.

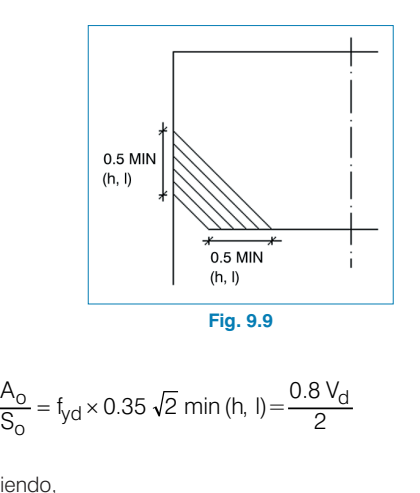

$$
\frac{A_{\text{O}}}{S_{\text{O}}} = f_{\text{yd}} \times 0.35 \sqrt{2} \text{ min (h, I)} = \frac{0.8 \text{ V}_{\text{d}}}{2}
$$

siendo, Ao: Área armadura S<sub>o</sub>: Separación entre cercos  $=$   $\frac{1}{2}$ <br>=  $\frac{0.8 \text{ V}_\text{d}}{2 \times 0.35 \times \sqrt{2} \text{ f}_\text{yd}}$  $\sqrt{2}$ <br>a a<br>tre<br>0.8<br> $\sqrt{2}$ 

Por tanto,

\n A<sub>o</sub>: Área armadura  
\n A<sub>o</sub>: Área armadura  
\n A<sub>o</sub>: Separación entre cercos  
\n into,  
\n
$$
\frac{A_{o}}{S_{o}} = \frac{0.8 \text{ V}_{d}}{2 \times 0.35 \times \sqrt{2} \text{ f}_{yd} \text{ min (h, l)}}
$$
\n

\n\n BCG3, en las tables, el diámetro, y.\n

Se busca en las tablas el diámetro y la separación correspondiente.

#### **9.13. Armadura de suspensión**

Si existe carga uniforme aplicada en la parte inferior de la viga, se dispondrán unos estribos o cercos suplementarios capaces de suspender dicha carga:

$$
\frac{A_{susp}}{S_{susp}} = \frac{q_d}{2 f_{yd}}
$$

siendo, A<sub>susp</sub>: Área de las barras de suspensión Ssusp: Separación de las barras de suspensión q<sub>d</sub> : Carga uniforme aplicada en la parte inferior

Entrando en las tablas se obtiene el diámetro y la separación.

Dicha armadura se puede disponer de esta forma:

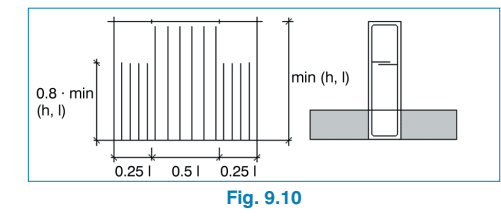

#### **9.14. Refuerzo de cargas indirectas**

Si existen cargas puntuales de aplicación indirecta, ya sea por un soporte que nace en la viga o por un diafragma transversal que apoye en la viga de gran canto, es necesario suspender el valor de dicha carga.

El programa dispone estribos verticales de diámetro ∅16, separados 5 cm entre sí.

El número de estribos se calcula como sigue:

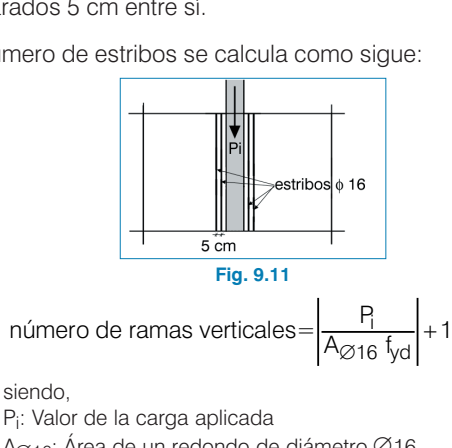

Pi : Valor de la carga aplicada A∅16: Área de un redondo de diámetro ∅16 Además, el número de ramas debe ser siempre un número múltiplo de 4. La razón de disponer estribos verticales es que puede haber pilares próximos, en cuyo caso es más sencillo contar con estribos verticales que con barras inclinadas, puesto que en ese caso se cruzarían.

#### **9.15. Refuerzo en la vertical de apoyos**

Si existen cargas aplicadas concentradas en la vertical de los apoyos y éstos no están rigidizados o sólo disponen de rigidizadores de menor altura que la viga, se dispondrán unos refuerzos, de acuerdo al esquema siguiente:

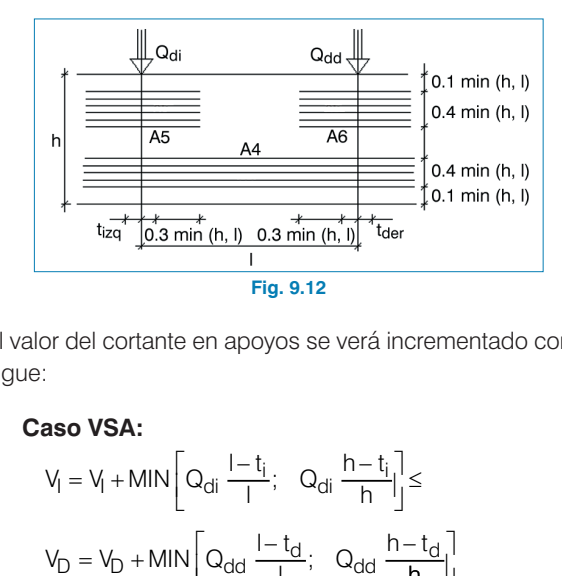

El valor del cortante en apoyos se verá incrementado como sigue:

**• Caso VSA:**

$$
t_{12} + t_{12} + t_{13} + t_{14} + t_{15} + t_{16}
$$
\nFor del contract en apoyos se verá incrementac  
\n1  
\n**2.350 VSA:**  
\n
$$
V_1 = V_1 + MIN \left[ Q_{di} \frac{1 - t_i}{1}; Q_{di} \frac{h - t_i}{h} \right] \le
$$
\n
$$
V_D = V_D + MIN \left[ Q_{dd} \frac{1 - t_d}{1}; Q_{dd} \frac{h - t_d}{h} \right]
$$
\n**2.350 VCE:**  
\n
$$
V_1 = V_1 + MIN \left[ Q_{dd} \frac{1 - t_d}{1}; Q_{dd} \frac{h - t_d}{h} \right]
$$
\n
$$
V_D = V_D + MIN \left[ \frac{Q_{dd}}{2} \frac{1 - 2t_d}{1}; \frac{Q_{dd}}{2} \frac{h - 2t_d}{h} \right]
$$

**• Caso VCE:**

Case VSA:

\n
$$
V_{I} = V_{I} + MIN \left[ Q_{di} \frac{I - t_{i}}{I}; \quad Q_{di} \frac{h - t_{i}}{h} \right] \leq
$$
\n
$$
V_{D} = V_{D} + MIN \left[ Q_{dd} \frac{I - t_{d}}{I}; \quad Q_{dd} \frac{h - t_{d}}{h} \right]
$$
\nCase VCE:

\n
$$
V_{I} = V_{I} + MIN \left[ Q_{di} \frac{I - t_{i}}{I}; \quad Q_{di} \frac{h - t_{i}}{h} \right]
$$
\n
$$
V_{D} = V_{D} + MIN \left[ \frac{Q_{dd}}{2} \frac{I - 2 t_{d}}{I}; \quad \frac{Q_{dd}}{2} \frac{h - 2 t_{d}}{h} \right]
$$

#### **• Caso VCI:**

uc turas - Elements estructurales  
\n**385 VCI:**  
\n
$$
V_1 = V_1 + MIN \left[ \frac{Q_{di}}{2} \frac{1 - 2 t_i}{1}; \frac{Q_{di}}{2} \frac{h - 2 t_i}{h} \right]
$$
  
\n $V_D = V_D + MIN \left[ \frac{Q_{dd}}{2} \frac{1 - 2 t_d}{1}; Q_{dd} \frac{h - 2 t_d}{h} \right]$   
\nella a efectos de la comprobación de las re

Todo ello a efectos de la comprobación de las reacciones en apoyos.

En cuanto al cálculo de la armadura, la banda inferior A4 se obtiene:

or 
$$
\frac{d}{dt}
$$
 is the equation  $\frac{d}{dt}$ .

\nand  $\frac{d}{dt}$  is the equation  $\frac{d}{dt} = \frac{MAX (Q_{di}, Q_{dd})}{4 f_{yd}}$ .

En una altura  $C_4$  = MIN (0.4 h, 0.4 l) se determina:

$$
\frac{A_4}{2\,C_4}
$$

y se busca en las tablas la armadura adecuada.

Análogamente, se obtiene:

$$
-90
$$
  
\n
$$
-90
$$
  
\n
$$
-90
$$
  
\n
$$
-90
$$
  
\n
$$
-90
$$
  
\n
$$
-90
$$
  
\n
$$
-90
$$
  
\n
$$
-90
$$
  
\n
$$
-90
$$
  
\n
$$
-90
$$
  
\n
$$
-90
$$
  
\n
$$
-90
$$
  
\n
$$
-90
$$
  
\n
$$
-90
$$
  
\n
$$
-90
$$
  
\n
$$
-90
$$
  
\n
$$
-90
$$
  
\n
$$
-90
$$
  
\n
$$
-90
$$
  
\n
$$
-90
$$
  
\n
$$
-90
$$
  
\n
$$
-90
$$
  
\n
$$
-90
$$
  
\n
$$
-90
$$
  
\n
$$
-90
$$
  
\n
$$
-90
$$
  
\n
$$
-90
$$
  
\n
$$
-90
$$
  
\n
$$
-90
$$
  
\n
$$
-90
$$
  
\n
$$
-90
$$
  
\n
$$
-90
$$
  
\n
$$
-90
$$
  
\n
$$
-90
$$
  
\n
$$
-90
$$
  
\n
$$
-90
$$
  
\n
$$
-90
$$
  
\n
$$
-90
$$
  
\n
$$
-90
$$
  
\n
$$
-90
$$
  
\n
$$
-90
$$
  
\n
$$
-90
$$
  
\n
$$
-90
$$
  
\n
$$
-90
$$
  
\n
$$
-90
$$
  
\n
$$
-90
$$
  
\n
$$
-90
$$
  
\n
$$
-90
$$
  
\n
$$
-90
$$
  
\n
$$
-90
$$
  
\n
$$
-90
$$
  
\n

Con ello se habrán determinado todas las armaduras de las vigas de gran canto.

#### **9.16. Criterios de cálculo**

En las opciones del programa se permite una agrupación de armados de la armadura horizontal de alma, para colocar una armadura más homogénea. Las posibles agrupaciones son:

#### **• A.1**

Alma Horizontal Refuerzo Alma de Apoyos Conocido: Horizontal<br>
srzo Alma de Apoyos<br>
cido:<br>
,  $\left(\frac{A_1}{2C_1}, \frac{A_2}{2C_2} \text{ si } l \ge h\right) \left(\frac{A_{sn}}{2C_3}\right)$ <br>
aliza: orizontal<br>
o Alma de Apoyos<br>
do:<br>  $\frac{A_1}{2 C_1}, \frac{A_2}{2 C_2}$  si l  $\geq h$   $\left( \frac{A_{sn}}{2 C_3} \right)$ <br>
za:<br>
MAY (Ah. A<sub>1</sub>, A<sub>2</sub>, A<sub>sn</sub>

11

\nlma Horizontal

\nefuerzo Alma de Apoyos

\nonocido:

\n
$$
\frac{A_h}{S_h}, \left(\frac{A_1}{2C_1}, \frac{A_2}{2C_2} \text{ si } l \ge h\right) \left(\frac{A_{sn}}{2C_3} \text{ si } l < h\right)
$$
\nge realiza:

se realiza:

1  
\nna Horizontal  
\n
$$
fuerzo Alma de Apoyos
$$
  
\n $\frac{A_h}{S_h}, \left(\frac{A_1}{2C_1}, \frac{A_2}{2C_2} \text{ si } l \ge h\right) \left(\frac{A_{sn}}{2C_3} \text{ si}$   
\n $realiza:$   
\n $\frac{A_h}{S_h} = MAX\left(\frac{A_h}{S_h}, \frac{A_1}{2C_1}, \frac{A_2}{S_2}, \frac{A_{sn}}{2C_3}\right)$   
\n $\therefore$  decir, se agrupa la armadura de  
\ns en armadura horizontal de alma

Es decir, se agrupa la armadura de refuerzo de negativos en armadura horizontal de alma uniforme en toda la altura de la viga. cir, se agrupa<br>de la viga.<br>de la viga.<br>Horizontal<br>rzo en Vertical<br>lculará:<br>=  $\frac{A_h}{S_h} + MAX$  (experience armadu<br>
ontal de<br>  $\frac{A_5}{2C_5}$ <br>  $\frac{A_5}{2C_5}$ 

**• A.2**

Alma Horizontal Refuerzo en Vertical de Apoyos Se calculará:

$$
\frac{A_h}{S_h} = \frac{A_h}{S_h} + MAX\left(\frac{A_4}{S_4}; \frac{A_5}{2 C_5}; \frac{A_6}{S_6}\right)
$$

luego se aumenta la armadura horizontal de alma.

#### **• A.3**

Refuerzo Alma de Apoyos Refuerzo en Vertical de Apoyos

12  
\nIma Horizontal  
\nefuerzo en Vertical de Apoyos  
\ne calculará:  
\n
$$
\frac{A_h}{S_h} = \frac{A_h}{S_h} + MAX \left( \frac{A_4}{S_4}; \frac{A_5}{2 C_5}; \frac{A_6}{S_6} \right)
$$
\n\nlego se aumenta la armadura horizontal de alm  
\n3  
\nefuerzo Alma de Apoyos  
\nefuerzo en Vertical de Apoyos  
\n
$$
\left\{ \frac{A_1}{2 C_1} = \frac{A_1}{2 C_1} + MAX \left( \frac{A_4}{2 C_4}; \frac{A_5}{2 C_5}; \frac{A_6}{2 C_6} \right) \right\}
$$
\n
$$
\left\{ \frac{A_2}{2 C_2} = \frac{A_2}{2 C_2} + MAX \left( \frac{A_4}{2 C_4}; \frac{A_5}{2 C_5}; \frac{A_6}{2 C_6} \right) \right\}
$$
\n
$$
I \ge h \left\{ \frac{A_{sn}}{2 C_3} = \frac{A_{sn}}{2 C_3} + MAX \left( \frac{A_4}{2 C_4}; \frac{A_5}{2 C_5}; \frac{A_6}{2 C_6} \right) \right\}
$$
\n**14.**  
\nIma Horizontal

#### **• A.4**

Alma Horizontal

Refuerzo Alma de Apoyos

Refuerzo en Vertical de Apoyos

Para este caso se calcula en primer lugar el caso A.2 y después el caso A.1. En pantalla se visualizará solamente la armadura de alma horizontal.